## **МІНІСТЕРСТВО ОСВІТИ І НАУКИ УКРАЇНИ НАЦІОНАЛЬНИЙ АВІАЦІЙНИЙ УНІВЕРСИТЕТ ФАКУЛЬТЕТ АЕРОНАВІГАЦІЇ, ЕЛЕКТРОНІКИ ТА ТЕЛЕКОМУНІКАЦІЙ КАФЕДРА АЕРОНАВІГАЦІЙНИХ СИСТЕМ**

ДОПУСТИТИ ДО ЗАХИСТУ Завідувач кафедри

 $\frac{\text{Japin B.C.}}{2021 \text{ m}}$ ―\_\_\_\_\_‖\_\_\_\_\_\_\_\_\_\_\_\_2021 р.

# **ДИПЛОМНА РОБОТА (ПОЯСНЮВАЛЬНА ЗАПИСКА)**

## **ВИПУСКНИКА ОСВІТНЬОГО СТУПЕНЯ МАГІСТР ЗА ОСВІТНЬО\_ПРОФЕСІЙНОЮ ПРОГРАМОЮ «СИСТЕМИ АЕРОНАВІГАЦІНОГО ОБСЛУГОВУВАННЯ»**

**Тема:** «Процедури та методика оптимізації логістики наземного транспорту за

### допомогою БПЛА»

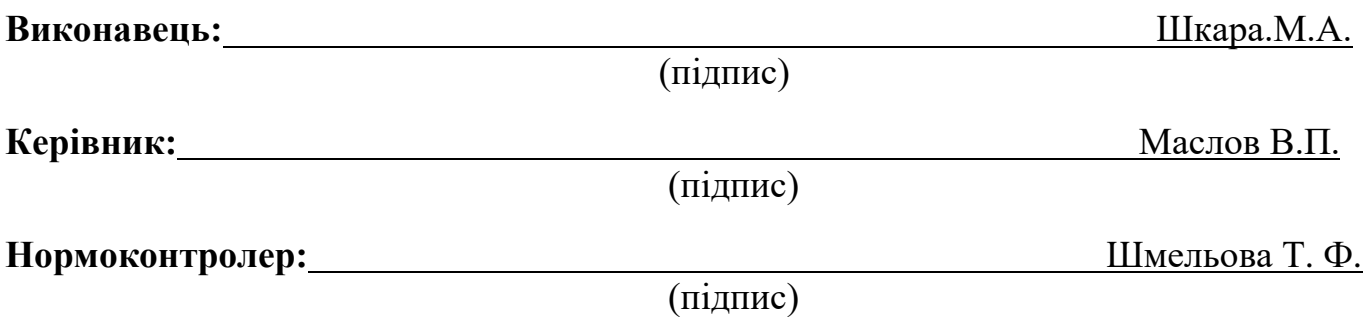

**Київ 2021**

## **НАЦІОНАЛЬНИЙ АВІАЦІЙНИЙ УНІВЕРСИТЕТ**

## Факультет аеронавігації, електроніки та телекомунікацій . Кафедра аеронавігаційних систем . Напрям (спеціальність) 272 «Авіаційний транспорт»

### ЗАТВЕРДЖУЮ Завідувач кафедри

 $\frac{\text{Japin B.C.}}{2021}$  $\frac{1}{2021}$  p.

## **ЗАВДАННЯ на виконання дипломної роботи**

Шкара Марія Андріївна

1. Тема дипломної роботи (проекту): «Процедури та методика оптимізації логістики наземного транспорту за допомогою БПЛА»

затверджена наказом ректора від «22» жовтня 2021 р. №2339/ст

2. Термін виконання роботи: з 06.10.2021 р. по 12.12.2021 р.

3. Вихідні дані до роботи: теоретичні, експериментальні та методичні дані для дослідження та розрахунку їхніх основних параметрів.

4. Зміст пояснювальної записки: аналіз сучасного використання БПЛА в геоінформаційних технологіях, системи та методики логістики наземного транспорту, інноваційна методика оптимізації логістики наземного транмпорту,процедури та методика впровадження рекомендацій

5. Перелік обов'язкового графічного (ілюстративного) матеріалу: зовнішній вигляд бпла, застосування бпла у цивільних сферах, топографічна зйомка, ортофотоплан – фотографічне зображення місцевості, загальна схема взаємодії пульта управління та внутрішніх компонентів бпла, канали управління бпла , правила використання дронів від державіаслужби україни, отримання даних стану дорожнього трафіку за допомогою міських камер, отримання даних стану дорожнього трафіку за допомогою дрону, інтерфейс пз pix4d, планування польотного маршруту у програмі, налаштування автоматичної перспективної зйомки для створення тривимірних моделей у програмі dji terra, приклад архітектури інтелектуальних гіс, приклад штучного нейрона, приклад одношарового перцептрону, приклад двошарового перцептрону

## 6. Календарний план-графік

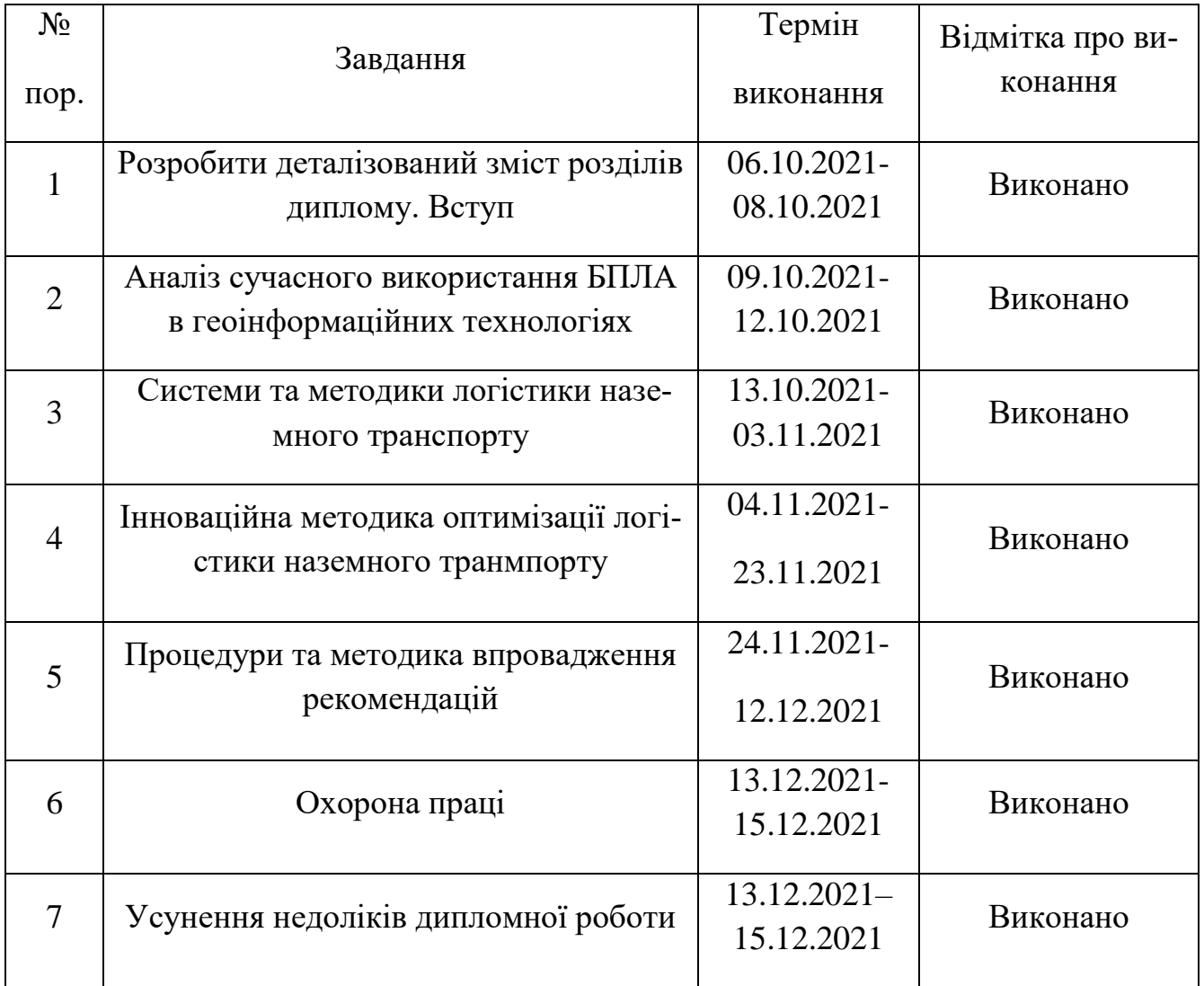

## 7. Дата видачі завдання: <u>"06" жовтня 2021 р.</u>

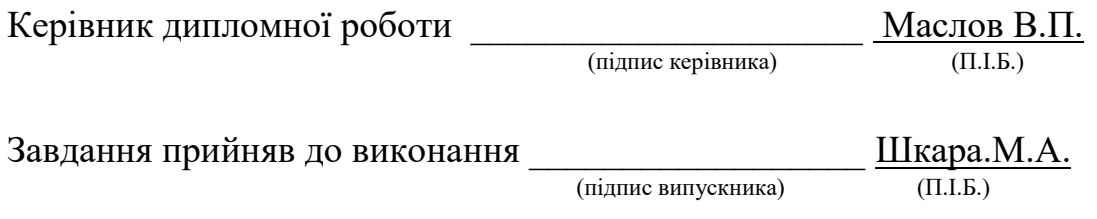

## **РЕФЕРАТ**

Дипломна робота «Процедури та методика оптимізації логістики наземного транспорту за допомогою БПЛА» містить -96 сторінок, 31 рисунків, 2 таблиці, 66 використаних джерел.

БПЛА, ДРОН, ЛОГІСТИКА, ТРАНСПОРТНА ІНФРАСТРУКТУРА, НЕЙ-РОННА МЕРЕЖА, МАРШРУТ, КЕРУВАННЯ.

Об'єкт дослідження – геоінформаційна система логістики наземного транспорту.

Мета дипломної роботи – Пошук процедури та методики оптимізації логістики наземного транспорту за допомогою БПЛА.

В ході виконання роботи, була запропонована система оптимізації логістики наземного транспорту.

Результати можуть бути використані для побудови оптимального маршруту для наземного транспорту.

## **ЗМІСТ**

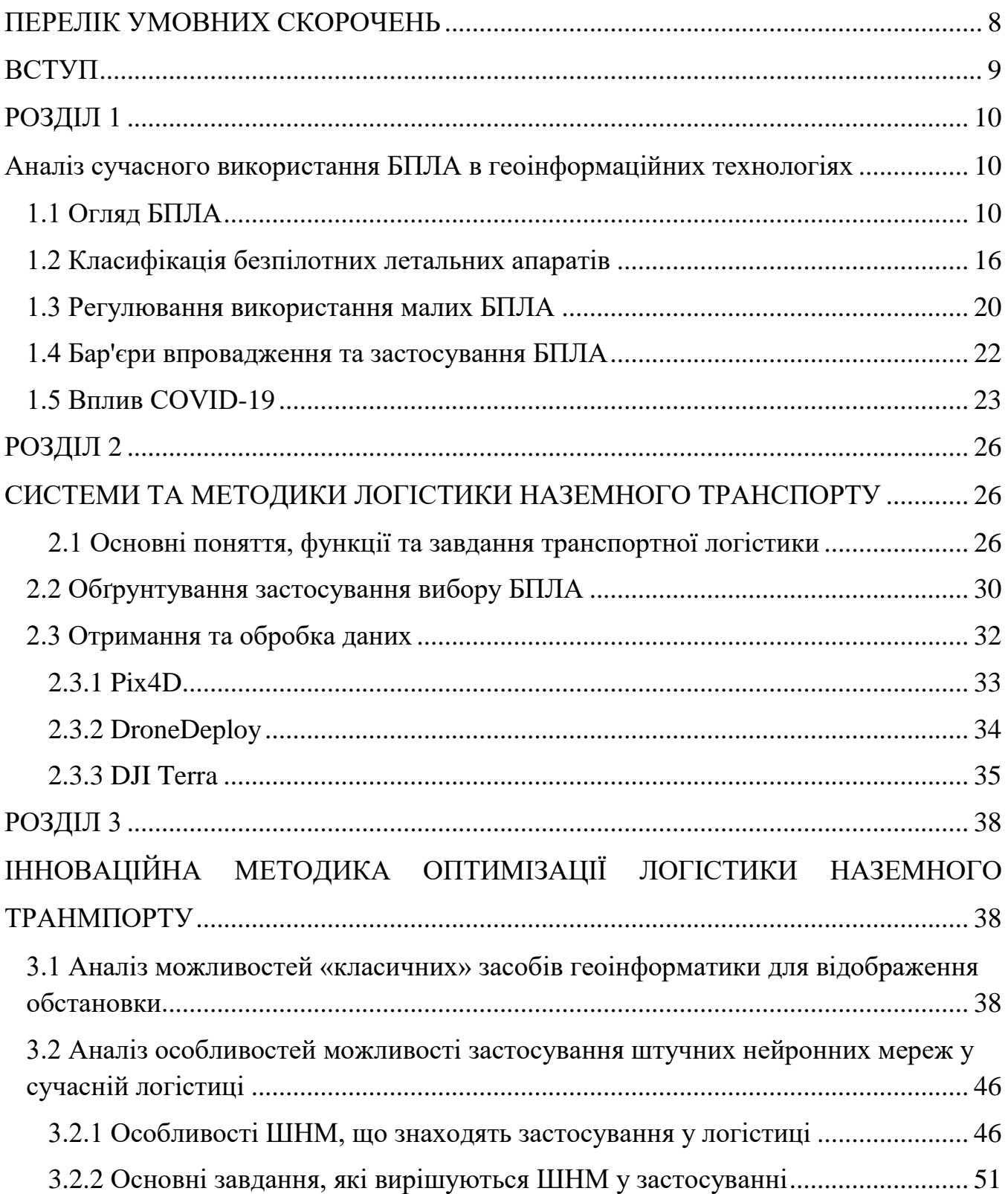

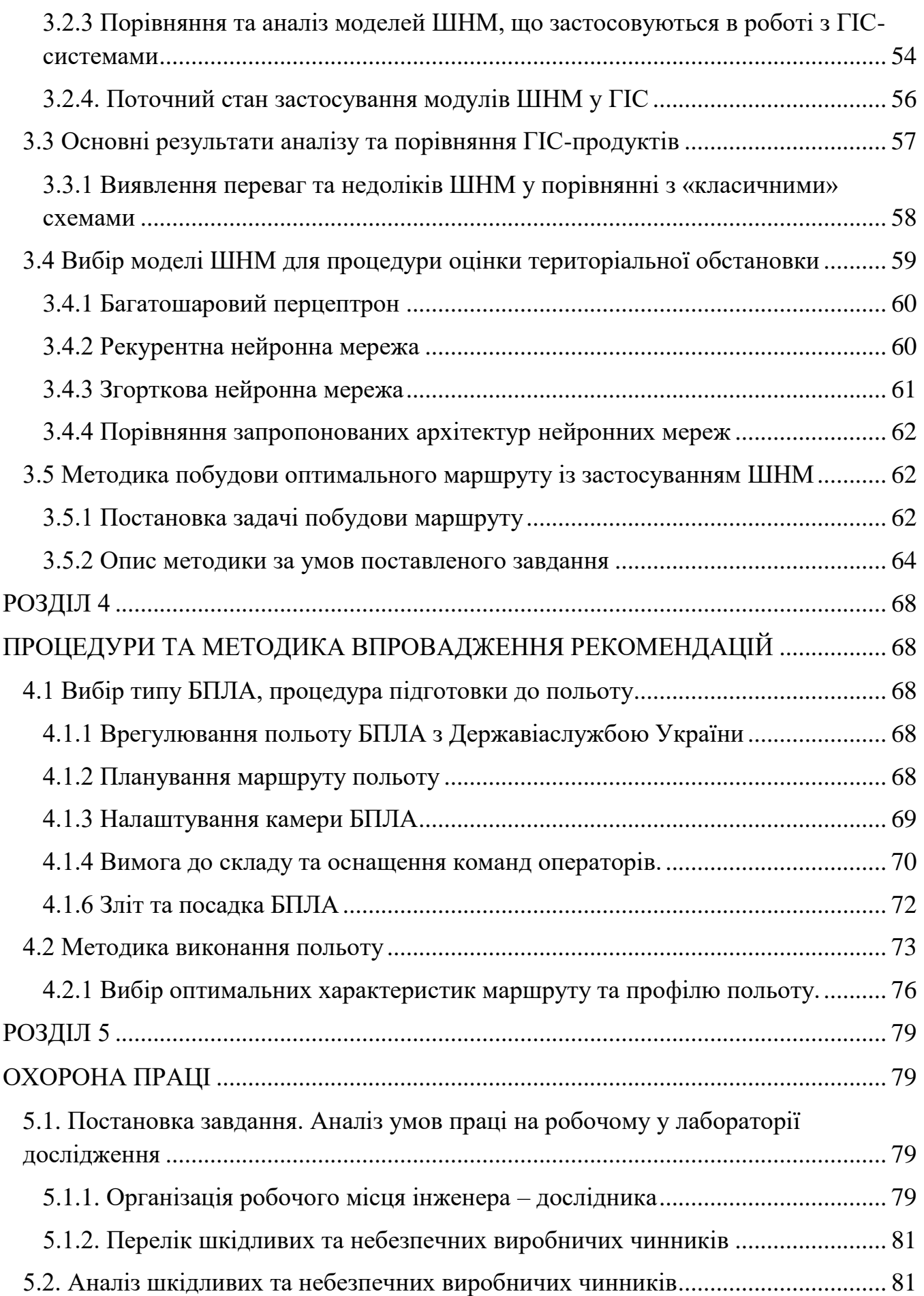

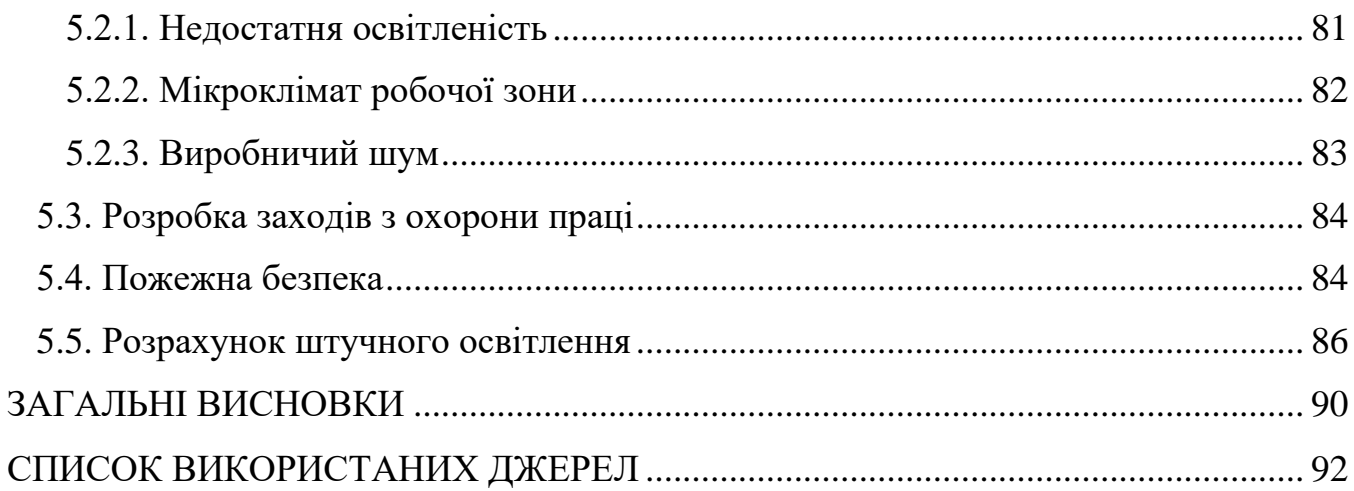

### **ПЕРЕЛІК УМОВНИХ СКОРОЧЕНЬ**

- <span id="page-7-0"></span>CPU - Central processing unit (центральний процесор);
- GPS global positioning system;
- GPU graphics processing unit (графічний процесор);
- ISO International Organization for Standardization;
- VLOS visual line of sight;

БАС - безпілотна авіаційна система;

БАТ - безпілотні авіаційні технології;

БВС - безпілотне повітряне судно;

БД - база даних;

БПЛА – безпілотний літальний апарат;

ГІС - геоінформаційна система;

ГЛОНАСС – глобальна навігаційна супутникова система;

ДПЛА - дистанційно-пілотований літальний апарат;

ЕКНІС - електронна картографічна навігаційно-інформаційна система;

ЛА – літальний апарат;

ЛЕП - лінія електропередач;

НМ - нейронна мережа;

ПЗ - програмне забезпечення;

ППМ - початковий пункт маршруту ;

СУБД - система управління базами даних;

УКХ - ультракороткі хвилі;

ШНМ - штучна нейронна мережа;

#### **ВСТУП**

<span id="page-8-0"></span>Сам собою БПЛА – лише частина складного багатофункціонального комплексу. На відміну від пілотованої авіації БПЛА потрібні додаткові елементи системи забезпечення. До них належать сам безпілотний апарат, робоче місце оператора, програмне забезпечення, лінії передачі даних та елементи, необхідні для виконання цілей польоту.

Застосування БЛА у цивільному секторі в даний час чекає вирішення деяких технічних та організаційних проблем, без чого неможливе стабільне використання БЛА. Основні проблеми пов'язані з використанням повітряного простору, виділенням частотного діапазону для управління БЛА та передачі інформації з борту на землю та, нарешті, з розвитком ринку цивільних послуг, що знаходиться на стадії становлення.

Стимулом до розвитку безпілотної авіації у всьому світі послужила потреба в легких, відносно дешевих літальних апаратах, що володіють високими характеристиками маневреності і здатні виконувати широке коло завдань. Безпілотні літальні апарати успішно застосовуються в ході військових операцій по всьому світу, і при цьому вони успішно виконують завдання цивільного призначення.

Сам собою БПЛА - лише частина складного багатофункціонального комплексу. На відміну від пілотованої авіації БПЛА потрібні додаткові елементи системи забезпечення. До них відносяться сам безпілотний апарат, робоче місце оператора, програмне забезпечення, лінії передачі даних та елементи, необхідні для виконання цілей польоту.

Метою роботи було створення процедури та методики оптимізації логістики наземного транспорту за допомогою БПЛА. З огляду на довжину доріг та територіальне розташування об'єктів спостереження повітряний моніторинг є найбільш ефективним засобом спостереження та дистанційного збору даних про їх стан.

## <span id="page-9-1"></span><span id="page-9-0"></span>**РОЗДІЛ 1 АНАЛІЗ СУЧАСНОГО ВИКОРИСТАННЯ БПЛА В ГЕОІНФОРМАЦІЙНИХ ТЕХНОЛОГІЯХ**

#### <span id="page-9-2"></span>**1.1 Огляд БПЛА**

Безпілотні літальні апарати складно класифікувати, оскільки вони мають дуже різні властивості. Ця різноманітність походить від великої кількості конфігурацій та компонентів БПЛА. Виробники поки що не обмежені жодними стандартами. В результаті сьогодні відсутні вимоги з боку авіаційних регуляторів щодо того, як БПЛА має бути оснащений.

На сьогодні більшість існуючих безпілотних літальних апаратів пілотуються вручну, за допомогою пультів дистанційного керування, що працюють на радіоканалах. Політ такого апарату може функціонувати з різним ступенем автономії: за допомогою пристрою дистанційного керування; за допомогою системи автоматичного пілотування, що функціонує як на самому пристрої, так і на пристрої моніторингу та управління польотом. При ручному управлінні БПЛА виникають проблеми, пов'язані з підготовкою пілотів, недостатньою робочою дальністю, обмеженнями, пов'язаними з погодними умовами. Порівняно з пілотованими літальними апаратами, БПЛА призначені для виконання місій, що становлять істотну небезпеку для людей, а також місій, що мають невиправдану велику витрату ресурсів на виконання примітивних дій (рисунок 1.1). У БПЛА може бути встановлено відповідне програмне забезпечення виконання різних завдань в автономному режимі, тобто без участі людини.

Дрони успішно замінюють пілотовану авіацію скрізь, де потрібна зйомка з повітря, моніторинг, точні виміри, 3D моделювання рельєфу, будівель та споруд (рисунок 1.2). Це один із найбільш швидко зростаючих та перспективних сегментів

індустрії. Використання БПЛА дозволяє заощаджувати час і гроші, а також отримувати достовірні дані та деталізовані зображення для різних цілей.

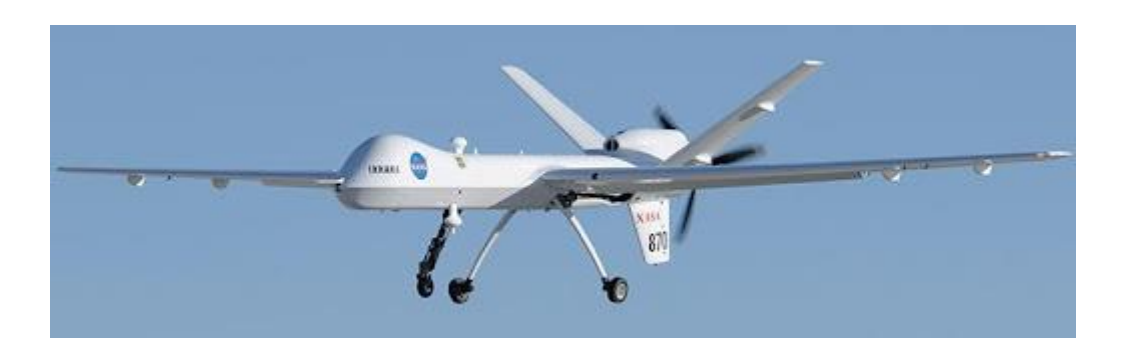

Рисунок 1.1. Зовнішній вигляд БПЛА

Глобальний ринок безпілотних літальних апаратів протягом більш як 10 років стрімко розвивався, і на найближчі роки прогнозується продовження активного зростання ринку. Центрами розвитку ринку БПЛА були і є на сьогоднішній день ринки Північної Америки, Китаю та Європи, однак інші країни також розвиваються, але з меншою швидкістю та обсягом. На найближчі 5 років тенденції розвитку планують зберегтися, і глобальний обсяг ринку БПЛА зросте більш ніж утричі. Такий швидкий розвиток сфери БПЛА пов'язаний з активним виробництвом та впровадженням дронів у комерційний та приватний сектор життя суспільства. Раніше БПЛА в основному вироблялися для військового призначення, однак, надалі швидко вийшли на нові ринки, і в сучасному світі дрони використовуються активно в таких галузях, як видобуток корисних копалин, моніторинг об'єктів, будівництво, аерофотознімання, сільське господарство, логістика та інші. Крім того, дрони стали популярними і для приватного застосування в розважальних цілях.

За оцінками J'son & Partners Consulting, світовий ринок БПЛА у 2017 році становив \$7,8 млрд і продовжить активно зростати. Більшість вартості ринку посідає військові БПЛА (53% ринку). У кількісному вираженні структура ринку дзеркально зворотна: основну частку у кількості займають споживчі БПЛА (84%), 15% посідає комерційні БПЛА і лише 0,5% – на військові дрони. Пов'язано це з тим, що

військові БПЛА коштують у середньому у 200 разів більше, ніж дрони для цивільних потреб.

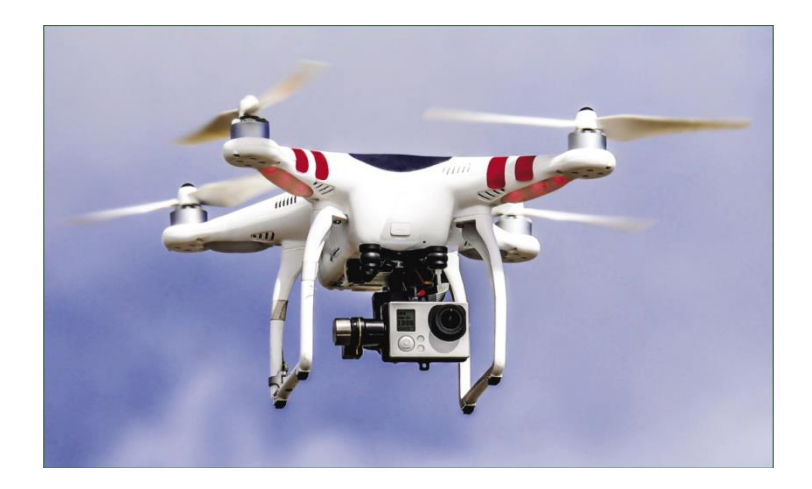

Рисунок 1.2. Зовнішній вигляд дрону (квадрокоптера)

Спочатку БПЛА створювалися переважно для військових цілей, але з розвитком технологій БПЛА знайшли своє застосування в цивільних сферах (патрулювання та спостереження, доставка товару, аерофотозйомка, відео-зйомка, сільське господарство та ін.) (Рисунок 1.3) [2].

Впровадження та використання безпілотних літальних апаратів у комерційний сектор дало компаніям більше можливостей для роботи – збільшення якості роботи за рахунок отримання з дрону більш точної та повної інформації щодо того чи іншого об'єкта, збільшення швидкості роботи, а головне, скорочення використання ручної праці та збільшення безпеки працівників у випадках, коли раніше людина сама виконувала складну і небезпечну роботу, пов'язану, наприклад, з отриманням інформації в небезпечних для життя місцях.

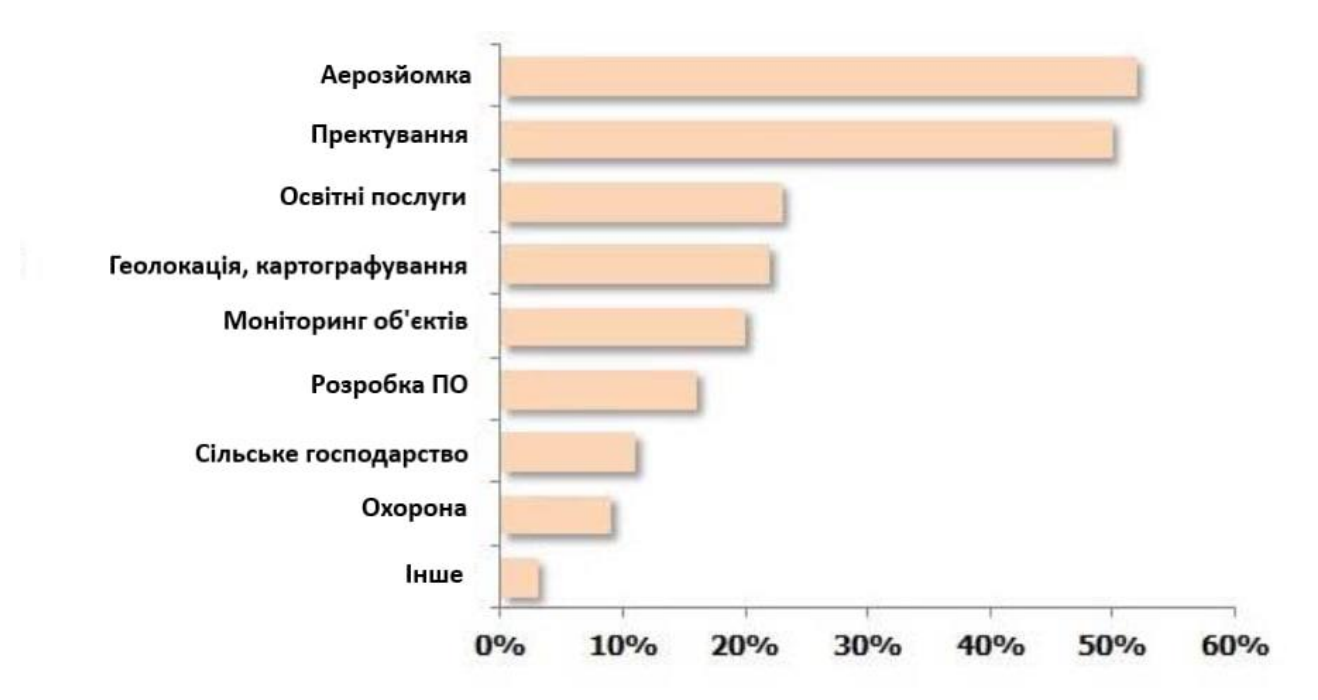

Рисунок 1.3. Застосування БПЛА у цивільних сферах

Напрямками використання БПЛА є надання послуг, контроль за об'єктами та доставка товарів (продовольство, побутові та медичні товари):

– Топографічна зйомка: безпілотні технології є актуальними для створення ортофотопланів та цифрових моделей рельєфу з метою отримання високоточної основи топографічного плану (рисунок 1.4).

– Кадастрова зйомка: аерофотозйомка полегшує створення тривимірних моделей для точного координування капітальних стін об'єктів (рисунок 1.5).

– Ортофотоплан – фотографічне зображення місцевості, на якому представлена земна поверхня та об'єкти на ній з точною прив'язкою до заданої системи координат.

– Будівництво та архітектура: зйомка з БПЛА надає необхідні набори даних 2D та 3D для етапів проектування, експлуатації та технічного обслуговування в рамках таких проектів, як будівництво доріг, мостів, ліній електропередачі, нафто- та газопроводів та багатьох інших об'єктів.

– Логістика, доставка (доставка «останньої милі», доставка документів, повітряна інкасація).

– Розпилення засобів захисту рослин (так само обприскування та дозування – це найважливіше використання БПЛА для забезпечення здоров'я сільськогосподарських культур).

– Моніторинг (безпілотні інспекції ліній електропередач, електростанцій та вітряних електростанцій допомагають гарантувати, що постачання електроенергії залишаються недоторканими, вкотре усуваючи людський фактор).

– Маркшейдерія: за допомогою БПЛА значно спрощується процес оцінки обсягів виїмки/насипу, розрахунок положення бортів кар'єрів, геотехнічний моніторинг.

– В екстрених службах для пошуку та порятунку людей, які перебувають у зонах стихійних дій та надзвичайних ситуацій; спостереження за діяльністю аварійних служб із метою координації спільних дій; виконання робіт у нічний час, коли використання іншого обладнання дуже ускладнено.

–

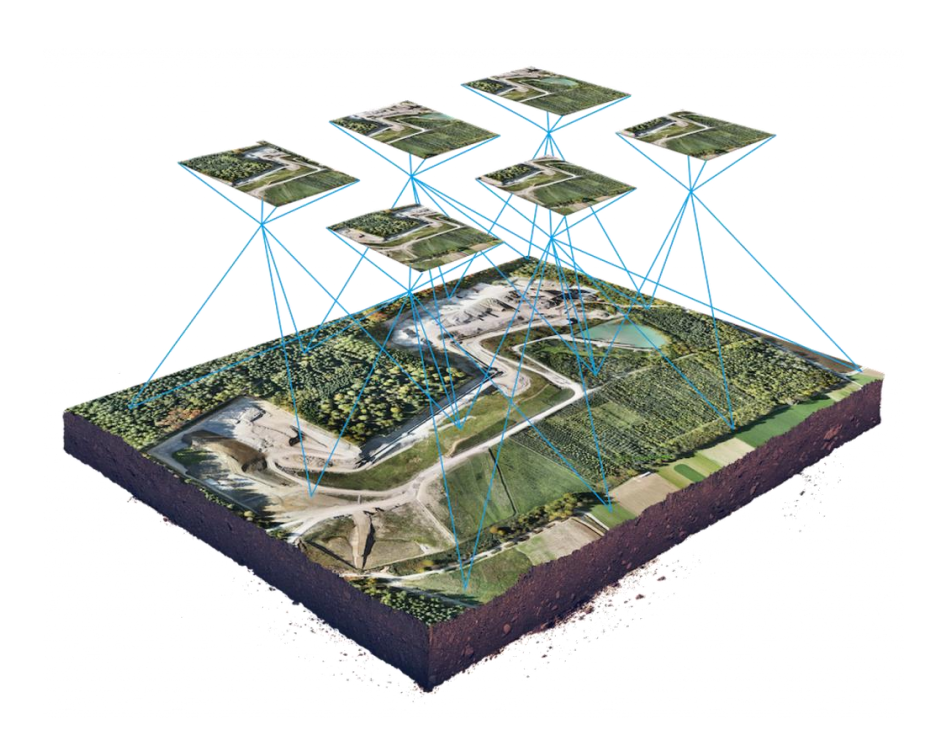

Рисунок 1.4. Топографічна зйомка

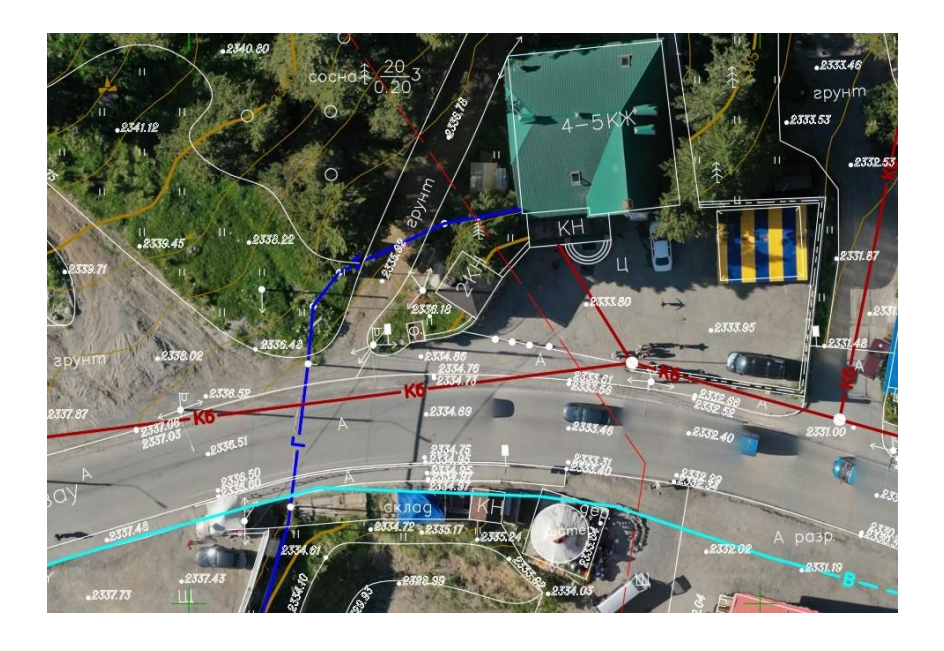

Рисунок 1.5. Ортофотоплан – фотографічне зображення місцевості

Отже, за допомогою дронів можна отримати всі необхідні дані про навколишню місцевість та окремі об'єкти. Завдяки БПЛА значно скорочуються трудові витрати та фінансові витрати, а компанії та підприємства отримують необхідну інформацію для того, щоб надалі приймати виважені рішення.

Основними перевагами впровадження та використання БПЛА є:

– Відсутність прямої участі пілота – зменшення ризику людського життя.

– Найменше енергоспоживання порівняно з традиційними технологіями.

– Скорочення навантаження на довкілля, екологічність, відсутність вихлопів.

– Великий діапазон розмірів, який дозволяє використовувати величини БПЛА, який необхідний.

– БПЛА здатні проводити моніторинг, розвідку та передавати інформацію в режимі реального часу.

– Легкість збору даних.

#### <span id="page-15-0"></span>**1.2 Класифікація безпілотних летальних апаратів**

Класифікація безпілотних летальних апаратів може здійснюватися за різними критеріями, такими як:

- сфера використання;
- тип системи керування;
- правила польоту (візуальні, приладові та візуально-приладові);
- клас повітряного простору (сегреговані та несегреговані);
- тип крила (літакові, гелікоптерні та конвертопланові);
- напрямок зльоту/посадки;
- тип зльоту/посадки;
- тип двигуна;
- паливна система;
- тип паливного бака;
- кількість використань;
- категорія (з урахуванням маси та максимальної дальності дії);
- радіус дії;
- висота використання;
- функціональне призначення.

Розглянемо такий критерій як система управління з огляду на те, що взаємодія даної системи по бездротових каналах зв'язку з оператором або системою регулювання повітряного руху є ключовою. За цим критерієм БПЛА можна класифікувати як:

– дистанційно пілотовані – управляються безпосередньо оператором у зоні видимості через наземну станцію;

– дистанційно керовані – працюють автономно, але можуть потенційно керуватися пілотом або оператором, який використовує лише зворотний зв'язок через інші підсистеми контролю;

– автоматичні – виконують попередньо запрограмовані дії без управління пілотом і не мають можливості змінювати план дій під час польоту або адаптуватися до зовнішніх змін, але багаторазові можуть перепрограмуватися перед кожним вильотом з урахуванням зміни навколишнього середовища та зібраного матеріалу на попередніх вильотах;

– дистанційно-керовані авіаційною системою – виконують низькорівневе керування вбудованими системами або наземною станцією, а високорівневе керування траєкторією польоту та/або стану контролюється оператором;

– безпілотно-автоматичні – польотом керують повністю вбудовані безпілотні автоматичні системи без втручання оператора або використання наземної станції, які можуть бути перепрограмовані з урахуванням змін у середовищі або нових цілях.

В даний час все більшого поширення у цивільній сфері набули FPV-БПЛА мультикоптери. FPV це скорочення від англ. First Person View (вид від першої особи) і є способом управління БПЛА за допомогою відеокамери на борту, яка в реальному часі передає відеодані пілоту мультикоптера, що дозволяє керувати квадрокоптером поза полем людського зору. Мультикоптер – це летальний засіб, реалізований за вертолітною схемою з трьома або більше гвинтами, що використовує безколекторні електродвигуни та літій-полімерні акумулятори як джерело енергії. Управляються такі засоби дистанційно за допомогою зв'язку по радіоканалу польотного контролера БПЛА та пульта радіоуправління.

Загальна схема управління показана рисунку 1.6. З пульта управління подаються задані команди на приймач БПЛА, після прийому дані передаються на польотний контролер, який включає реалізацію і розподіл всіх основних функцій мультикоптера. На основі прийнятої команди та показань датчиків, реалізованих на конкретному апараті, вбудоване програмне забезпечення на основі певного алгоритму відправляє керуючі сигнали на двигуни БПЛА. Отже, польотний контролер є свого роду "мозком" літального апарату.

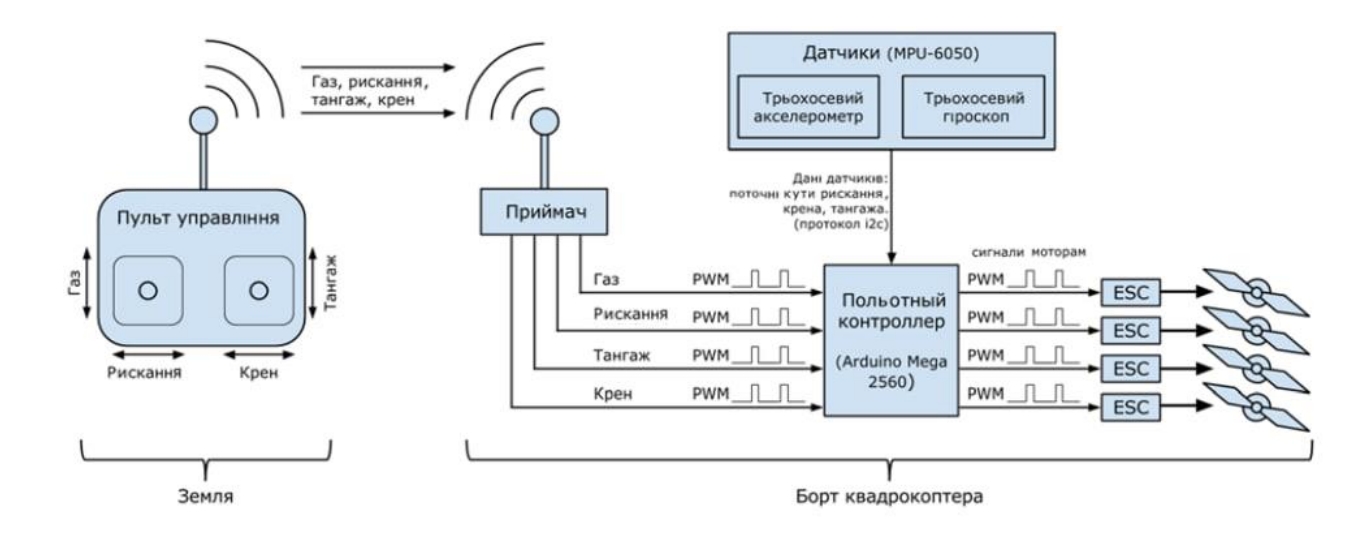

Рисунок 1.6. Загальна схема взаємодії пульта управління та внутрішніх компонентів БПЛА

Розглянемо найпоширеніші моделі БПЛА загального користування, орієнтовані на FPV взаємодію Космосу з пілотом. Найбільш поширені FPV системи складаються з таких частин: камера, відеопередавач, відеоприймач, дисплей. Для передачі відеосигналу використовуються різні частотні діапазони. Найбільш поширені частоти для передачі відео з БПЛА:

- 900 МГц,
- 1,2-1,3 ГГц,
- 2,4  $\Gamma\Gamma$ <sub>II</sub>,
- 5,8 ГГц.

Як відомо, що нижча частота і більше довжина хвилі, то більша проникаюча здатність, але більше фізичні габарити антени. Крім того, не всі частоти FPV можна використовувати в тій чи іншій країні, оскільки деякі діапазони можуть бути зарезервовані для державних органів та інших спеціальних організацій. На даний момент для передачі потокового відео з камери БПЛА найбільш поширена в більшості країн частота 5,8 ГГц з наступних причин:

- законно у більшості країн;
- малогабаритна антена;
- низька вартість;

- широка поширеність;

- не впливає або незначно впливає на частоту 2,4 ГГц (частота WiFi сигналу).

Кожна частота має встановлену кількість каналів. Наприклад, на частоті 5,8 ГГц – 32 канали. Це дозволяє пілотам підбирати різні канали при спільних польотах, не заважаючи при цьому керувати пристроєм один одному. Розглянуті характеристики обладнання, що передається у деяких БПЛА загального користування, з можливістю пілотувати апарат від першої особи, найбільш поширених у світі.

Як видно з рисунка 1.7, управління здійснюється за допомогою приймача 3DR Radio v2 на частоті 433 МГц (або 915 МГц в залежності від моделі) та пульта дистанційного керування на частоті 2,4 ГГц. Інформаційний обмін здійснюється у пакетному режимі з використанням протоколу MAVLink. Цей протокол не використовує шифрування та застосовується у більшості БПЛА загального користування літакового та вертолітного типу.

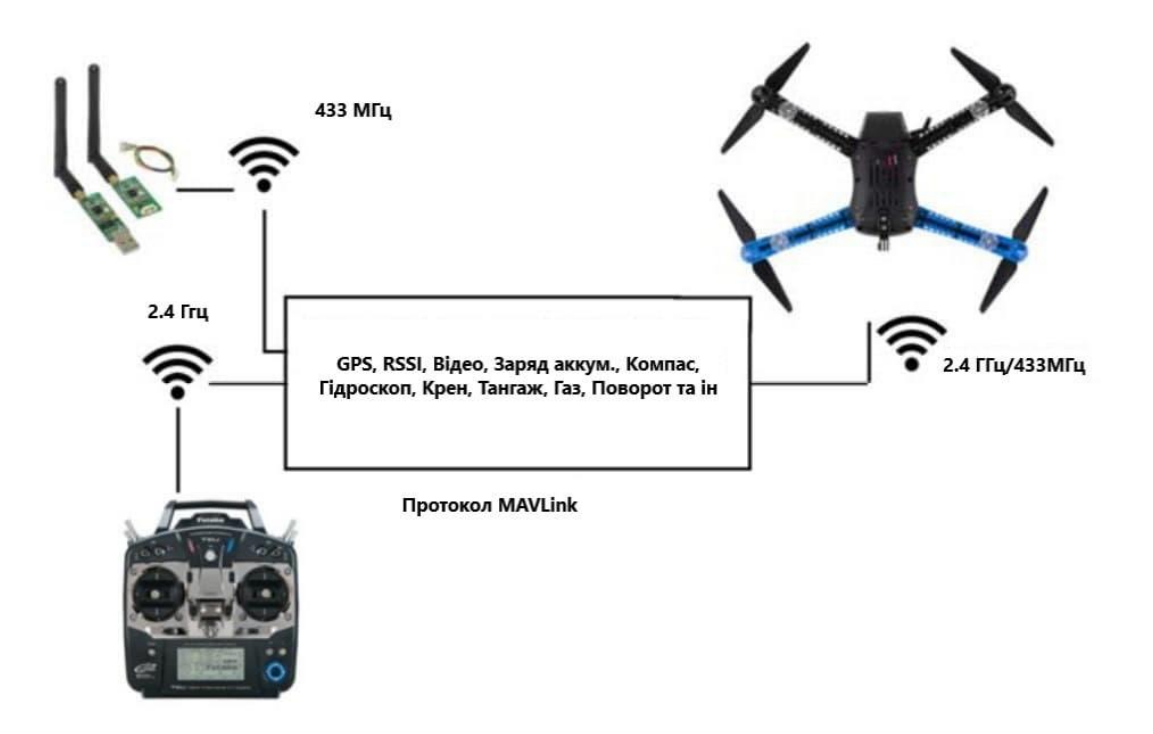

Рисунок 1.7. Канали управління БПЛА компанії 3D Robotics

#### <span id="page-19-0"></span>**1.3 Регулювання використання малих БПЛА**

Федеральне Управління Громадянською Авіацією США (FAA) з серпня 2016 року внесло зміну до законодавства щодо використання БПЛА. Згідно з деякими витягами з цього документа відомо, що комерційні БПЛА мають важити до 55 кг, висота польоту до 122 м, швидкість не більше 100 км/год. Комерційні БПЛА можуть активно експлуатуватися лише у денний час. Пілоти «комерційних БПЛА повинні мати відповідні сертифікати, що дозволяють їм керувати даними апаратами і не молодше 16 років. Так, запровадження цих правил було оприлюднено ще одним документом, який встановлює, що з грудня 2015 року всі власники БПЛА зобов'язані провести реєстрацію своїх апаратів.

Для малих БПЛА (вага від 250 гр до 25 кг), які передбачається використовувати в некомерційних цілях, залишаються ті ж умови дотримання висоти польоту і часу пілотування. Крім того, у кожному штаті вводяться свої норми та правила польотів, тому в кожному окремому випадку необхідно керуватися не лише вимогами FAA, а й вимогами місцевої влади.

На даний момент у США зроблено вже понад 300 000 реєстрацій БПЛА.

У Великобританії всі питання щодо ліцензування та дозволу на пілотування БПЛА регулює Управління цивільної авіації (САА). Згідно з британським законодавством, управління дозволено тільки в зоні прямої видимості, яка становить простір в 500 м по горизонталі і в 122 м по вертикалі. Також БПЛА, які оснащені фотота відеокамерою, забороняється наближати до людини, будівлі, автомобіля менш ніж на 50 м. Некомерційні апарати не можна пілотувати над великим скупченням людей. Також, британська влада намагається запровадити норму про програмування БПЛА, щоб автоматично обмежувати зону їхньої дії, наприклад, не дозволяти їм наближатися до аеропортів. Нині у низці квадрокоптерів ці обмеження вже запроваджено. Наприклад, у квадрокоптреів DJI при плануванні місії автоматично показуються заборонені зони відповідно до карт Google.

В Україні є такі правила для управління польотами безпілотних летельних апаратів. Дронами масою до 20 кг включно можна керувати без отримання заявок та дозволів на використання повітряного простору з дотриманням таких правил (рисунок 1.8):

 максимальна висота польоту не вище 120 м над рівнем земної (водної) поверхні поза встановленими заборонами та обмеженнями використання повітряного простору;

 польоти не виконуються над скупченням людей на відкритому просторі та над місцями щільної забудови;

 $\triangleright$  швидкість польоту дрону становить не більше 160 км/год;

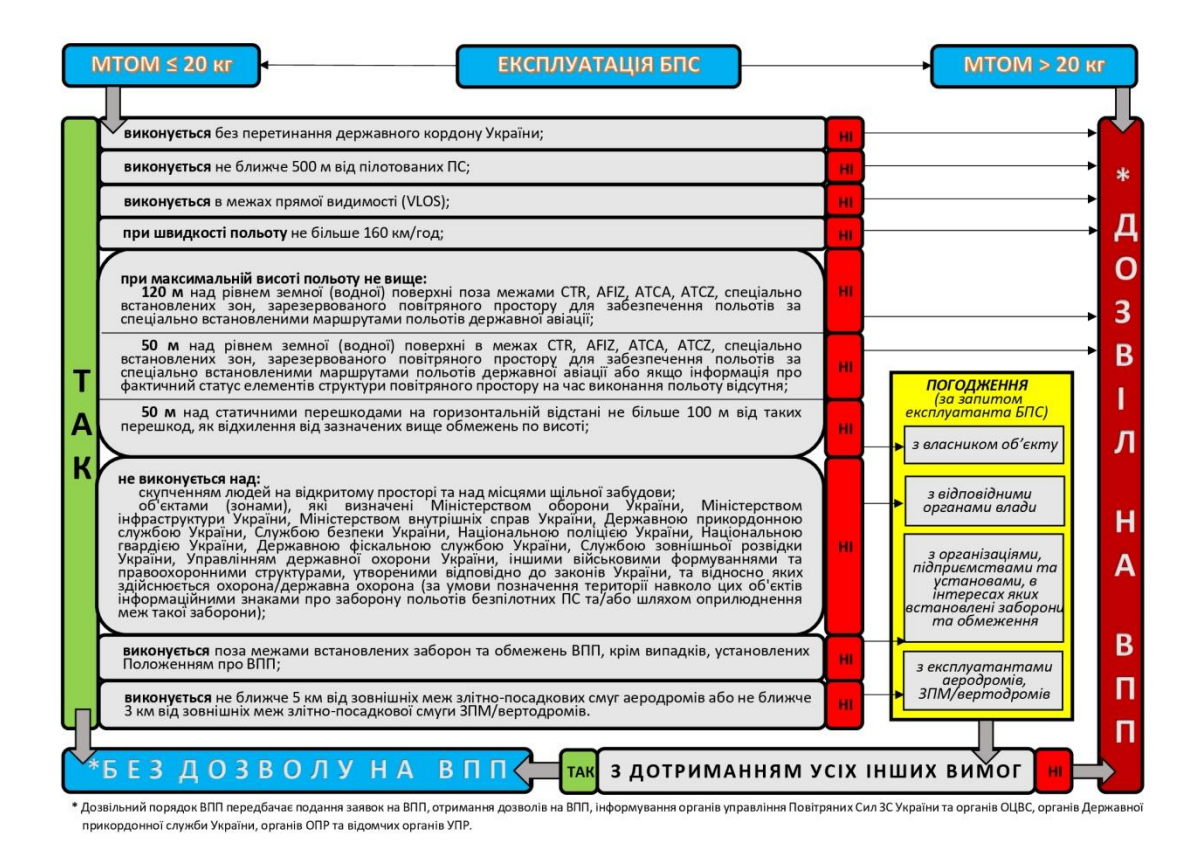

Рисунок 1.8. Правила використання дронів від Державіаслужби України

 польоти виконуються не ближче 5 км від зовнішніх кордонів злітнопосадкових смуг аеродромів або не ближче 3 км від зовнішніх кордонів злітнопосадкового майданчика/вертодромів;

польоти виконуються не ближче 500 м від пілотованих повітряних суден;

 польоти виконуються в межах прямої видимості (VLOS - visual line of sight);

дрон не перетинає кордон України.

В інших випадках дронами незалежно від їхньої маси можна керувати з дотриманням наступних правил:

у межах спеціально встановлених зон та маршрутів;

за умови подання заявок на використання повітряного простору;

отримання дозволів та умов використання повітряного простору;

 інформування відповідних органів державної влади, якщо це передбачено авіаційними правилами (Збройні сили України, Державна прикордонна служба України, Украероцентр тощо залежно від зони польоту).

Державіаслужба України пропонує користуватися наступним алгоритмом для розуміння необхідності отримання дозволу на політ дрону.

#### <span id="page-21-0"></span>**1.4 Бар'єри впровадження та застосування БПЛА**

Незважаючи на всю актуальність використання БПЛА у різних секторах економіки та житті, існує кілька значущих проблем впровадження та використання БПЛА:

⎯ Недостатня гнучкість застосування БПЛА порівняно із традиційними технологіями – авіацією. Таким чином, рівень 100% надійності поки що стоїть під питанням.

⎯ Відсутність чіткого законодавства стосовно використання споживчих та комерційних дронів та заборони їх вільного використання (ліцензування) у повітряному просторі.

⎯ Охорона та безпека. На сьогоднішній день проблемою не останньої важливості є безкарне вторгнення БПЛА у приватне та суспільне життя. Для вирішення даної проблеми необхідно продумати способи охорони життя та закони, правила роботи БПЛА.

⎯ Відсутність в Україні та інших країнах сучасної виробничої бази, орієнтованої на масовий споживчий і масовий комерційний ринок, що призводить до більш високих витрат та підвищення вартості апаратів.

#### <span id="page-22-0"></span>**1.5 Вплив COVID-19**

Виникнення нової коронавірусної інфекції дуже сильно торкнулося всіх напрямків бізнесу більшою чи меншою мірою. Наслідками введених заходів щодо боротьби з інфекцією стали:

⎯ Простои на виробництві.

⎯ Зниження загальносвітового виробництва

⎯ Погіршення глобальних ланцюжків постачання.

⎯ Закриття багатьох компаній.

⎯ Скасування масових заходів.

Найбільш постраждалими сферами стали сфери послуг – ресторани, кафе, торгові центри, кінотеатри, магазини, туристичні агенції, транспортні компанії.

Однак, є й ті сфери бізнесу, для яких поява коронавірусної інфекції принесла позитивний ефект (бізнес онлайн ігор) та різке зростання попиту на товари для виживання та боротьби з інфекцією (фармацевтична галузь). Крім того, у той час, як майже весь бізнес зазнає сильної кризи, автоматизації, робототехніки, безпілотних технологій має одне з найважливіших значень у сучасних реаліях життя.

Зокрема, застосування безпілотних літальних апаратів можливе у двох напрямках – для боротьби з поширенням коронавірусної інфекції та надання/доставці важливих послуг та товарів.

Говорячи про запобігання розповсюдженню вірусу, то використання БПЛА можливе в таких цілях:

⎯ Постачання медичних матеріалів («медичні» дрони можуть змінити хід боротьби з вірусом не тільки тому, що вони можуть прискорити доставку необхідних матеріалів, масок та зразків від пацієнтів до клініки, а й тому, що вони зменшують вплив критично важливого медичного персоналу).

⎯ Спостереження (ключовою політикою, що проводиться в даний час для уповільнення поширення вірусу або згладжування кривої нових випадків захворювання, є соціальне дистанціювання, дотримання якого громадянами можливе за допомогою використання БПЛА).

⎯ Онлайн трансляція (на додаток до спостереження за вулицями влада може ще більше знизити ризик та схильність до ризику співробітників поліції та іншого персоналу).

#### **ВИСНОВОК ДО РОЗДІЛУ 1**

Ринок безпілотних літальних апаратів стрімко розвивається, дрони використовуються сьогодні не тільки у військовому сегменті, а також іде і активне їх впровадження як у комерційний сектор БПЛА, так і приватне користування серед населення.

Найбільш популярними комерційними сферами застосування безпілотних літальних апаратів є такі сфери як аерофотозйомка, сільське господарство, видобуток корисних копалин, моніторинг важкодоступних об'єктів та логістика. За даними за 2020 рік, з'являється все більше і більше сфер застосування БПЛА, тому надалі дрони можуть застосовуватися навіть у тих галузях, у яких їхнє використання зараз неможливо навіть уявити. Так, наприклад, з початку 2020 ще однією перспективною областю використання БПЛА стала сфера боротьби з коронавірусною інфекцією.

Головними трендами ринку безпілотних літальних апаратів є стрімке зростання, розробка стандартів з регулювання роботи та використання БПЛА у повітряному просторі, активне впровадження БПЛА у комерційний та приватний сектор та підтримка безпілотних інновацій державними силами.

На даний момент не існує загального рішення для вибору на користь тієї чи іншої технології передачі даних від БПЛА, оскільки все залежатиме від місця, мети та завдання використання дрону. Отже, вибір конфігурації для використання на відкритій місцевості може не бути схожим під вимоги для польотів у міських умовах.

#### **РОЗДІЛ 2**

#### <span id="page-25-1"></span><span id="page-25-0"></span>**СИСТЕМИ ТА МЕТОДИКИ ЛОГІСТИКИ НАЗЕМНОГО ТРАНСПОРТУ**

#### <span id="page-25-2"></span>**2.1 Основні поняття, функції та завдання транспортної логістики**

Кожне велике підприємство перед початком економічної діяльності перед виходом на ринок повинно мати добре функціональну, налагоджену систему транспортної логістики. На перший погляд цей бізнес-процес може здатися дуже простими, що складного в доставці вантажів, але це не так. При веденні бізнесу, особливо для великих виробників та організацій транспортування продукції є дуже важливим та пріоритетним завданням. Від цього залежить як прибуток, так і імідж компанії. Коли товар доставляється вчасно, клієнт завжди залишається задоволений, отже, продовжуватиме ділові відносини з компанією.

Ринок логістичних послуг з кожним роком розвивається, з'являються нові відгалуження у галузі. Що стосується саме доставки та транспортування, пріоритетними завданнями в цих процесах є час та контроль.

Основною функцією робіт щодо визначення схем пересування вантажів є доставка продукції за допомогою автомобільного, залізничного або іншого засобу за певною технологією. Дані поставки включають експедирування і вантажопереробку, упаковку і страхування ризиків, передачу прав на вантаж і митні процедури.[3]

Всі транспортні підприємства, які розвивається, та працюють в умовах ринкової економіки, повинні бути налаштовані на отримання вагомого економічного результату в рамках логістичного ланцюга. Для вирішення цього завдання є різні фактори, такі як:

- посилення конкурентної боротьби між різними видами рухомого складу та підприємствами;

- ринок, що сформувався, на якому надаються транспортні послуги;

- підвищення вимоги до якості та тарифів з боку споживачів.

26

Весь процес транспортної логістики включає безліч ланок. Починається він із постачальників матеріалів і сировини, охоплює різних посередників і закінчується споживачами вантажів, що перевозяться. У цьому виникає єдина технологічна ланцюг, у якій транспорт є частиною єдиного економічного процесу.[18]

Зміна місцезнаходження готової продукції, а також сировини та матеріалів має відбуватися з урахуванням принципу економічності, що передбачає скорочення тимчасових та вартісних витрат. Переміщення вантажів має бути вигідно у фінансовому плані, тому що на це витрачаються час та гроші.

Транспортна логістика має будуватися на концепціях скорочення запасів як у складах, і у дорозі, адже вони «пов'язують капітал», обмежуючи використання товарних і матеріальних ресурсів. У цьому значно зростає значимість тимчасового чинника.

Транспортування вантажів неможливе без фінансових ресурсів. Вони виражаються у внутрішніх витратах перевезення власним рухомим складом. Вкладення фінансових ресурсів здійснюється і на оренду громадського чи комерційного транспорту. У разі йдеться про зовнішні витрати.

Таким чином, переміщення вантажів є функцією транспортування, яка визначає головну мету всього процесу. При цьому доставка товарів до місця призначення має відбуватися максимально швидко, з меншими фінансовими витратами та з мінімальним збитком для екології.

Важливою частиною транспортної логістики є розробка маршрутів. У процесі їх розробки відбувається поєднання технічних, економічних та технологічних сфер діяльності суб'єктів господарювання. Знаючи основи транспортної логістики, можна вирішити непрості завдання та досягти найскладніших цілей. При цьому є гарантія безперервності технологічних та економічних процесів. Одночасно логістична система дотримується свого головного принципу, який полягає у приведенні до мінімуму витрат на транспортування.

Що до видів вантажоперевезень розглянемо 4 основні:

*Залізничні вантажоперевезення*: перевезення вантажів залізницями виконуються універсальними або спеціальними рухомими складами. Велику впевненість у благополучному перевезенні вантажу надають пристрої супутникової навігації, що контролюють маршрут перевезення від початку до кінця шляху. Залізничні вантажоперевезення є надійним способом перевезення вантажів на далекі відстані, а працівники транспортних компаній максимально швидко оформлять залізничну документацію, доставлять вантаж зі складу і виконають роботу з навантаження і подальшого розвантаження вантажу, що перевозиться.

*Автомобільні вантажоперевезення*: найчастіше найбільш прибутковим рішенням для перевезення вантажу є автомобільні вантажоперевезення. Вантаж доставляє одержувачу без додаткових вантажно-розвантажувальних робіт, зменшуючи шанси пошкодження вантажу, прискорюючи процес доставки та вигіднішу вартість вантажоперевезення.

Більшість транспортних компаній мають у своєму автопарку малотоннажний та великотоннажний автотранспорт, довгоміри, тягачі та рефрижератори. Завдяки такому автопарку, транспортні компанії беруться за вантажоперевезення різної складності: габаритні, збірні, негабаритні небезпечні та інші вантажі.[17]

Величезна перевага автомобільних вантажоперевезень від залізничних вантажоперевезень, незалежність від залізниць, що дозволяє створювати індивідуальні маршрути перевезення вантажів і уникати ділянки дороги, що важко перетинаються. Зважаючи на всі позитивні сторони вантажоперевезень автомобільним транспортом, стає видно ту перевагу, яка дозволяє лідирувати даному типу вантажоперевезень у порівнянні з іншими видами.

*Авіаперевезення*: величезний плюс авіаперевезень, це доставка вантажу в будь-яку точку земної кулі. На перший погляд, авіаперевезення є найпростішим способом доставки вантажу, але чи так це? Давайте розберемося.

Якісна доставка вантажу авіаперевезеннями має кілька нюансів, не виконання яких може призвести до пошкодження вантажу. Оформлення вантажу при авіаперевезеннях займає значну кількість часу, що включає сертифікацію вантажу, що пере-

возиться, його страхування і товарно-транспортна документація. При міжнародних перевезеннях потрібне митне оформлення. При авіаперевезенні спеціальних вантажів потрібна підготовка додаткової документації. Тільки після підготовки всіх документів для авіаперевезення відбувається завантаження вантажу, його кріплення та упаковка, щоб уникнути пошкоджень. При авіаперевезеннях дуже важливо звертати увагу на вибір транспортної компанії, яка перевезе вантаж, благополучно розвантажить його, при необхідності залишить на зберіганні і зробить все це в максимально стислі терміни.

Збірний вантаж як вид вантажоперевезення: серед дрібного та середнього бізнесу особливою популярністю користується комбінована перевезення збірних вантажів. Здійснюється вона переважно контейнерним способом. Суть такого типу перевезення товарів у цьому, що у контейнер вантажиться товар одночасно кількох власників.[8]

Зазвичай власниками логістичних фірм підбираються клієнти, які проживають в одному регіоні або навіть у місті. Всі товари збираються на одному складському пункті, маркуються та вантажаться в один контейнер. Перед навантаженням перевіряється якість упаковки та її збереження, потім все вантажиться, і контейнер пломбується. Так здійснюється відправка збірних вантажів із різних країн та у різні регіони.

Рейтинг основних видів вантажоперевезення представлено у вигляді таблиці.

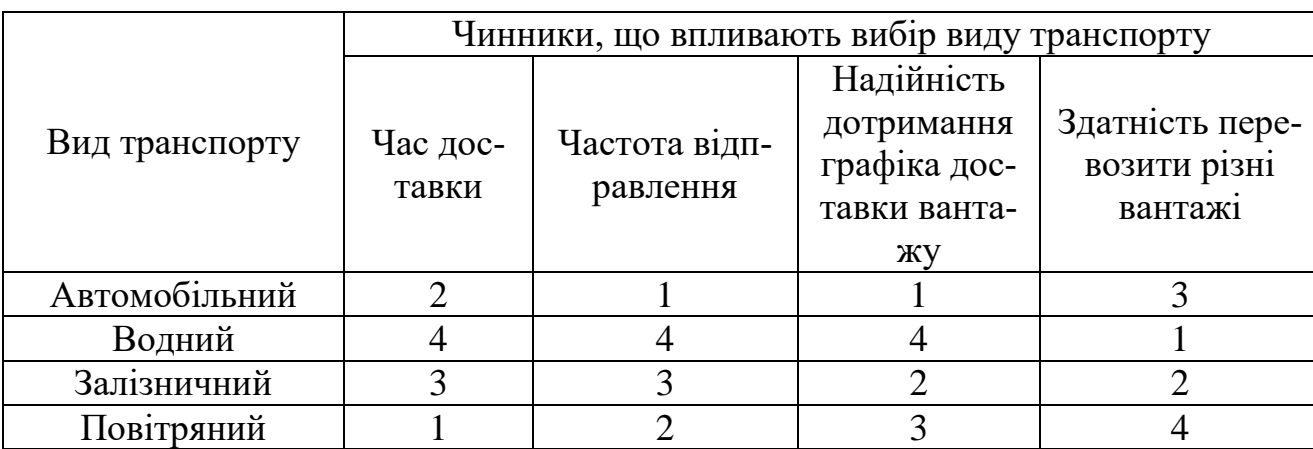

Таблица 1 - Рейтинг видов транспорт по критериям доставки

#### <span id="page-29-0"></span>**2.2 Обґрунтування застосування вибору БПЛА**

В розділі 2.1 було описано види транспортної логістики, з яких можна виділити 2 вида, які відносяться до наземного транспорту: автомобільний та залізничний. Якщо з залізничним транспортом в питанні впевненості в швидкості доставки все стабільно, так як потяги рухаються по залізничних рейках, і на швидкість доставки не впливають такі чинники, як світлофори, затори чи навіть погодні умови, то в автомобільних перевезеннях ця впевненість кудись зникає, як тільки автомобіль потрапляє в великі міста, де інколи час проведений в заторі може сягати кількох годин. Тому, щоб уникнути таких складностей, необхідно складати маршрут з даних, отриманих в реальному часі. Для отримання таких даних можна використовувати міські камери. Але вони не покажуть загальну картину стану завантаженості доріг та інколи не в змозі допомогти в складанні оптимального маршруту для транспортного засобу, для того, щоб автомобіль доїхав до пункту призначення вчасно чи найшвидшим часом.

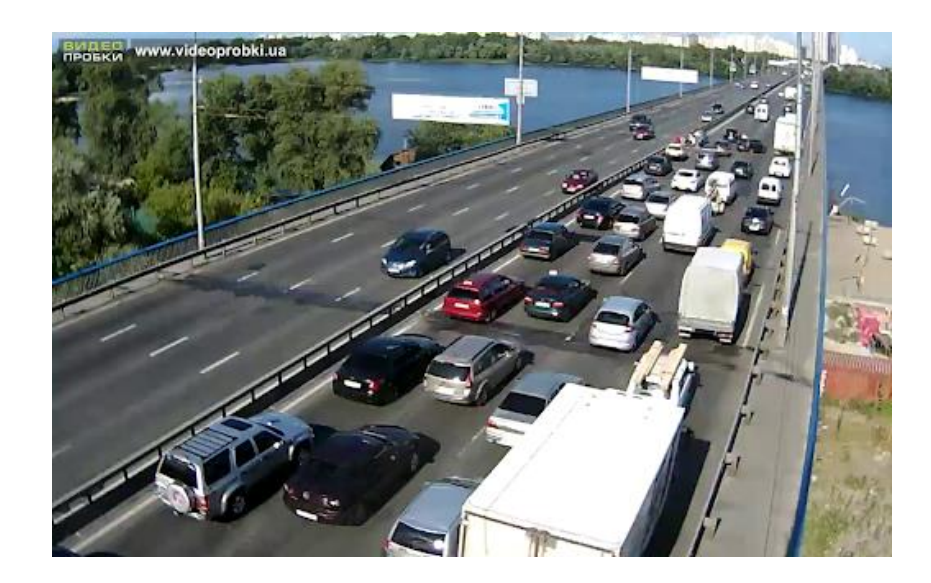

Рисунок 2.1 Отримання даних стану дорожнього трафіку за допомогою міських камер.

В такому випадку на допомогу приходять безпілотні літальні апарати. БПЛА може піднятися досить високо та за допомогою влаштованої на ньому камери, побачити більш менш повну картину дорожнього стану, та при необхідності рухатись вздовж дорожнього полотна, тим самим отримуючи більш масштабний картину стану на дорозі та можливості виявлення причини ускладнень дорожнього трафіку.

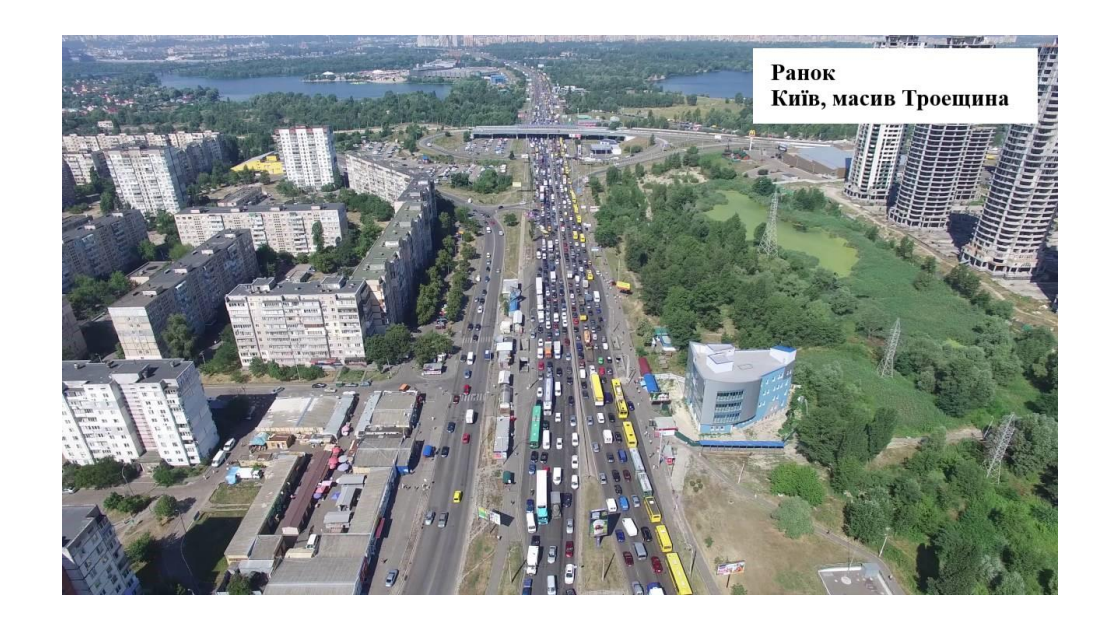

Рисунок2.2 Отримання даних стану дорожнього трафіку за допомогою дрону.

Переді мною була поставлена задача оптимізувати логістику наземного транспорту за допомогою БПЛА. З першого розділу цієї дипломної роботи ми знаємо, що є два види БПЛА, це літаковий та мультикоптерний. Для досягнення поставленої цілі БПЛА літакового типу нам не зовсім підходить, так як цьому типу БПЛА необхідно мати злітно-посадкову смугу, довжиною не менше 50 метрів, не повинно бути перешкод при зльоті та заході на посадку. БПЛА літакового типу рухається в повітрі зі швидкістю від 80 км/год., це значно ускладнює можливість отримання статичної відеоінформації на відрізку шляху, на якому БПЛА необхідно буди нерухомим протягом деякого відрізку маршруту польоту та певного проміжку часу. Тому, виходячи з цих обмежень, я зупинила свій вибір саме на мультикоптерному типі БПЛА (дроні).

#### <span id="page-31-0"></span>**2.3 Отримання та обробка даних**

Практично з моменту своєї першої появи зйомка з повітря стала затребуваним методом вирішення різних завдань: від військової розвідки до археологічних досліджень. З тих пройшло багато часу, і метод аерофотозйомки значно удосконалився. Це дозволило досягти неймовірної точності карт і навіть створювати точні тривимірні реконструкції об'єктів та ландшафту. Удосконалилися технології обробки зображень та апаратне забезпечення для роботи з результатами повітряної зйомки.

Цінність повітряної зйомки (поряд із супутниковими знімками, які стали доступні широкому загалу відносно недавно) була пов'язана з низкою складнощів. Дві обставини були певною перешкодою для споживачів: вартість і залежність від погоди. До появи дронів повітряна зйомка виконувалася з пілотованих літальних апаратів, що накладало низку обмежень.

Створення безпілотників, "озброєних" якісною знімальною апаратурою та програмного забезпечення для обробки результатів зйомки дозволило спростити процес та знизити витрати на створення як самих вихідних матеріалів, так і результатів їх обробки: карт та тривимірних моделей. При цьому якість одержуваних продуктів неухильно зростала. В результаті, сьогодні аерофото- та відеозйомка з безпілотників широко використовується в різних галузях людської діяльності. Нові технології докорінно змінюють бізнес-процеси, знижують собівартість виробничих процесів або витрати на виконання різних робіт громадськими службами.

Важливо, що споживачі сьогодні також не обмежені у виборі не тільки безпілотних апаратів та знімальної техніки, а й у виборі спеціальних програмних продуктів для обробки зображень та створення карт та тривимірних моделей. Зрозуміло, споживачеві важливо знати, який варіант ПЗ буде оптимальним для його завдань або його галузі в цілому, щоб отримати бажані результати. Сьогодні на ринку спеціалізованого ПЗ вже є кілька лідерів, які оптимально підходять для використання разом з безпілотниками багатьох виробників. Серед них виділяються Pix4D, DroneDeploy та DJI Terra.

Кожна зі згаданих програм має свої переваги та недоліки. Ці переваги та недоліки визначаються різними факторами: вартість ПЗ, сумісність датчика та зображення, результат обробки та ряд інших моментів. Перед майбутнім користувачем нерідко стоїть досить складне питання вибору, якщо раніше жодним із продуктів користуватися не доводилося. Тому спробуємо розібратися в цьому питанні та порівняти три додатки.

#### *2.3.1 Pix4D*

<span id="page-32-0"></span>Програмне забезпечення від компанії Pix4D (Швейцарія) призначене для фотограмметричної обробки даних з БПЛА, у тому числі мультиспектральних даних та відеофайлів, а також створення карток вегетаційних індексів та розрахунку обсягів.

Програми лінійки Pix4D широко використовується в різних сферах: у геодезії та картографії для побудови точних ортофотопланів та 3D моделей місцевості та споруд, у сільському господарстві для створення карт вегетаційних індексів та отримання інформації про стан рослинності, у добувній промисловості для оцінки обсягів земляних робіт.

До основних переваг ПЗ Pix4Dmapper можна віднести:

обробка на персональному комп'ютері або у хмарі Pix4D;

 $\triangleright$  автоматичне вилучення кадрів із відеофайлів (формату .mp4 або .avi);

 можливість спільного використання проектів через хмарну версію за прямим посиланням;

відсутність обмежень щодо дозволу камер;

 обробка даних з будь-яких камер (компактних, DSLR, термальних, багатоспектральних, Fisheye (панорамних камер), широкоформатних тощо);

 підтримка RTK/PPK та IMU для більш швидкого та надійного калібрування;

високошвидкісна обробка за рахунок використання ядер CPU та GPU.

33

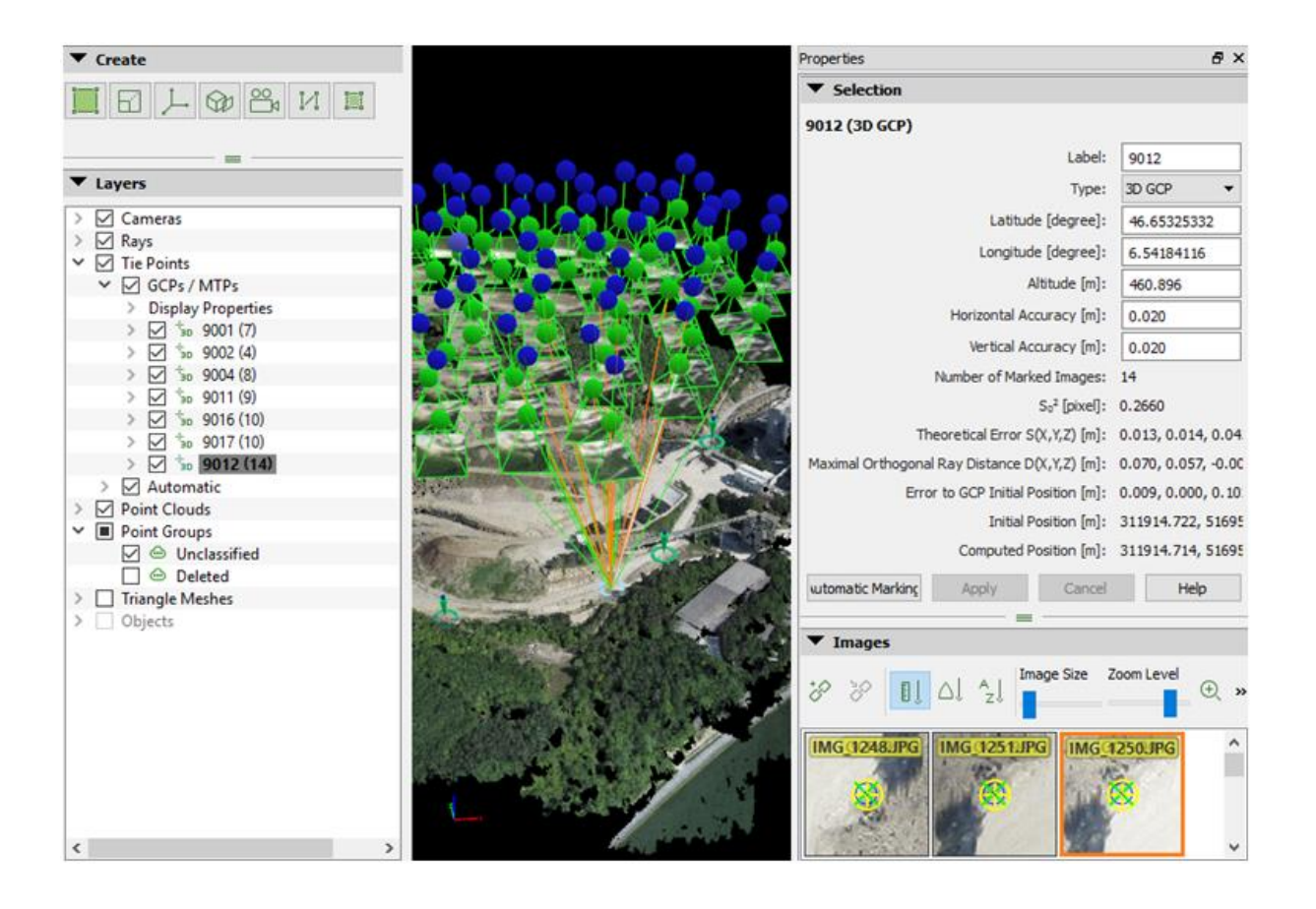

Рисунок 2.3 Інтерфейс ПЗ Pix4D

## *2.3.2 DroneDeploy*

<span id="page-33-0"></span>Ще один всесвітньо відомий бренд, що пропонує програмне забезпечення для картографії та добре зарекомендував себе серед користувачів це DroneDeploy.

DroneDeploy є хмарною платформою, або хмарним сервісом, який створений спеціально для картографії та аналізу даних, отриманих з дронів. Програмні рішення DroneDeploy на базі хмарної платформи дозволяють виконувати автоматичну перевірку безпеки польотів, контролювати робочі процеси та відображати їх у реальному часі, а також, звичайно, обробляти дані. Компанія давно і успішно співпрацює з провідними виробниками дронів.

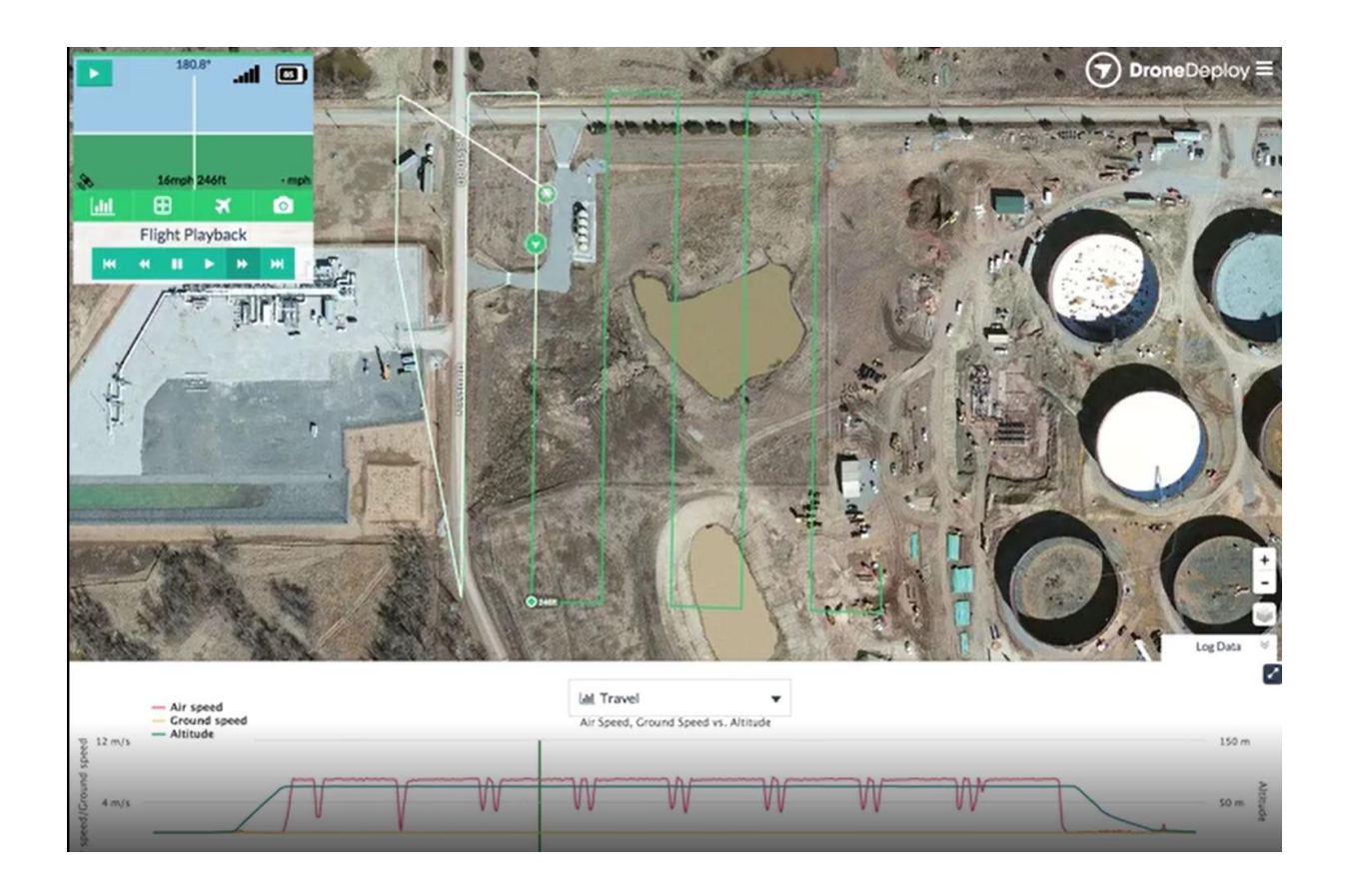

Рисунок 2.4 Планування польотного маршруту у програмі DroneDeploy

## *2.3.3 DJI Terra*

<span id="page-34-0"></span>Це інструмент для картографії та геодезичних досліджень, розроблений компаній DJI. Однією з відмінних рис програми є те, що перед нами продукт типу "все в одному". Тобто в ньому є всі ресурси, необхідні для планування польотів, створення потрібних зображень та їх обробки для генерації карт, моделей та аналізу даних для більш ефективного прийняття рішень.

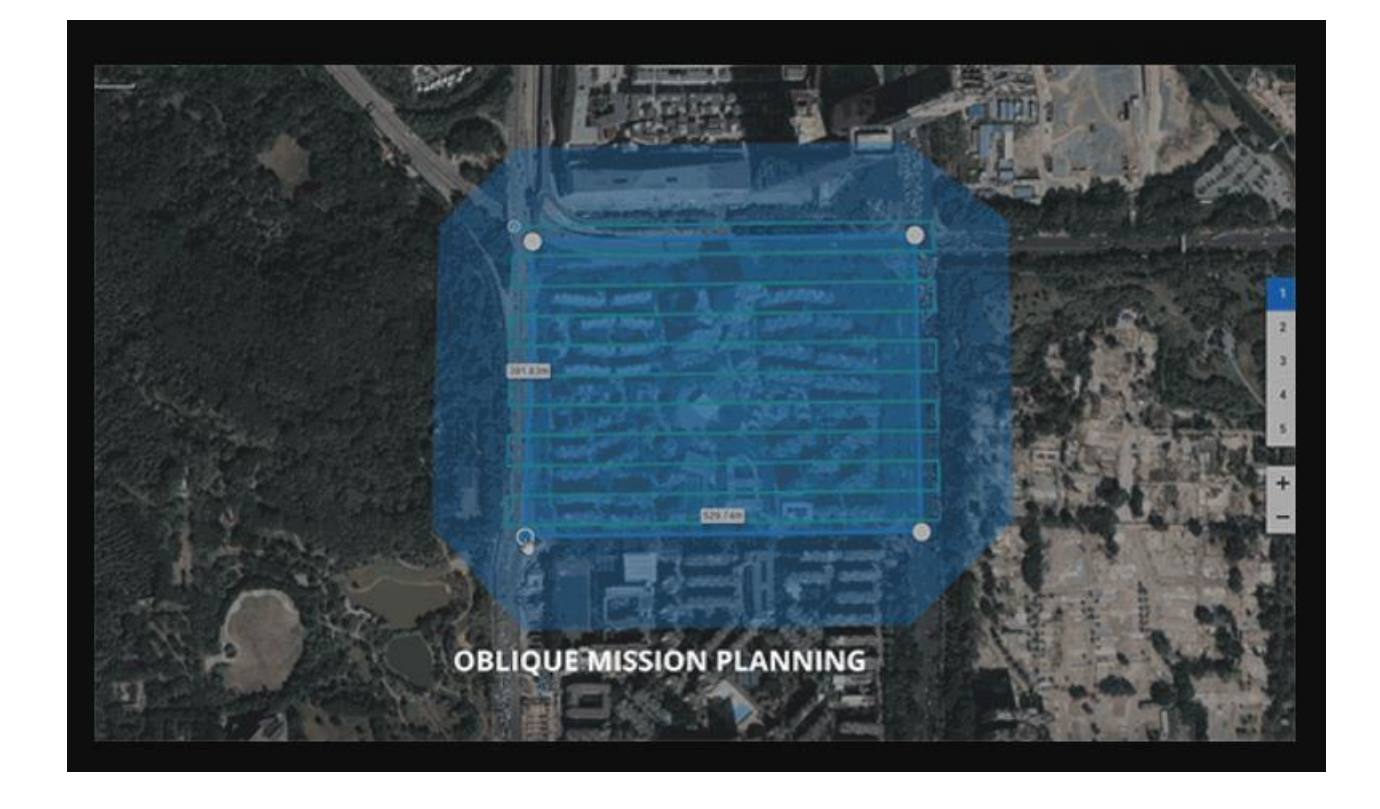

Рисунок 2.5 Налаштування автоматичної перспективної зйомки для створення тривимірних моделей у програмі DJI Terra

Користувачі відзначили ряд недоліків DJI Terra перед продукцією Drone- ?eploy або Pix4D. Користувачі вважають, що ці недоліки полягають у загальній точності та високій роздільній здатності отриманих карт та моделей. Втім, ситуацію можна покращити за допомогою наземних контрольних точок. Також користувачі відзначають деяку обмеженість щодо використання форматів файлів зображень у порівнянні з програмними пакетами від DroneDeploy і Pix4Dmapper. Ще один недолік DJI Terra в порівнянні з продукцією від Pix4D або DroneDeploy – це сумісність із обладнанням. Йдеться про те, що DJI Terra працює виключно з обладнанням (дронами) цього ж виробника, та ще й не всіма моделями дронів.
## **ВИСНОВОК ДО РОЗДІЛУ 2**

Транспортна логістика є важливою складовою як бізнесу, так і багатьох інших сфер. Тому швидкість виконання доставки являється дуже важливою. Та в багатьох випадках є фактори, які постійно впливають на швидкість виконання дуже важливої сфери к транспортна логістика. І в більшості таких випадках, єдиним рішенням є безпілотні літальні апарати, за допомогою яких можна отримувати інформацію в режимі реального часу, яка допоможе скласти оптимальний маршрут, щоб дана послуга була виконана своєчасно та без страт часу, що в бізнесі прирівнюється до грошей.

Що стосовно ПЗ для обробки отриманих зображень ми можемо бачити широкий вибір програмних продуктів, які допомагають в досягненні своїх цілей.

#### **РОЗДІЛ 3**

# **ІННОВАЦІЙНА МЕТОДИКА ОПТИМІЗАЦІЇ ЛОГІСТИКИ НАЗЕМНОГО ТРАНМПОРТУ**

# **3.1 Аналіз можливостей «класичних» засобів геоінформатики для відображення обстановки.**

Функціональні особливості програмних засобів ГІС визначаються їх орієнтацією на обробку та аналіз атрибутивної інформації. Це програми збору, введення в машинне середовище, обробки (маніпулювання, аналізу, моделювання, візуалізації) та представлення просторово-координованих даних у формі різних (табличних, графічних, картографічних) вихідних документів. [42].

Структурно програмні засоби ГІС включають базові програмні засоби, модулі додатка та допоміжні засоби (утиліти), що забезпечують вирішення всієї сукупності перелічених завдань.

Поряд із цим є і полегшені програмні продукти, призначені для перегляду інформації в картографічному вигляді та вирішення найпростіших геоінформаційних завдань.

Велике поширення сьогодні набули різноманітні програмні комплекси електронних картографічних систем (ЕКНІС), основне призначення яких спрямоване на інформаційне забезпечення об'єктів дорожнього руху з частковою інформаційною ув'язкою з дорожніми службами безпеки. [25].

Базові програмні засоби дозволяють здійснити зв'язок просторової та атрибутивної інформації, відображення просторової та атрибутивної інформації, організацію запитів для вибору або пошуку необхідних просторових об'єктів, редагування атрибутивної інформації тощо. Базові програмні засоби можуть бути універсальними та спеціалізованими.

Модулі програми працюють разом з базовими засобами і дозволяють вирішувати спеціалізовані завдання. Модулі програми працюють із даними, що передаються від ГІС, але використовують власні машинні ресурси.

Допоміжні засоби (утиліти) використовуються для виконання необхідних операцій без використання дорожчих базових засобів.

Допоміжні програмні засоби найчастіше є більш продуктивними за рахунок їхньої меншої універсальності. Практично завжди допоміжні засоби мають більш низьке співвідношення ціна/продуктивність.

До допоміжним засобам можна віднести конвертери, векторизатори, розтеризатори та ін [15].

Якщо спробувати описати безліч функцій, реалізованих у найбільш популярних ГІС, модулях, додатках та утилітах, можна виділити такі групи основних функцій.

1. Первинна обробка растрових зображень.

2. Трансформація та прив'язка растрових зображень до системи координат (перетворення площини).

3. Перетворення растрових зображень на задані

картографічні проекції.

4. Коліроподіл растрових зображень.

5. Векторизація растрових зображень.

6. Перетворення векторних даних на задані картографічні проекції.

7. Перетворення векторних даних на задані системи координат.

8. Конвертації даних у задані формати та із заданих форматів.

9. Аналіз та редагування топології.

10. Введення та попередня обробка даних геодезичних вимірі.

11. Введення та попередня обробка даних дистанційного зондування.

12. Візуалізація векторних даних.

13. Візуалізація растрових даних.

14. Налаштування візуалізації даних (вибір значків, штрихівок)

малюнків заповнення, стилів малювання ліній, вибір шарів або класів об'єктів, що відображаються, налаштування діапазонів масштабів, в межах яких відображається шар або клас об'єктів та ін.)

15. Зміна масштабу візуалізації (підсумовування), змішування зображень (скроллінг).

16. Створення та редагування структури інформації та самої

інформації у базах даних.

17. Організація запитів на відбір об'єктів за атрибутивною та просторової інформації

18. Виконання теоретико-множинних операцій з полігонами та планарними розбиттями (створення нового планарного розбиття на базі двох або більше вихідних), визначення загальної частини полігону, зовнішньої частини одного полігону по відношенню до іншого тощо.

19. Побудова картографічного відображення інформації (методи картограм, картодіаграм, локалізованих діаграм, значків, точковий, знаків руху, ізоліній та ін.). Завдання параметрів методів, вибір та розрахунок шкал, завдання значень графічних змінних візуалізації.

20. Обробка растрової інформації: операції з одним растром; згладжування фільтром, побудова буферних зон, обчислення значень на растрі (найкоротша відстань від заданої множини точок); операції з кількома растрами; поелементне порівняння (більше, менше, одно), поелементні математичні операції (складення, віднімання та ін.); визначення взаємозв'язку (обчислення коефіцієнтів кореляції); кластеризація; перекласифікація.

21. Аналіз інформації в мережевому (графовому) поданні (пошук найкоротшого шляху, пошук оптимального шляху з урахуванням вартості та обмежень руху та ін.).

22. Геокодування (точки за координатами, об'єкти за адресою, точки пікетажу на лінійних об'єктах).

23. Виведення карток на друк, з розрізанням на листи кольороподілом тощо.

Це далеко не повний список. Він включає спеціалізованих функцій моделювання, наприклад, екологічних розрахунків у область моніторингу НС (прогноз паводкових явищ, прогноз сходу снігових лавин, прогноз поширення пожеж та інших.). [63].

Більшість згаданих модулів є предметно-орієнтованими, створюються для аналізу специфічних явищ і процесів та не призначені для вирішення універсальних завдань просторового аналізу.

Основу будь-якої інтелектуальної ГІС становить її програмна складова. Саме вона визначає основні властивості ГІС. Тому при аналізі відомих методів розробки інтелектуальних ГІС основний акцент робитимемо на неї. Розробка будь-якої ГІС, як правило, складається з низки етапів:

- аналіз вимог, що висуваються до ГІС;

- Визначення специфікацій;

- Проектування системи;

- Кодування;
- Тестування.

Зупинимося на перших трьох із них.

Перший етап передбачає аналіз вимог до розроблюваної системи, які зосереджені, насамперед, в інтерфейсі між цією системою та джерелами інформації, користувачами. В аналіз включаються такі питання як час, ймовірність помилки, вартість обробки інформації, число і види прикладних завдань, просторово-часові показники та інші. На цьому етапі також визначається концепція ГІС СОО: основні поняття, які будуть лежати в основі ГІС, а також об'єкти та процедури обробки інформації, на основі яких будуватиметься система. Підходити до вирішення цього завдання необхідно дуже відповідально, оскільки саме концепція майбутньої системи та досконалість моделі даних визначать її успіх. При цьому розробнику доводиться враховувати безліч факторів - переваги та недоліки концепцій вже існуючих систем, вимоги, що постійно змінюються з боку прикладних завдань, які повинна буде вирішувати система, зміни в інформаційних технологіях та багато іншого.

Для обґрунтування вимог до інтелектуальних ГІС використовують спеціальні методи. З формальної точки зору вони передбачають вирішення обернених завдань аналізу вищих процесів. У нашому випадку це процеси керування освітленням обстановки у ближній морській зоні. Саме з їхнього аналізу пред'являються вимоги до інтелектуальних ГІС, що забезпечують дані процеси. До таких методів відносяться положення класичної теорії ймовірностей, математичний апарат марківських та напівмарківських процесів, мережі Петрі, Е-мережі, мережеве планування та інші [80]. За допомогою їх формалізують фізичні процеси і отримують кількісні характеристики вимог, яким потрібно задовольняти інтелектуальна ГІС. Незважаючи на відносну розвиненість таких методів у явному вигляді немає моделей, що дозволяють порівнювати традиційні та інтелектуальні ГІС забезпечення освітлення обстановки та пред'являти вимоги до останніх щодо ефективності.

На етапі визначення специфікацій здійснюється точний опис функцій системи, задається структура вхідних та вихідних даних, вирішується комплекс питань, що стосуються структури файлів, організації доступу до даних, оновлення та видалення останніх. Специфікації вказують ті функції, які система має виконувати, не вказуючи, як це досягається. Складання докладних алгоритмів цьому етапі не здійснюється. Однак повинні використовуватися концептуальні узагальнені моделі та алгоритми функціонування ГІС, формулюються математичні та інформаційні завдання, які мають бути вирішені. Як такі моделі використовуються функціональні та структурні схеми, архітектури самої ГІС [ 66], концептуальні моделі предметних областей, систем управління даними та інші. Наприклад, у роботах [35] варіанти архітектур інтелектуальних ГІС представлені відповідно у вигляді схем, представлених на рисунках 1 – 3. На рис. 3: Spatial DB – база просторово співвіднесених даних; KB – база знань; ES Shell – оболонка експертної системи.

Загальною особливістю цих схем є інтеграція традиційних ГІС із інтелектуальними елементами. Для інтеграції експертних систем із традиційними ГІС можуть застосовуватися також підходи, викладені у [58]. Загальний недолік цих архітектур у тому, що в них спочатку інтелектуалізація процесів здійснюється у вузькому значенні з опорою на експертні системи з метою автоматизованого вироблення рекомендацій чи рішень прикладних завдань. Ці підходи не передбачають самонавчання ГІС та їх саморозвиток, що суттєво обмежує їх можливості.

Для організації взаємозв'язку між географічною та атрибутивною інформацією використовують чотири підходи взаємодії.

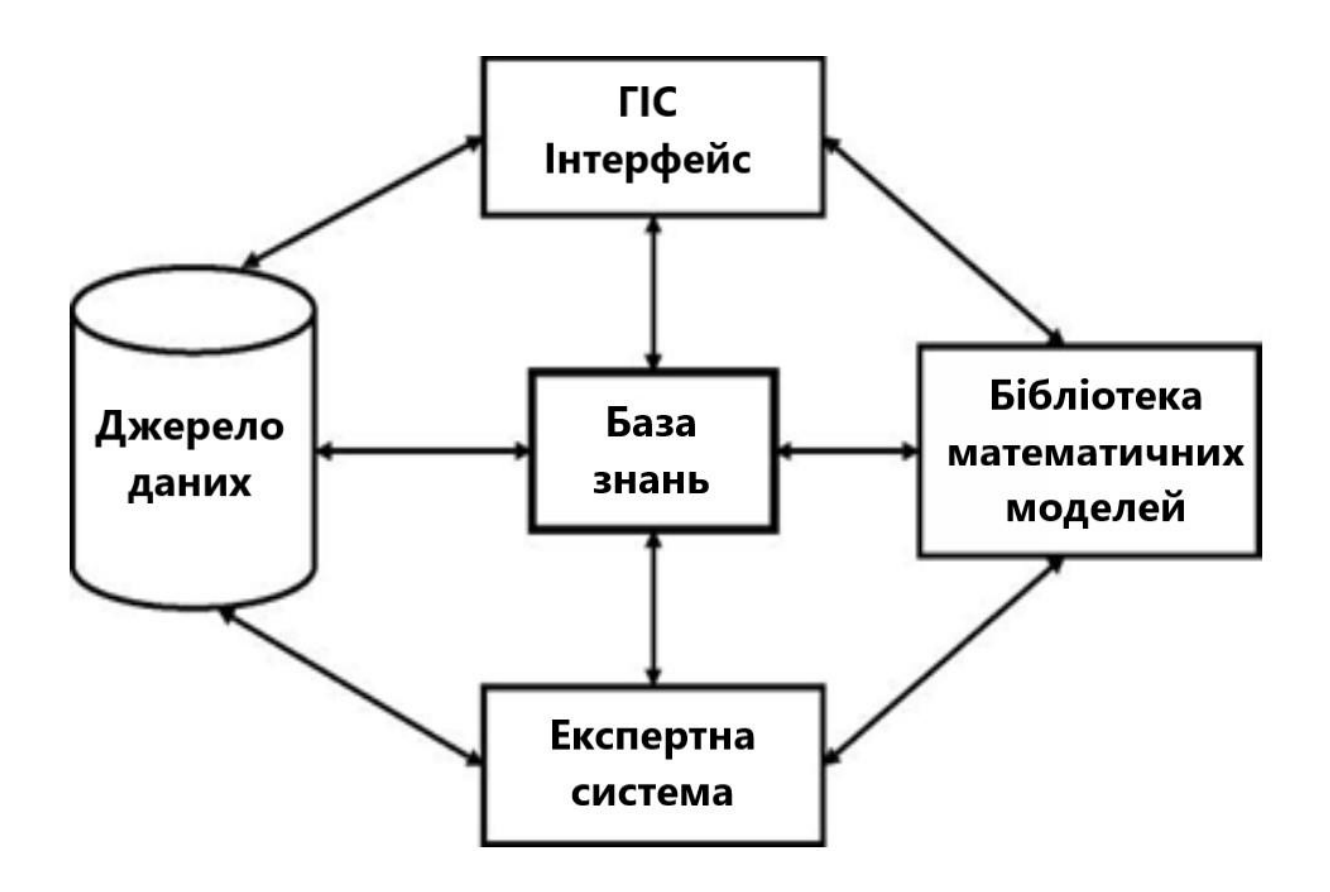

Рисунок 3.1 Приклад архітектури інтелектуальних ГІС (варіант а)

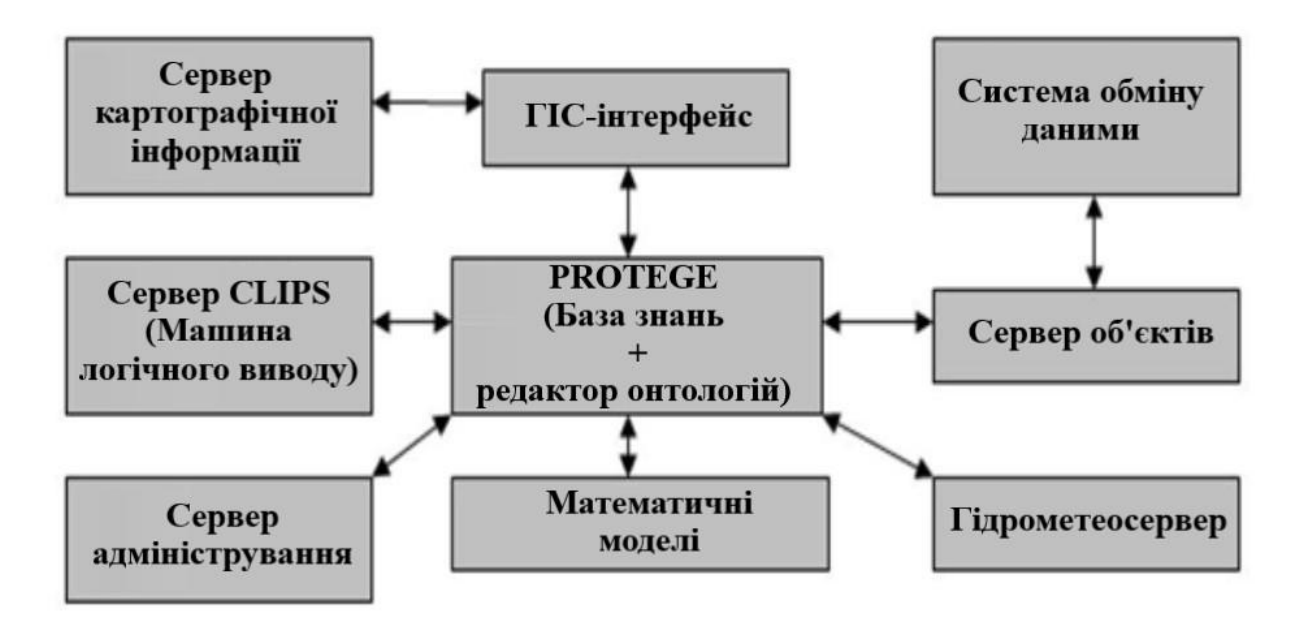

Рисунок 3.2 Приклад архітектури інтелектуальних ГІС (варіант б)

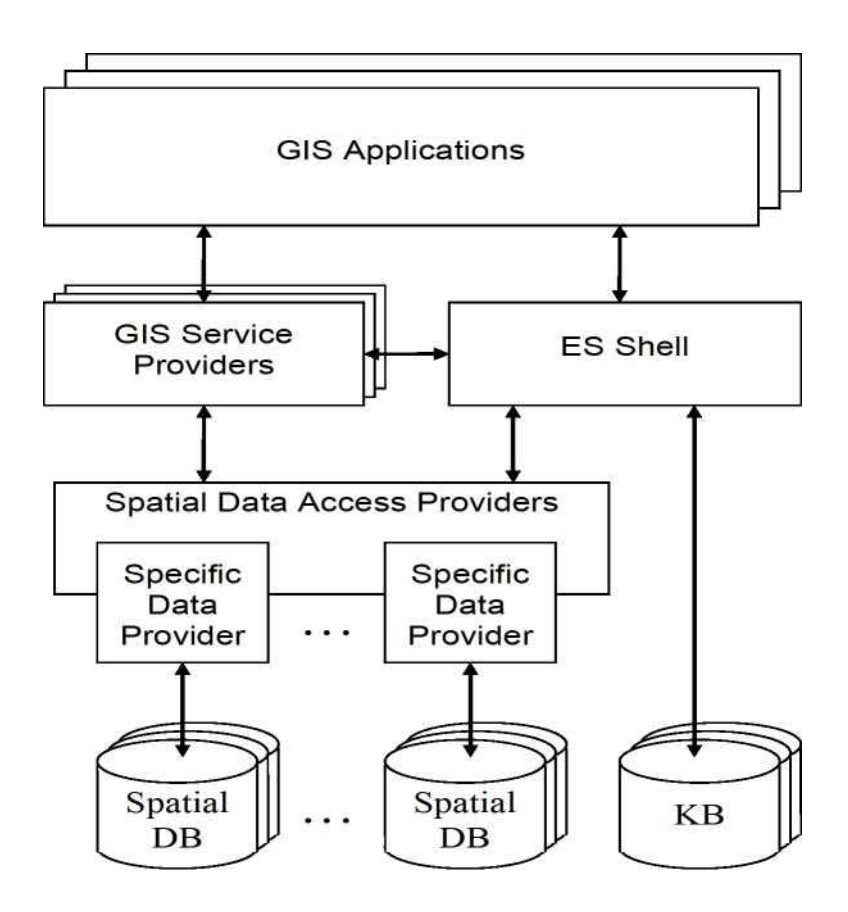

Рисунок 3.3 Приклад архітектури інтелектуальних ГІС (варіант в)

Перший підхід – геореляційний (гібридний). За такого підходу географічні та атрибутивні дані організовані по-різному. Між двома типами даних зв'язок здійснюється за допомогою ідентифікатора об'єкта. Геоінформація зберігається окремо від атрибутивної у своїй базі даних. Атрибутивна інформація організована у таблиці підлогу управлінням реляційної системи управління базою даних (СУБД).

Наступний підхід називається інтегрованим. У цьому підході передбачається використання коштів реляційних СУБД як зберігання просторової, і атрибутивної інформації. У цьому випадку ГІС виступає як надбудова над СУБД. Третій підхід називають об'єктним. Плюси цього підходу у легкості опису складних структур даних та взаємовідносин між об'єктами. Об'єктний підхід дозволяє вибудовувати ієрархічні ланцюжки об'єктів та вирішувати численні завдання моделювання. Останнім часом найбільшого поширення набув об'єктно-реляційний підхід, що є синтезом першого і третього підходів.

Організація просторових даних у ГІС може здійснюватися відповідно до шарової, векторно-топологічної, векторно-нетопологічної моделі. Поряд із шаровою моделлю використовують об'єктно-орієнтовану модель [55].

Інтелектуальні підсистеми ГІС, до яких, зокрема, входять експертні системи, нині можуть розроблятися відповідно до положень теорії формальних систем та теорії еволюційних обчислювальних систем. До теорії формальних систем відносяться логічні та емпіричні методи представлення знань та висновків. Елементами теорії еволюційних обчислювальних систем є нейронні мережі, генетичні алгоритми, методи иммунокомпьютинга та інші.

Незважаючи на досягнуті результати у сфері застосування цих методів для обробки геоінформації в ГІС, питання поточного прогнозування аналізованої обстановки БМЗ в інтелектуальних підсистемах не вирішено. Немає тісного зв'язку застосовуваних машин логічного виведення з моделями бібліотеки прикладних завдань.

Безперечно, якщо ряд важливих функцій інтелектуальних ГІС не опрацьовано на етапах обґрунтування вимог до них та розробки специфікацій, то на етапі проектування їх це зробити досить складно.

На етапі проектування розробляються алгоритми, що задаються специфікаціями, та формується загальна структура інформаційної системи. При цьому ті самі завдання збору, обробки, відображення, розподілу геоінформації та маніпулювання нею можуть вирішуватися з використанням різних алгоритмів у рамках сформульованих завдань. У ряді випадків пошук ефективних алгоритмів на цьому етапі здійснюється шляхом їх запозичення або синтезу за показниками, що цікавлять, із застосуванням відомих методів [60]. При вирішенні нових завдань доводиться розробляти також нові алгоритми їх вирішення.

Загалом аналіз відомих методів розробки інтелектуальних ГІС показує, що вони багато в чому недосконалі, як у частині обґрунтування вимог до цих систем, так і розширення їх функцій щодо поточного прогнозування обстановки в БМЗ на електронних картах, навчання та саморозвитку.

Потрібний пошук нових підходів до розробки інтелектуальних ГІС нового покоління, які мають інтелектуальність у широкому сенсі.

# **3.2 Аналіз особливостей можливості застосування штучних нейронних мереж у сучасній логістиці**

### *3.2.1 Особливості ШНМ, що знаходять застосування у логістиці*

Моделі НМ можуть бути програмного та апаратного виконання. Надалі мова йтиме в основному про перший тип.

Незважаючи на суттєві відмінності, окремі типи НМ мають кілька загальних рис.

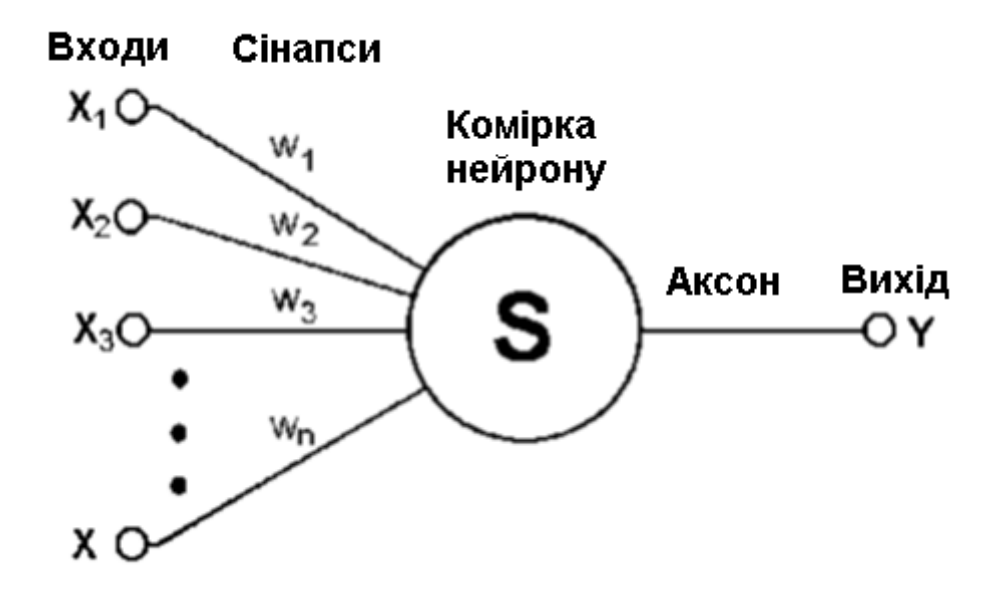

Рисунок 3.4. Приклад штучного нейрона

По-перше, основу кожної НМ становлять відносно прості, здебільшого – однотипні, елементи (комірки), що імітують роботу нейронів мозку. Далі під нейроном мається на увазі штучний нейрон, тобто осередок НМ. Кожен нейрон характеризується своїм поточним станом за аналогією з нервовими клітинами головного мозку, які можуть бути збуджені або загальмовані. Він має групу синапсів - односпрямованих вхідних зв'язків, з'єднаних з виходами інших нейронів, а також має аксон - вихідний зв'язок даного нейрона, з якого сигнал (збудження або гальмування) надходить на синапс наступних нейронів. Загальний вид нейрона наведено на рисунку 3.1. Кожен синапс характеризується величиною синаптичного зв'язку або його вагою w<sub>i</sub>, який за фізичним змістом еквівалентний електричної провідності.

Поточний стан нейрона визначається як зважена сума його входів:

$$
s = \sum_{i=1}^{n} x_i \cdot w_i \left( 1 \right)
$$

Вихід нейрона є функцією його стану:

$$
y = f(s)
$$

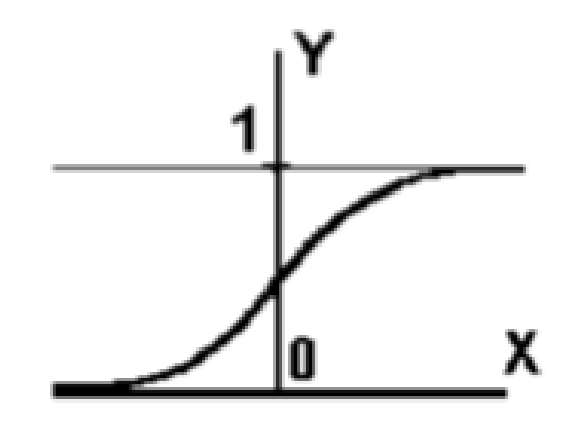

Рисунок 3.5 Нелінійна функція з насиченням (сигмоїд)

Нелінійна функція f називається активаційною. Однією з найбільш поширених є нелінійна функція з насиченням, так звана логістична функція або сигмоїд (тобто функція S-подібного вигляду) (рисунок 3.5):

$$
f(x) = \frac{1}{1 + e^{-\alpha x}}
$$

З виразу для сигмоїда очевидно, що вихідне значення нейрона лежить у діапазоні [0,1].

Слід зазначити, що функція сигмоїди диференційована на всій осі абсцис, що використовується в деяких алгоритмах навчання. Крім того вона має властивість посилювати слабкі сигнали краще, ніж великі, і запобігає насиченню від великих сигналів, тому що вони відповідають областям аргументів, де сигмоїд має пологий нахил.

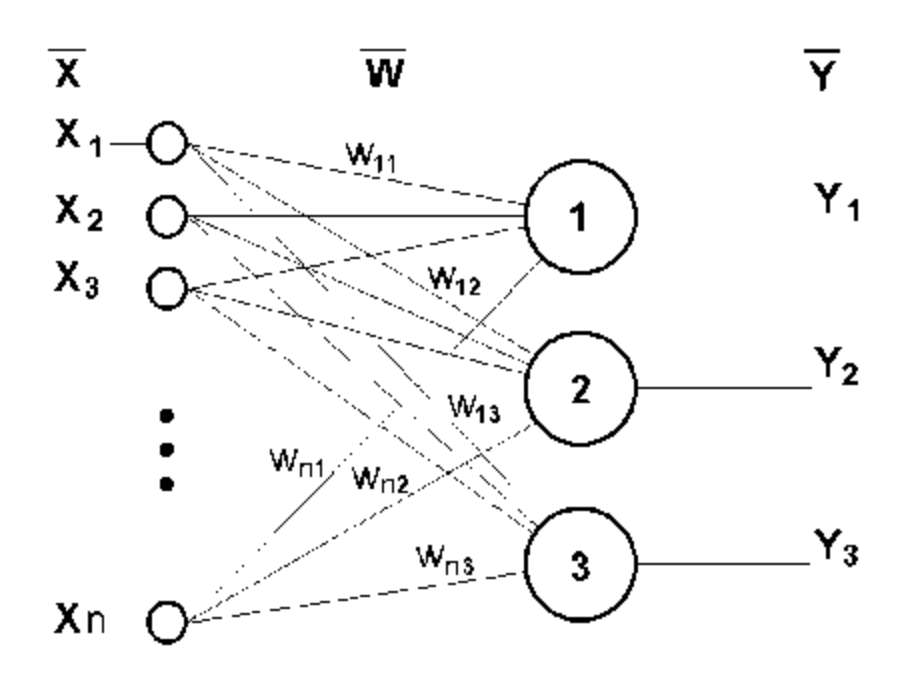

Рисунок 3.6. Приклад одношарового перцептрону

Повертаючись до загальних рис, властивих всім НМ, відзначимо, по-друге, принцип паралельної обробки сигналів, який досягається шляхом об'єднання великої кількості нейронів у так звані шари та сполуки певним чином нейронів різних шарів, а також, у деяких конфігураціях, та нейронів одного шару між собою, причому обробка взаємодії всіх нейронів ведеться пошарово.

Як приклад найпростішого НМ розглянемо тринейронний перцептрон (рис.3.3), тобто таку мережу, нейрони якої мають активаційну функцію як одиничного стрибка. На n входів надходять деякі сигнали, що проходять по синапсах на 3 нейрони, що утворюють єдиний шар цього НМ і видають три вихідні сигнали.

Теоретично кількість шарів і число нейронів у кожному шарі може бути довільним, проте фактично воно обмежено ресурсами комп'ютера або спеціалізованої мікросхеми, на яких зазвичай реалізується НМ. Чим складніше НМ, тим масштабніші завдання, підвладні їй.

Вибір структури НМ здійснюється відповідно до особливостей та складності завдання. Для вирішення деяких окремих типів завдань вже є оптимальні, на сьогоднішній день, конфігурації. Якщо ж завдання не може бути зведена до жодного з відомих типів, розробнику доводиться вирішувати складну проблему синтезу нової конфігурації. Питання про необхідні і достатні властивості мережі для вирішення того чи іншого роду завдань є цілим напрямком нейрокомп'ютерної науки.

Очевидно, що процес функціонування НМ, тобто сутність дій, які він здатен виконувати, залежить від величин синаптичних зв'язків, тому, задавшись певною структурою НМ, що відповідає будь-якому завданню, розробник мережі повинен знайти оптимальні значення всіх змінних вагових коефіцієнтів (деякі синаптичні зв'язки можуть бути незмінними).

Цей етап називається навчанням НМ, і від того, наскільки якісно він буде виконаний, залежить здатність мережі вирішувати поставлені перед нею проблеми під час експлуатації. На етапі навчання крім параметра якості підбору ваги важливу роль відіграє час навчання. Як правило, ці два параметри пов'язані зворотною залежністю та їх доводиться вибирати на основі компромісу.

Навчання НМ може вестись з вчителем або без нього. У першому випадку мережі пред'являються значення як вхідних, так і бажаних вихідних сигналів, і вона за деяким внутрішнім алгоритмом підлаштовує ваги синаптичних зв'язків. У другому випадку виходи НМ формуються самостійно, а ваги змінюються за алгоритмом, що враховує лише вхідні та похідні від них сигнали.

Розвиваючи далі питання про можливу класифікацію НМ, важливо відзначити існування бінарних та аналогових мереж. Перші з них оперують з двійковими сигналами, і вихід кожного нейрона може набувати лише двох значень: логічний нуль ("загальмоване" стан) і логічна одиниця ("збуджений" стан). До цього класу мереж належить і розглянутий вище перцептрон, так як виходи його нейронів, що формуються функцією одиничного стрибка, дорівнюють або 0, або 1. У аналогових мережах вихідні значення нейронів здатні приймати безперервні значення, що могло б мати місце після заміни активаційної функції нейронів перцептрону на сигмоїд.

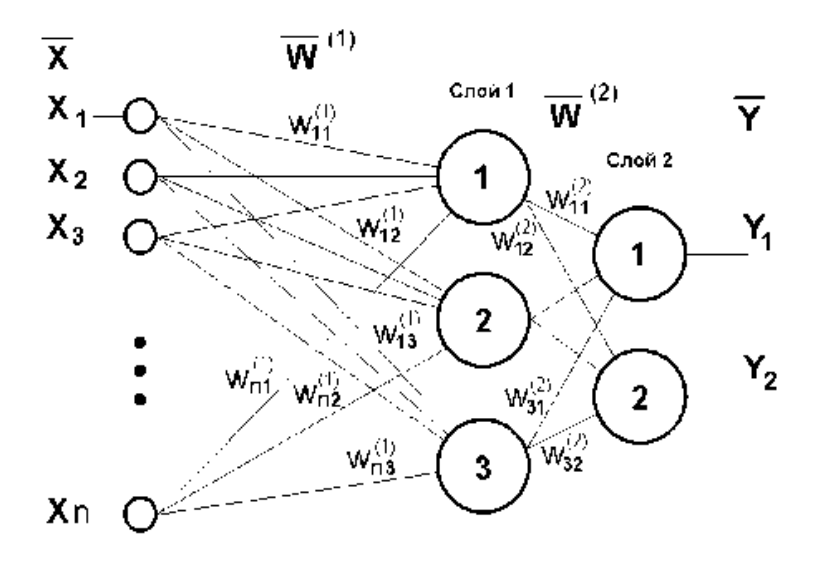

Рисунок 3.7. Приклад двошарового перцептрону

Мережі також можна класифікувати за кількістю шарів. На рисунку 3.7 представлений двошаровий перцептрон, отриманий з перцептрону з рисунка 3.6 шляхом додавання другого шару, що складається із двох нейронів.

Можна відзначити, що нелінійність іноді вводиться і синаптичні зв'язкі. Питання в тому, щоб розробник НМ чітко розумів, навіщо він це робить, якими цінними властивостями він цим додатково наділяє нейрон, і яких позбавляє. Введення такого роду нелінійності, взагалі кажучи, збільшує обчислювальну потужність мережі, тобто дозволяє з меншого числа нейронів з "нелінійними" синапсами сконструювати НМ, що виконує роботу звичайного НМ з великою кількістю стандартних нейронів і складнішої конфігурації.

#### *3.2.2 Основні завдання, які вирішуються ШНМ у застосуванні*

Опишемо коло завдань, які вимагають вирішення в оптимізації транспорту, для яких можуть бути використані нейромережеві технології.

Побудова (доповнення) шару

Основне завдання, до якого, так чи інакше, відносяться інші, описані нижче, це побудова шару. Вона означає заповнення його частин (або побудова шару повністю) за інформацією, що є в інших шарах, на основі знаходження деякої функціональної залежності між параметрами, отриманими емпіричним шляхом, і прихованими теоретичними параметрами, що визначають сутнісні характеристики кожної конкретної точки.

Класифікаційні задачі. Оскільки при зборі інформації для БД доводиться мати справу з результатами вимірів, визначимо за цим показником три типи завдань класифікації.

До завдань класифікації першого типу належать ті, у яких вихідні виміри потрібно розділити на стійкі групи. Їх називають завданнями класифікації без вчителя, кластеризації, таксономії, типізації. Цей тип класифікації використовується для обробки дослідних даних.

Завдання класифікації другого типу характеризуються тим, що вихідні дані вже згруповані та потрібно оцінити їхню інформативність (значимість) щодо сукупності відомих еталонів. Такі завдання зустрічаються при розпізнаванні образів, дешифруванні знімків і т.д.

Завдання класифікації третього типу – завдання розбиття. Вони вихідні виміри чи його функції потрібно розбити на стійкі групи залежно від своїх величини (типовий приклад - зонування).

У ГІС завдання класифікації першого типу виникають і вирішуються розробки класифікаторів, тобто. при організації інформаційної основи, завдання другого типу – при зборі первинних даних та при використанні ГІС для експертних рішень чи оцінок. Завдання класифікації третього типу виникають у додатках ГІС для вирішення проблем у галузі екології, землекористування, статистики тощо.

Районування та типологія

Зонування. Основне призначення функцій цієї групи полягає у побудові нових об'єктів - зон на карті не існували, тобто. ділянок територій, однорідних у сенсі деякого критерію чи групи критеріїв. Кордони зон можуть або збігатися з межами раніше існуючих об'єктів (завдання визначення "нарізки" виборчих округів по сітці квартального поділу), або будуватися внаслідок різних видів моделювання (зони екологічного ризику). Типові завдання цього: виділення зон містобудівної цінності територій, зон екологічного ризику, зонування урбанізованих територій з транспортної доступності тощо. Робота може виконуватися як з растровими, так і векторними зображеннями.

По суті, зонування це класифікація без вчителя. Заданий набір об'єктів, кожному об'єкту зіставлений вектор значень ознак (рядок таблиці). Потрібно розбити ці об'єкти класи еквівалентності.

Створення моделей поверхонь

Створення моделей поверхонь - це побудова моделей ізолінійних зображень по регулярним і нерегулярним сіткам і створення моделі тривимірної візуалізації, наприклад, побудова панорами міста в аксонометрической чи інший проекції. Розрахунок проводиться за чисельними характеристиками, що містяться в базах даних. Моделюватися можуть, як зображення дійсного рельєфу або безперервного поля, сучасного або з урахуванням динамічних змін, так і уявні поверхні, побудовані за одним або декількома показниками, наприклад, поверхню цін на землю, щільність дорожньої мережі або населення тощо.

Інтерполяція та прогнозне картування

Завдання – інтерполяція просторово розподілених даних. Зводитися до завдання побудови функції кінцевого набору значень як наслідок завдання заповнення прогалин. Мета - отримання максимуму інформації з набору даних, враховуючи можливі помилки вимірювань, нерівномірну щільність сітки моніторингу, та інші перешкоди, що зустрічаються при реальних вимірюваннях. Дані по навколишньому середовищі мають неоднорідність як на великих, так і на дрібних масштабах, що ускладнює аналіз. Нейромережева обробка має низку переваг перед детерміністичними моделями.

Тимчасовий аналіз

Тимчасовий аналіз растрових зображень. Як такі зображення у ГІС зазвичай виступають знімки або разтеризовані векторні зображення. Перевага знімків - в їх сучасності і достовірності, тому вид аналізу, що часто зустрічається в цій групі, тимчасовий. Порівнюються і шукаються відмінності між знімками різної давності,

таким чином оцінюється динаміка змін, що відбулися. Не менш часто аналізуються просторові взаємозв'язки двох чи кількох явищ.

Звичайне завдання при тимчасовому аналізі – отримання прогнозу. Легко помітити, що розв'язання такої задачі небагатьом відрізняється від розв'язання задачі щодо заповнення прогалин у шарі на основі інформації, укладеної в інших шарах. Єдина концептуальна відмінність полягає в тому, що шари замість різних просторових ознак містять зміну в часі того самого шару.

Вибір значимих ознак

Аналіз важливості. Як було зазначено, основним завданням є заповнення прогалин у даних і вирішуються вони стосовно даної області побудовою шару по шару (чи кільком шарам). При цьому досліджується питання, які з вхідних сигналів є домінуючими (значущими) при прийнятті нейромережею рішення, а які ні. Інакше кажучи, наскільки кожен шар що у побудові впливає заповнення прогалин. Така інформація дає знання, наприклад, про те, які ознаки можна прибрати з розгляду, а які залишити. Тобто вирішується завдання знаходження оптимального набору вихідних показників, які повністю описують явища, що вивчаються. Це може допомогти у розумінні сутності географічного комплексу.

Значимість шару складається з важливості точок сітки. Завдяки такій інформації можна бачити, які області з шарів, що беруть участь як входи, були значущі при побудові. Таким чином, отримуємо уявлення про територіальний розподіл значущості.

## *3.2.3 Порівняння та аналіз моделей ШНМ, що застосовуються в роботі з ГІС-системами*

У літературі помітна увага приділяється питанням архітектури технічних нейронних мереж, наведемо варіант відповідної класифікації схем:

‒ одношарові;

‒ багатошарові;

‒ повнозв'язні.

Найважливішим є розбиття нейроалгоритмів на два класи – Supervised (що навчаються за зразком, з вчителем) і Unsupervised (що навчаються без зразка, без вчителя). У першому випадку навчання організоване як відтворення набору правильних зразків (навчальної вибірки), після чого мережа може адекватно реагувати і на приклади, яких не було у навчальній вибірці, у другому випадку зразки правильної реакції відсутні.

Нейромережі, що навчаються за зразком, походять від персептронів, і в сучасному трактуванні можуть розглядатися як варіанти та модифікації мереж зі зворотним поширенням помилки (іноді як результат примітивізації такого роду мереж з метою спрощення реалізації). До цього класу можна віднести, наприклад, одношаровий та багатошаровий перцептрон.

Нейромережі, що навчаються без зразка, мабуть, більш різноманітні, хоча теорія, що стоїть за ними, математично іноді більш примітивна. Прямі аналогії між класами не проглядаються, хоча часто є необроблені дані, а в результаті виникають їх образи, побудовані в ході роботи нейромережі, або сама мережа, змінюючи свою структуру, моделює образи даних. У живій природі є аналоги і цьому – будувалися карти збудження ділянок кори мозку залежно від збудження ділянок тіла, що отримали назви «гомункулусів», тому, що на цих картах формується відомий образ людини, тільки долоні, наприклад, виходять збільшеними, а спина – зменшеною.

Зрештою, розробляються, комбіновані підходи. Ідеологія такого комбінування часом змушує згадати гасло «людину створила праця». За основу береться алгоритм навчання за зразком, який довільно встановлює якесь первісне, можна сказати «абстракціоністське», відповідність між «сирими даними» та «обробленими даними». Потім «оброблені дані» змінюються під час зовнішньої «трудової діяльності» з урахуванням «властивостей матеріалу», так що відповідність покращується. Встановлюється нова відповідність між вихідними та обробленими даними, знову змінюються оброблені дані тощо. В підсумку нейромережа породжує з одного боку «художній образ» ситуації, з другого боку – свій досвід швидкого, як би рефлекторного, співвідношення реальних даних та його образів.

## *3.2.4. Поточний стан застосування модулів ШНМ у ГІС*

На ринку програмного забезпечення в даний час є безліч різноманітних програм для моделювання нейронних мереж. Можна виділити кілька основних функцій, реалізованих у всіх цих програмах:

- формування, конструювання нейронної мережі;

- навчання нейронної мережі;

- імітація функціонування (тестування) навченої нейронної мережі.

Інтегровані рішення на основі ГІС та нейронних мереж поки що представлені слабо, незважаючи на те, що підвищення функціональної потужності геоінформаційних пакетів за рахунок інтеграції спеціальних модулів розширення або ГІСдодатків – одна з найважливіших рис сучасних геоінформаційних систем. Проблема інтеграції нейронних мереж може бути вирішена принаймні трьома способами:

- інтеграція (вбудовування) нейромережевих моделей у ГІС із використанням спеціалізованих засобів геоінформаційної системи;

- розвиток інтерфейсу між окремими програмами нейромережевого аналізу та ГІС;

- Створення прикладного програмного забезпечення нейромережевих систем з елементами ГІС.

Вибір конкретного варіанту пов'язаний з вимогами та постановкою завдання, наявними ресурсами та досвідом роботи. Особливості реалізації визначаються можливостями ПЗ - як з боку нейронної мережі, так і з боку ГІС. Нижче наводяться два конкретні приклади - програмні продукти, які вже створені на основі нейромереж та ГІС.

Програма NeRIS призначена для тематичної інтерпретації просторових даних, насамперед даних дистанційного зондування Землі.

Можливості пакета тематичної обробки растрових зображень у програмі ScanEx-NeRIS:

- оцінка кількості класів, необхідних для опису тематики та складання тематичної карти;

- оцінка внутрішньої дрібності, неоднорідності тематичних об'єктів (контурів);

- оцінка розподілу властивостей експертних об'єктів у ознаковому полі дистанційної моделі;

- оцінка ймовірностей присутності тематичних об'єктів, заданих експертом у полі ознак знімка (виділення на зображенні областей з різним рівнем оцінки: оптимістичним, реалістичним, песимістичним);

- побудова ієрархічних класифікацій з оцінкою близькості класів між собою (зручний для фахівців з тематичної картографії інтерфейс обробки «карти відстаней» («дерева відстаней») з метою уточнення та коригування будови легенди та географічного змісту тематичної карти;

- автотрасування (векторизація) результатів класової обробки;

- підтримка системи координат найпоширеніших вітчизняних та зарубіжних картографічних проекцій;

- експорт растрових покриттів та векторних шарів в обмінних форматах найпоширеніших географічних інформаційних систем;

### **3.3 Основні результати аналізу та порівняння ГІС-продуктів**

Аналіз літератури показав практично повну відсутність використання штучних нейронних мереж (ШНМ) серед величезної кількості робіт, пов'язаних із ГІСтематикою. Незважаючи на те, що існує деяка кількість робіт, у яких висловлюється побажання використання нейромережевих технологій, загальної методології використання нейромереж у ГІС досі не створено. Також немає загального опису та класифікації завдань, для яких можливе використання нейронних мереж. Імовірно, таке становище викликане відсутністю зручного засобу для вирішення задач ГІС нейронними мережами.

# *3.3.1 Виявлення переваг та недоліків ШНМ у порівнянні з «класичними» схемами*

Існуючі проблеми в оцінці обстановки традиційними алгоритмами:

‒ велика кількість факторів, що враховуються;

‒ швидкість обчислень існуючих алгоритмів;

‒ людський фактор.

Однак наступні аспекти архітектури ІНМ дозволяють вирішити ці проблеми при оцінці обстановки.

1. Розв'язання задач при невідомих закономірностях

Використовуючи здатність навчання на безлічі прикладів, нейронна мережа здатна вирішувати завдання, у яких невідомі закономірності розвитку ситуації та залежності між вхідними та вихідними даними. Традиційні математичні методи та експертні системи в таких випадках пасують.

2. Стійкість до шумів у вхідних даних

Можливість роботи за наявності великої кількості неінформативних, шумових вхідних сигналів. Немає необхідності робити їх попереднє відсівання, нейронна мережа сама визначить їх малопридатність для вирішення завдання і відкине їх.

3. Адаптування до змін довкілля

Нейронні мережі мають здатність адаптуватися до змін навколишнього середовища. Зокрема, нейронні мережі, навчені діяти у певному середовищі, може бути легко перенавчені до роботи за умов незначних коливань параметрів середовища. Більше того, для роботи в нестаціонарному середовищі (де статистика змінюється з часом) можуть бути створені нейронні мережі, що перевчаються в реальному часі. Чим вище адаптивні можливості системи, тим стійкішою буде її робота в нестаціонарному середовищі. У цьому слід зазначити, що адаптивність який завжди веде до стійкості; іноді вона призводить до абсолютно протилежного результату. Для того, щоб використовувати всі переваги адаптивності, основні параметри системи повинні бути достатньо стабільними, щоб можна було не враховувати зовнішні перешкоди, і досить гнучкими, щоб забезпечити реакцію на істотні зміни середовища.

4. Потенційна надвисока швидкодія

Нейронні мережі мають потенційну надвисоку швидкодію за рахунок використання масового паралелізму обробки інформації.

5. Відмовостійкість при апаратній реалізації нейронної мережі

Нейронні мережі потенційно стійкі до відмови. Це означає, що за несприятливих умов їхня продуктивність падає незначно. Наприклад, якщо пошкоджено якийсь нейрон або його зв'язок, вилучення запам'ятованої інформації не може. Проте, зважаючи на розподілений характер зберігання інформації в нейронній мережі, можна стверджувати, що тільки серйозні пошкодження структури нейронної мережі суттєво вплинуть на її працездатність. Тому зниження якості роботи нейронної мережі відбувається повільно.

Проте, варто відзначити і недоліки ШНМ.

1. Тривале навчання нейронної мережі. Як показує практика, ШНМ непрацездатні без навчання, причому точність їх роботи багато в чому залежить від навчальних наборів, а відповідно від алгоритму навчання та експертів, що становлять дані набори.

2. Неуніверсальність. ШНМ справляються лише з тими завданнями, для яких створювалися. Наприклад, спроектована під завдання оцінки обстановки наземного транспорту, нейронна мережа не здатна аналізувати сезонні міграції жайворонків.

Однак у вирішенні вузькоспеціалізованих завдань переваги нейронних мереж беруть гору над недоліками і апарат ШНМ є тим самим інструментом, який дозволить подолати проблемні моменти.

### **3.4 Вибір моделі ШНМ для процедури оцінки територіальної обстановки**

Першим етапом роботи аналізованої методики є вибір архітектури нейронної мережі. Основними архітектурами, з якими можлива робота з геоданими є багатошаровий перцептрон, рекурентна нейронна мережа та нейронна мережа. Необхідно

розглянути всі запропоновані архітектури стосовно поставленого завдання оцінки обстановки наземного транспорту.

#### *3.4.1 Багатошаровий перцептрон*

Як перший варіант архітектури нейронної мережі виберемо багатошаровий перцептрон. З урахуванням того, що перцептрон є класичним рішенням для задач класифікації, дана архітектура є однією з найочевидніших для вирішення поставленого завдання. Також, перцептрон – це система, що складається з нейронів трьох типів: сенсори, асоціативні та реагуючі – на вхід, тобто на сенсори подаємо вектор, що складається з: навігаційних, антропогенних, екологічних та специфічних параметрів. Варто зауважити, що таких параметрів може бути різна кількість, залежно від мети оцінки, що проводиться, тому позначимо число виходів N.

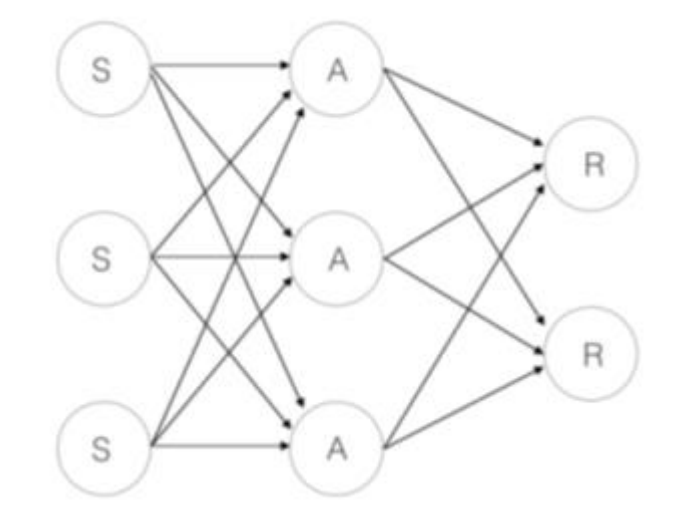

Рисунок 3.8. Архітектура багатошарового перецептрону прямого поширення

З урахуванням поставленого завдання нам необхідний один вихідний нейрон, який, як відомо, набуває значень від 0 до 1.

## *3.4.2 Рекурентна нейронна мережа*

Як наступна архітектура нейронної мережі так само виберемо багатошаровий перцептрон, проте тепер зв'язки між нейронами здатні працювати в обидві сторони.

Принциповою відмінністю від звичайної нейронної мережі прямого поширення є наявність так званих зворотних зв'язків, що дає підвищену точність у реалізації, при цьому ускладнюючи структуру нейронної мережі.

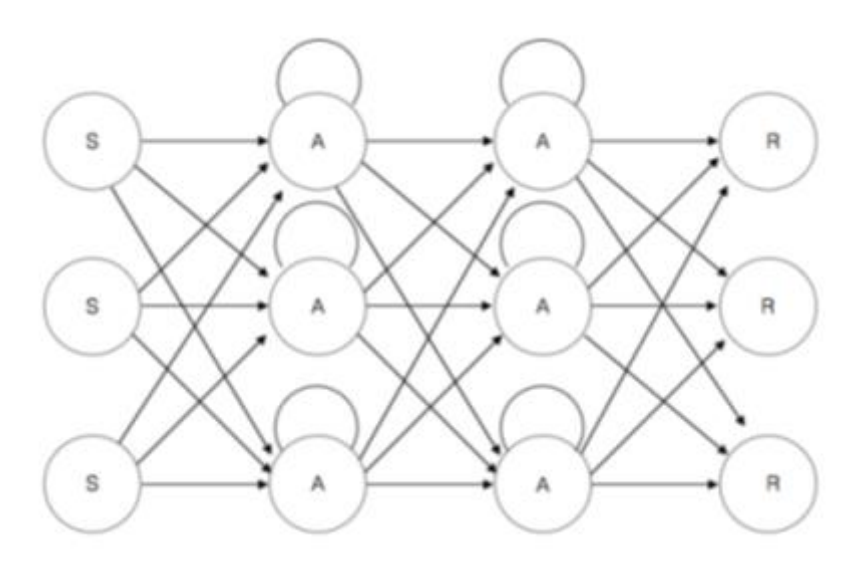

Рисунок 3.9. Рекурентна нейронна мережа

## *3.4.3 Згорткова нейронна мережа*

Розглянемо архітектуру згорткової нейронної мережі. Ця архітектура обробляє дані не повністю, а фрагментами, але при цьому дані не дробляться на частини, а здійснюється своєрідний послідовний прогін. Потім дані передаються далі шарами. Крім згорткових шарів використовують також шари об'єднання. Шари об'єднання стискаються із глибиною (зазвичай ступенем двійки). До кінцевих шарів додаються кілька персептронів (мережа прямого поширення) для подальшої обробки даних.

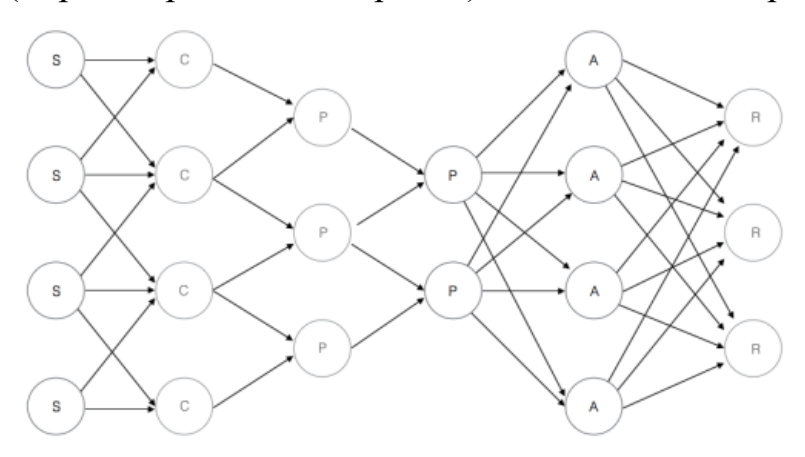

Рисунок 3.10. Згорткова нейронна мережа

## *3.4.4 Порівняння запропонованих архітектур нейронних мереж*

Порівнюючи запропоновані архітектури можна дійти невтішного висновку, що з поставленої завдання оптимальним варіантом буде рекурентна нейронна мережа. Дана нейронна мережа після навчання дозволяє отримати відсоток помилок менший у порівнянні з згортковою нейронною мережею і багатошаровим перцептроном, крім того має більш просту реалізацію, ніж меблева мережа (рис. 3.11).

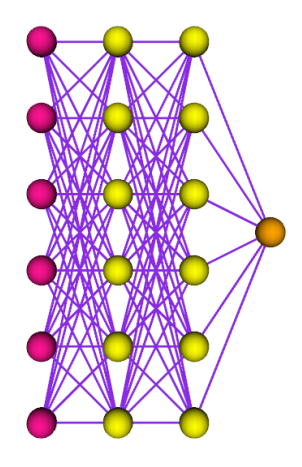

Рисунок 3.11. Підсумкова архітектура пропонованої ШНМ

Ця архітектура передбачає найбільш оптимальний спосіб навчання нейронної мережі. Як недолік буде виступати більша кількість навчальних наборів та більший час навчання, що компенсується більшою точністю обчислень.

## **3.5 Методика побудови оптимального маршруту із застосуванням ШНМ**

## *3.5.1 Постановка задачі побудови маршруту*

Для опису методики побудови оптимального маршруту розглянемо конкретне завдання: побудова оптимального та безпечного маршруту переходу транспортного засобу з пункту А до пункту В в умовах мінливої дорожньої обстановки з урахуванням додаткових параметрів територіальної ситуації (світлофори, пробки, ремонтні роботи, погода та ін.).

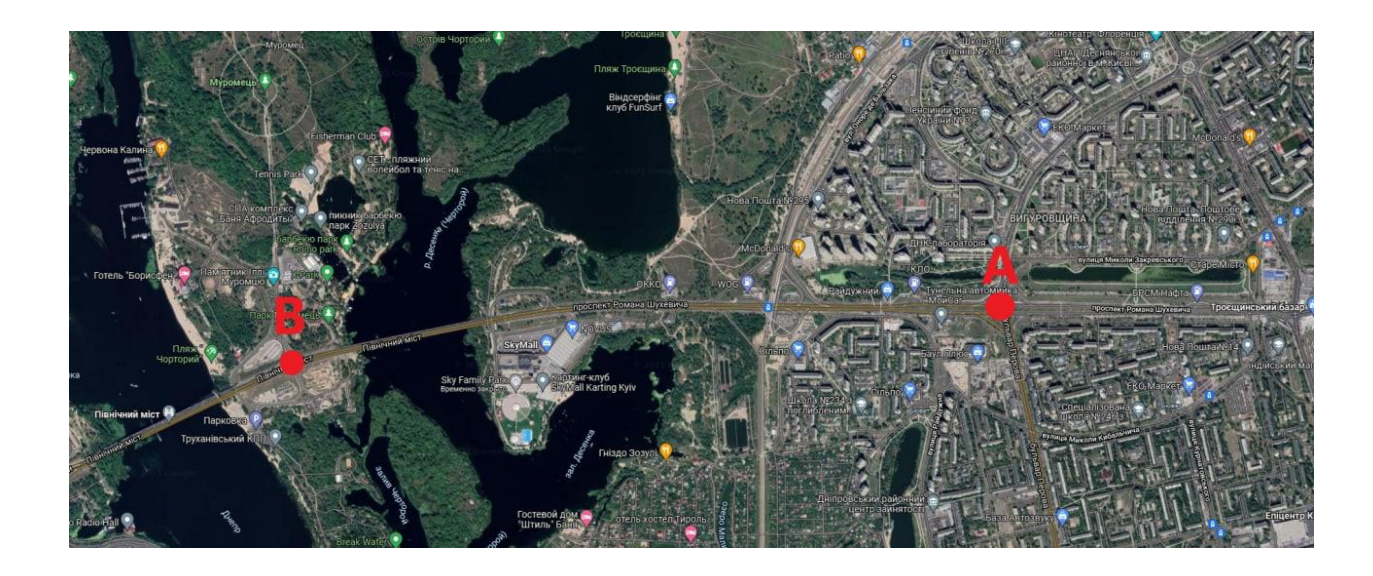

Рисунок 3.12. Карта розташування початкового та кінцевого пунктів

Методика заснована на роботі штучних нейронних мереж та оцінці дорожньої обстановки. У зв'язку з цим необхідно здійснити постановку завдання в умовах моделі подання дорожньої обстановки.

Параметри моделі є сукупністю даних, отриманих з відкритих джерел.

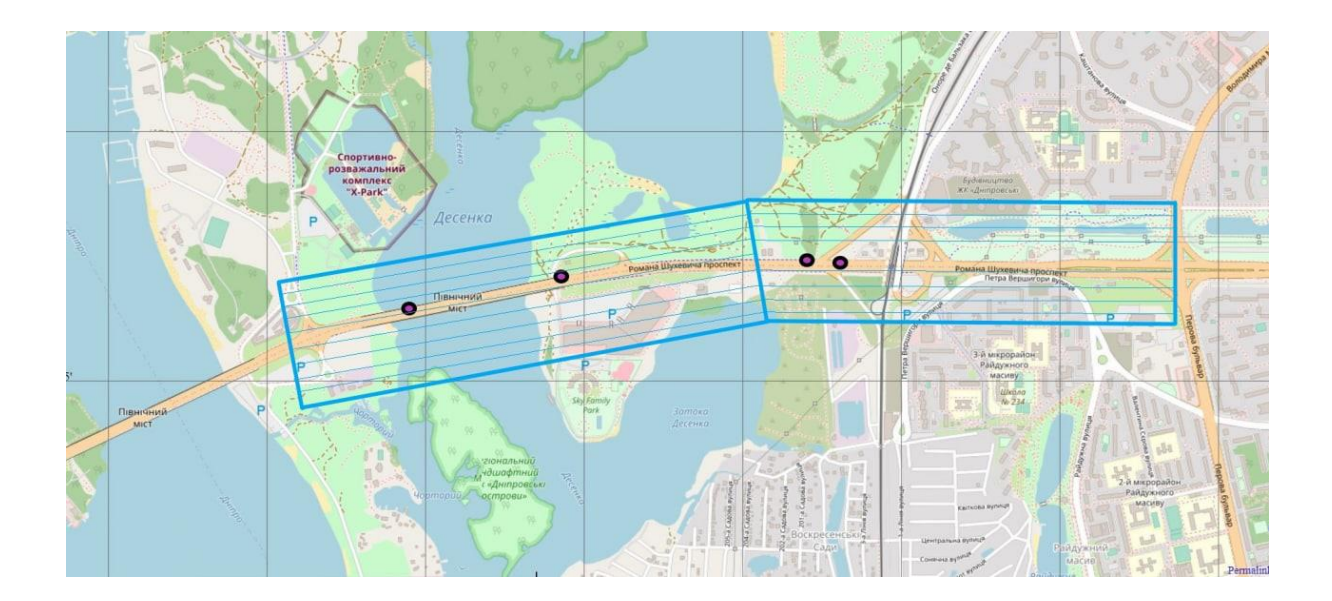

Рисунок 3.13. Карта параметрів дорожньої обстановки

#### *3.5.2 Опис методики за умов поставленого завдання*

Як вхідні дані виступатиме модель дорожньої обстановки, оптимізована для роботи з ШНМ, з нанесеними на неї вихідною та кінцевою точками маршруту. Дана модель виходить топологічним переходом від географічної карти до картоїда, аналогічним підходу, описаному у методиці оцінки дорожньої обстановки.

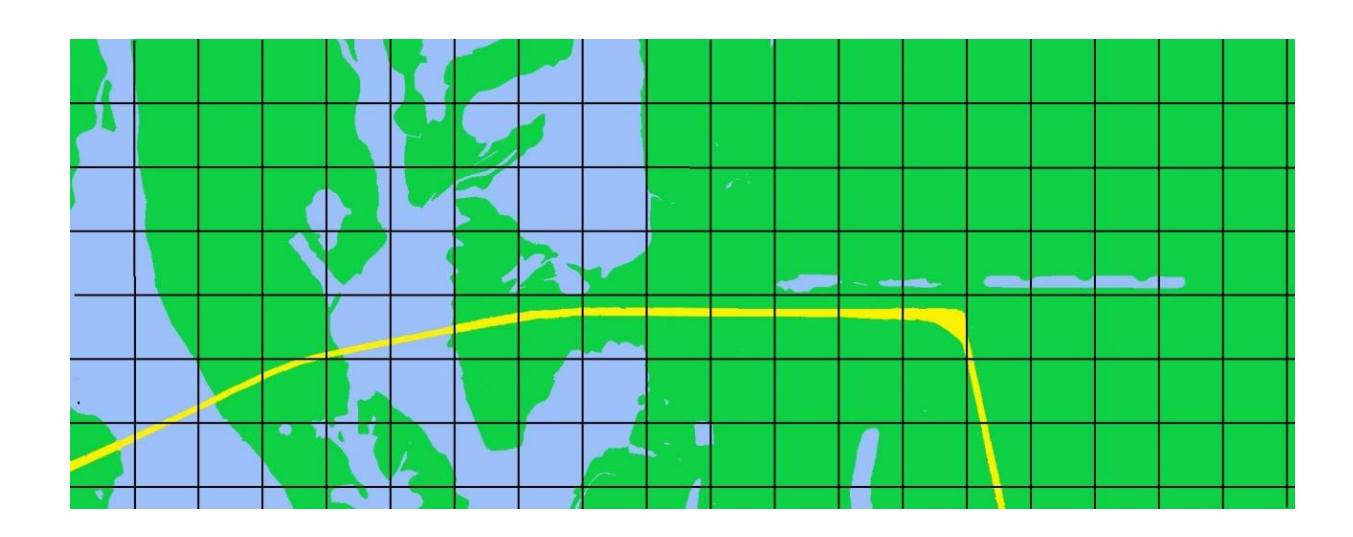

Рисунок 3.14. Перетворений картоїд

В основі подальших перетворень описаної методики лежить каскад штучних нейронних мереж однакової архітектури: рекурентна нейронна мережа. Модель подається на вхід лише першої нейронної мережі. Друга мережа отримує на вхід результати першої мережі, тобто перетворений картоїд оцінки дорожньої обстановки.

Другим етапом методики є проведення оцінки обстановки, згідно з перерахованими вхідними векторами та умовами завдання.

Результуючий картоїд подається на вхід другої нейронної мережі. Відповідно до проведених експериментів нейронна мережа має архітектуру багатошарового перцептрону із зворотним зв'язком, тобто, рекурентної нейронної мережі. Дана нейронна мережа є другою частиною каскаду нейронних мереж, що лежить в основі цієї методики. На вхід мережі подаються результати першої нейронної мережі, тобто анаморфований картоїд оцінки дорожньої обстановки.

Навчання другої нейронної мережі також здійснюється за допомогою алгоритму зворотного розповсюдження помилки, проте суттєво змінено структуру навчального набору. У цій ситуації оцінюються не кожна область окремо, а всі області повністю. Тобто навчальна множина складається з матриці, рядками якої є відповідні області, на які розбитий картоїд, а стовпцями вхідні значення: віддаленість від найкоротшого маршруту та оцінка дорожньої обстановки в даному регіоні, а також вихідне значення, що приймає значення 0 і 1 відповідно маршрут не проходить або проходить через розглянуту область.

З огляду на те, що необхідно оцінювати карту цілком, для навчання нейронної мережі знадобиться більше навчальних наборів. За результатами роботи нейронна мережа вибудовує ламану лінію, що проходить з вихідного пункту маршруту до кінцевого пункту. Чим дрібніше розбиття на області, тим точнішим буде маршрут. Як варіанти оптимізації і підвищення точності маршруту, що вибудовується, можливі варіанти використання розпаралелювання обчислювальних процесів шляхом перенесення їх на графічні процесори (відеокарти), або використання додаткового алгоритму для побудови маршруту в кожній з розглянутих областей (рисунок 3.15).

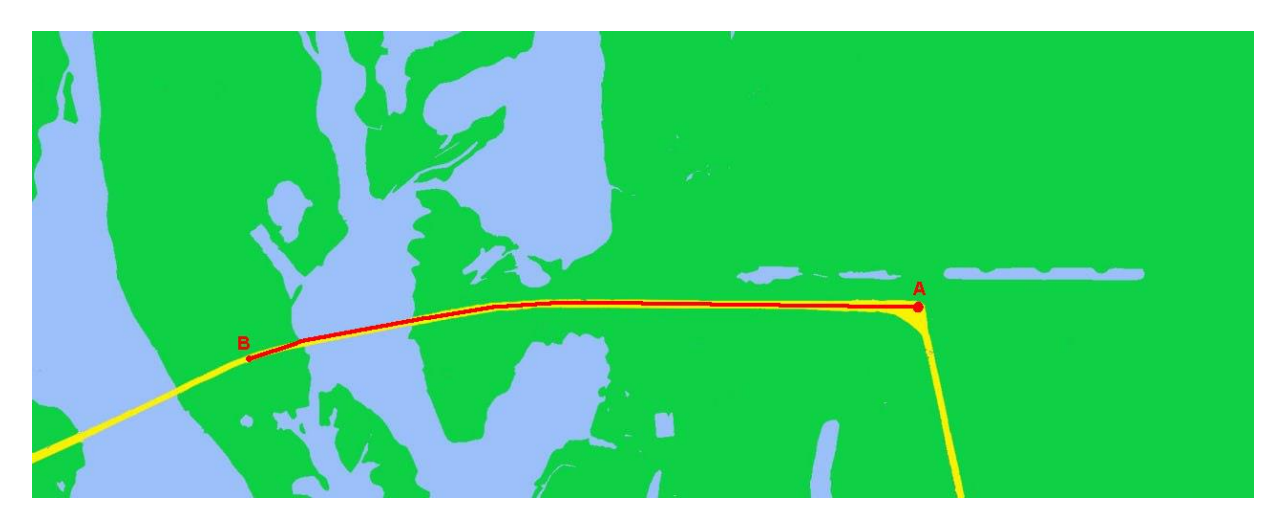

Рисунок 3.15. Картоїд з прокладеним маршрутом

Потім з урахуванням заданої координатної сітки здійснюється процес детопологізації, тобто переходу від графічного картоїда до географічної карти.

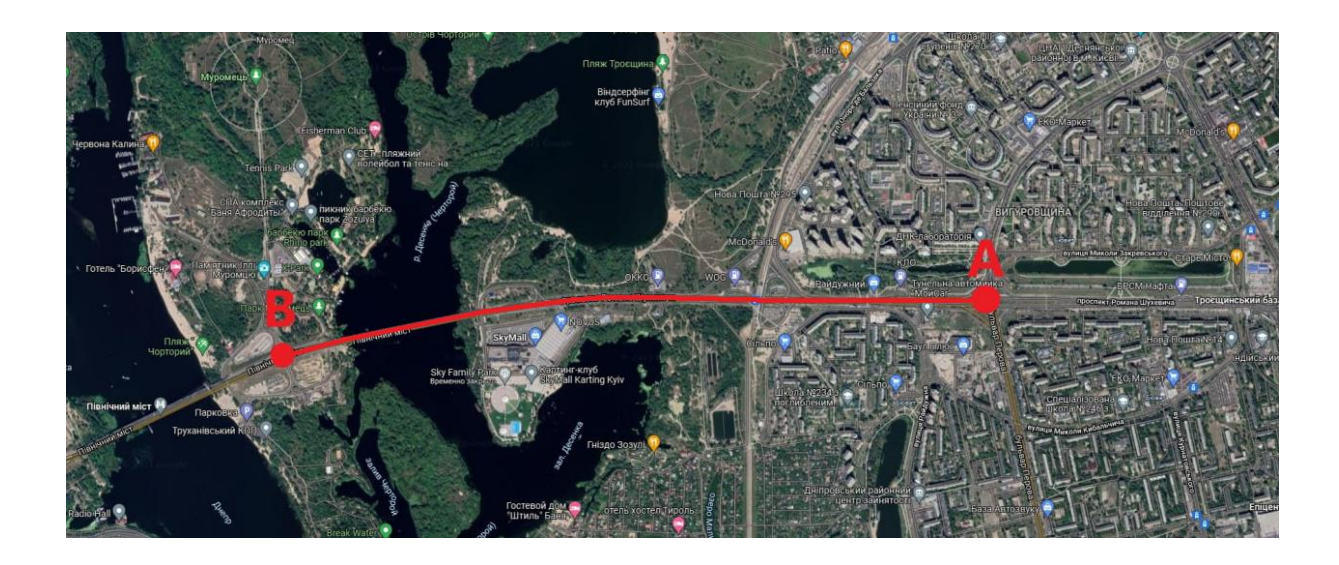

Рисунок 3.16. Результат роботи методики побудови маршруту

Результатом роботи методики є карта з виділеними вихідним та кінцевим пунктами та побудованим між ними маршрутом, наведена на рис. 3.16.

## **ВИСНОВОК ДО РОЗДІЛУ 3**

Штучна нейронна мережа як модельно-програмний інструмент для проведення аналізу масивів даних на основі навчальних алгоритмів та методик є перспективним інструментом обробки геоінформації про обстановку у логістики наземного транспорту.

Для розробки ШНМ-методики оцінки територіальної ситуації виконано порівняння різних архітектур ШНМ.

Для перевірки працездатності побудови оптимального маршруту наземного транспорту розроблено каскад нейронних мереж, що дозволяє реалізовувати методику пошуку оптимального маршруту виходячи з оцінки обстановки наземної транспортної ситуації.

Визначено обмеження запропонованого методу: неуніверсальність архітектур нейронної мережі (необхідність створювати навчальні набори для кожного окремого

випадку в залежності від цілей оцінки та оцінюваних областей), нехтування окремими факторами обстановки, що не мають істотного впливу на умови поточного завдання, тривалість процедури навчання, а також залежність точності первинної роботи нейронної мережі від якості навчальних наборів.

Доведено, що для обробки ГІС задля оптимізації логістики наземного транспорту, найбільш оптимальною може бути використана така модель ШНМ, як багатошаровий перцептрон з двома прихованими шарами N нейронів у кожному, N вхідними нейронами і одним вихідним нейроном. Запропонована модель досить адекватно та оперативно відображає змінну ситуацію наземного транспорту.

#### **РОЗДІЛ 4**

## **ПРОЦЕДУРИ ТА МЕТОДИКА ВПРОВАДЖЕННЯ РЕКОМЕНДАЦІЙ**

#### **4.1 Вибір типу БПЛА, процедура підготовки до польоту**

Для проведення аналізу дорожнього стану геоінформаційної системи необхідно виконати певні законодавчі процедури та провести підготовчі роботи перед виїздом на місце проведення польоту.

Обґрунтування вибору типу БПЛА для проведення аналізу дорожнього стану було розглянуто у 2-му розділі. Тому немає потреби наводити опис вибору БПЛА, а зазначимо, що для виконання завдання було обрано вид мультикоптерного БПЛА, оскільки даний тип БПЛА найбільш зручний для мого виконання завдання.

#### *4.1.1 Врегулювання польоту БПЛА з Державіаслужбою України*

Для здійснення польоту дронів на території України існують певні правила для управління польотами безпілотних летельних апаратів. Ці правила та вимоги були наведені у розділі 1.3. Тому немає сенсу тут їх наводити. Зазначимо що, дронами масою до 20 кг включно можна керувати без отримання заявок та дозволів на використання повітряного простору України з дотриманням таких правил.

### *4.1.2 Планування маршруту польоту*

Для отримання фотограмметричних матеріалів потрібно зробити політ над територією зйомки та зібрати достатню кількість якісних фотографій з перекриттям областей, достатнім для того, щоб фотограмметрична програма змогла знайти спільні точки та побудувати цифрову модель. Для цього можна скористатися різними способами:

Програма планувальник польотів

У разі використання програм планувальників польотів маршрут будується автоматично. Користувач може змінити величину перекриття, висоту та швидкість польотів.

Це професійний продукт ефективного планування польотних місій. Він складається з модуля, який встановлюється на польотний планшет та модуля, що ставиться на комп'ютер. Побудова маршруту відбувається у модулі, встановленому на стаціонарному комп'ютері чи ноутбуку. При плануванні маршруту можна враховувати особливості рельєфу.

При виїзді на місце роботи планшет, за заздалегідь створеною місією, завантажує місію в БПЛА і надає повний інтерфейс контролю та управління польотом.

Ручний режим польоту

Такий режим часто воліють використовувати досвідчені пілоти, оскільки він допомагає швидше виконати завдання. При цьому дрон злітає, у нього включається автоматичний режим проміжку часу зйомки (зазвичай одне фото за 2 секунди) і здійснюється політ на область зйомки. Цей режим можна рекомендувати:

- досвідченим пілотам;

- при невеликих обсягах зйомки;

- за умов, де високий ризик збою навігаційної системи БПЛА.

## *4.1.3 Налаштування камери БПЛА*

Залежно від типу БПЛА відео (фото) камери можуть встановлюватися під фюзеляжем посередині. Об'єктиви відео(фото) камер можуть бути нерухомими або мати один або два ступені свободи, а також змінну фокусну відстань (трансфокатор).

Для моніторингу місцевості найкращими є відеокамери турельного типу, що встановлюються на гіростабілізованих платформах під фюзеляжем дрону та забезпечують круговий огляд нижньої півсфери.

Налаштування параметрів камери – завдання непросте, тому що потрібно враховувати багато факторів, які впливають на якість знімків. Підсумок – отримання чітких та якісних фотографій. Якщо в умовах хорошого освітлення це досить просто виконати, то при проблемах зі світлом доводиться шукати компроміси між різними налаштуваннями, такими як чутливість (ISO), час витримки (Shutter), швидкість та висота польоту.

Загальні рекомендації:

• Режим зйомки: S (автоматичний з опорою на витримку).

• ISO: від 100 до 200.

• Витримка (Shutter): від 1/600 та менше, але не менше 1/2000. При витримці 1/2000 і менше перестає працювати механічний затвор!

• За фокусуванням – рекомендується після зльоту на робочу висоту переключитися в режим реального зображення з дрону та виконати фокусування камери.

### *4.1.4 Вимога до складу та оснащення команд операторів.*

До роботи з комплексами дистанційного моніторингу на базі БПЛА допускаються особи, які пройшли навчання за затвердженими програмами з експлуатації БПЛА цього типу, які засвоїли навички практичної роботи з комплексом та допущені до самостійної роботи наказом щодо організації.

Для виконання всіх польотних завдань, включаючи передпольотний контроль, зліт, політ маршрутом, посадку, потрібен розрахунок у складі 2-х операторів.

При встановленні наземної станції керування автотранспортним засобом до складу розрахунку може включатися водій.

Оператори повинні знати:

– порядок та правила експлуатації БПЛА;

– основи літаководіння, аеродинаміки, метеорології;

– специфіку застосування БПЛА у густонаселеній місцевості;

70

– правила ведення радіозв'язку;

– правила техніки безпеки під час виконання робіт із БПЛА.

Команди оснащуються:

Автомобілем підвищеної прохідності із можливістю роботи оператора всередині салону. Автомобіль повинен бути обладнаний сонцезахисними шторками, системою обігріву та кондиціювання салону, перетворювачем напруги живлення (інвертором) 12(24)/220 вольт та потужністю не менше 1 кВт, вузлами кріплення додаткового монітора. У комплектацію автомобіля повинні входити:

• УКХ радіостанція для зв'язку з повітряними суднами та іншими операторами БПЛА;

• рідкокристалічний монітор із діагоналлю не менше 19 дюймів.

- мобільний або супутниковий телефон;
- компас:
- приймач супутникової навігації (ГЛОНАСС/GPS);
- ручний акумуляторний електричний ліхтар;
- вуглекислотний або порошковий вогнегасник.

#### *4.1.5 Вимоги до місць проведення зльоту-посадки*

1) Порядок вибору точки старту БПЛА

а) вивчити місцевість у передбачуваній точці старту, при цьому необхідно врахувати:

- точку старту слід вибирати максимально високою щодо передбачуваного маршруту з мінімальним віддаленням від досліджуваних об'єктів для збільшення корисного часу роботи та досягнення максимальних результатів;

- Майданчик для старту переважно вибирати з асфальтованим або трав'яним покриттям. Розмір майданчика повинен бути не менше 2х2 м з умовою, щоб на прилеглій місцевості не знаходилося об'єктів, що перешкоджають штатному режиму зльоту, посадки та пошуку дрону (річки, озера, яри, будови, щогли, вежі тощо).

б) визначити положення сторін світла;

в) визначити напрямок та швидкість вітру (напрямок та швидкість вітру біля поверхні землі та на робочій висоті можуть відрізнятися);

г) визначити напрямок маршруту щодо НСУ та переконатися у відсутності перешкод у цьому напрямку для забезпечення прямої радіовидимості;

д) визначити напрямок запуску та переконається у відсутності перешкод у цьому напрямку;

е) переконатися у відсутності перешкод у зоні посадки;

ж) для безпечного запуску та посадки БПЛА необхідна відсутність перешкод: будов, щогл, вишок. Для організації пошуку, у разі аварійної посадки, рекомендується оснащувати БПЛА пошуковими маяками та засобами пошуку. Час автономної роботи маяків не менше 6 годин.

2) Вибір майданчика посадки

Майданчик посадки вибирається поблизу точки старту з урахування візуального контролю оператором посадки БПЛА.

На майданчику не повинно бути предметів, при приземленні на які можливе пошкодження БПЛА, а саме: кущів та дерев, пнів та каміння, стовпів та ліній електропередач, будівель та споруд, водойм тощо.

#### *4.1.6 Зліт та посадка БПЛА*

1) Перевірте інтерфейс програми управління БПЛА щодо помилок дрону.

2) Треба форматнути картку пам'яті.

3) Виконайте примусове калібрування магнітометра БПЛА. Для цього увійдіть в меню режиму польоту та дотримуйтесь інструкцій, які з'являться на екрані програми.

Зліт БПЛА краще проводити з підготовленого майданчика, так як БПЛА при зльоті піднімає завись землі та пилу, який потрапляє на камеру та інші вразливі частини дрону, тим самим збільшуючи зношування та скорочуючи термін служби апарату.
Як злітний майданчик можна використовувати транспортний кейс від дрону або наземне розпізнавання Geobox ОП. Категорично не рекомендується злітати з машини, так як це гарантовано викличе збій магнітометра дрону.

Посадку дрону комфортно і зручно робити в руки, оскільки коптер даного типу невеликий і має зручні для захоплення рукою ноги-підстави.

Будьте особливо обережні під час зльоту та посадки БПЛА.

#### **4.2 Методика виконання польоту**

#### Зліт

1) Перед запуском БПЛА обов'язково:

– проводиться огляд матеріальної частини комплексу дистанційного моніторингу та допоміжного обладнання;

– перевіряється їхня працездатність, включаючи корисне навантаження (відео, фотокамери);

- Оцінюється фактична метеообстановка, у тому числі за маршрутом польоту.

2) Запуск здійснюється відповідно до інструкції з експлуатації даного типу БПЛА.

– Після зльоту набір заданої висоти виконується як над точкою старту, так і з виходом на маршрут польоту.

– Після зльоту оператор стежить за часом зльоту, курсом проходження та висотою польоту дрону.

– Після набору заданої висоти політ БПЛА здійснюється автоматично.

Політ

Незважаючи на те, що більшість польотів відбувається в автоматичному режимі, зовнішній пілот БПЛА повинен повністю контролювати процес виконання завдання, не відволікатися від інтерфейсу дрону та, по можливості, візуально спостерігати його або бачити відео, яке він передає.

Для зручності роботи рекомендується пристібати пульт управління з планшетом ременем і вішати його на шию: у разі виникнення нештатних ситуація у оператора БПЛА мають бути вільні руки.

Рекомендується мати під рукою бінокль або монокуляр із хорошою кратністю та великим кутом огляду для візуального контролю БПЛА.

Політ за маршрутом

1) При польоті по заданому маршруту в режимі відеоспостереження оператор, керуючи відеокамерою або змінюючи курс дрону, виконує відповідно до поставленого завдання наступні операції:

– огляд місцевості;

– пошук об'єктів біля;

– контроль об'єктів біля;

– визначення характеристик об'єкта.

– слідкує за параметрами польоту.

Для виконання операцій відеоспостереження оператором попередньо планується маршрут польоту БПЛА, який залежить від поставленого завдання та характеру місцевості. При типовому алгоритмі режиму повітряного спостереження ділянки місцевості чи пошуку об'єкта, БПЛА прямує до району моніторингу і виконує там політ за заданою оператором програмі. У процесі польоту в заданому районі БПЛА передає відеозображення місцевості та об'єктів на ній на наземну станцію управління (НСУ) у реальному масштабі часу. Оператор БПЛА оцінює інформацію, що надходить, при необхідності коригує маршрут польоту БПЛА і керує бортовим цільовим навантаженням (наприклад, відеокамерою).

Найважливішою особливістю спостереження за допомогою БПЛА є можливість багаторазових повторних заходів на об'єкт або окремі елементи та утримання відеозображення об'єкта на певний час.

Дії оператора під час виконання функцій:

– Пошук об'єкта - рух БПЛА за маршрутом, на якому очікується присутність об'єктів, що цікавлять оператора. При цьому оператор у режимі реального часу спостерігає на моніторі зображення підстилаючої поверхні, яка передається з БПЛА.

– Виявлення об'єкта – захоплення об'єкта інструментальними засобами бортового цільового навантаження БПЛА (відеокамери).

Дії оператора при виявленні мети включають:

– коригування наведення БПЛА на об'єкт;

– зміна режиму відеоспостереження (збільшення, зміна камер тощо);

– зміна режимів польоту (зменшення висоти польоту, швидкості тощо).

– утримання об'єкта у полі зору камер (перемикання БПЛА в режим обльоту об'єкта, утримання, зависання тощо).

Засікання координат мети - фіксація розташування об'єкта на місцевості в сітці географічних координат за допомогою системи супутникової навігації (GPS, Глонас). Оператор дає необхідну команду на пульт управління БПЛА із фіксування координат об'єкта. Необхідно враховувати, що помилка у вимірі координат об'єкта при прольоті над ним, по суті, збігається з помилкою виміру координат самого БПЛА.

Продовження спостереження. Завершивши роботу з об'єктом та в залежності від поставленого завдання, оператор приймає наступні рішення: дає команду БПЛА продовжувати політ за програмою, або здійснити повторний захід на ціль, а також може змінити програму подальшого польоту БПЛА.

*4.2.1 Вибір оптимальних характеристик маршруту та профілю польоту.*

Маршрут польоту слід планувати таким чином, щоб забезпечувався огляд всієї робочої зони.

Рекомендації щодо побудови маршруту польоту:

– як поворотні точки рекомендується застосовувати характерні орієнтири, які добре впізнаються в польоті (вигини річок, перехрестя доріг, одиночні будівлі тощо).

– перша поворотна точка маршруту (початковий пункт маршруту (ППМ) встановлюється поруч із точкою старту.

– глибина робочої зони має бути в межах стійкого прийому відеосигналу та телеметричної інформації з борту БПЛА. (Глибина робочої зони – відстань від місця знаходження антени НСУ до максимально віддаленої поворотної точки. Робоча зона – територія, в межах якої БПЛА виконує задану програму польоту.)

– Лінія шляху, по можливості, не повинна проходити біля ліній електропередач (ЛЕП) великої потужності та інших об'єктів з великим рівнем електромагнітних випромінювань (радіолокаційні станції, приймальні антени та ін.).

– Розрахунковий час тривалості польоту не повинен перевищувати 2/3 максимальної тривалості, заявленої виробником.

– На виконання зльоту-посадки необхідно передбачити щонайменше 10 хвилин льотного часу.

Для загального огляду території найдоцільнішим є кільцевий замкнутий маршрут. Основні переваги цього методу – охоплення великої площі, оперативність та швидкість проведення моніторингу, відносно просте планування польотного завдання та оперативна обробка отриманих результатів. Маршрут польоту має забезпечувати огляд усієї робочої зони. Для раціонального використання енергоресурсів дрону маршрут польоту доцільно прокладати з таким розрахунком, щоби перша половина польоту БПЛА відбувалася проти вітру.

Обліт лінійного об'єкту

76

Може використовуватися для контролю лінійних об'єктів в умовах, що забезпечують їх однозначне положення або напрямок руху, наприклад розвідки дорожнього стану.

При реалізації такого методу весь маршрут польоту БПЛА (від початкової точки А до кінцевої точки Б) розбивається окремі ділянки, межами яких є точки координат у місцях поворотів лінійного об'єкта. Виходячи з поставленого завдання, у кінцевій точці маршруту Б, БПЛА прямує на зворотний маршрут або в точку посадки.

У зоні польоту БПЛА можуть бути перешкоди, які створюють "мертву зону" для прийому УКХ сигналу, це необхідно враховувати при плануванні маршруту та висоти польоту.

## **ВИСНОВОК ДО РОЗДІЛУ 4**

Для проведення аналізу дорожнього стану геоінформаційної системи необхідно виконати певні законодавчі процедури та провести підготовчі роботи перед виїздом на місце проведення польоту. В цьому розділі було наведено процедури яких потрібно дотримуватись при здійсненні планування маршруту польоту, налаштування камери БПЛА, висунуті вимоги до складу та оснащення команд операторів.

Для проведення процедури зльоту-посадки дрону, також існують певні вимоги до місць проведення спостережень. Була наведена послідовність, яку потрібно дотримуватись при підготовки до зльоту дрону, як проводити запуск в повітря дрону. Представлена методика виконання польоту, описано послідовність дій перед запуском дрону, методика проведення польоту, надані інструкції для приземлення дрону. Які дії повинен виконувати оператор під час виконання завдання.

Вибрані оптимальні характеристики маршруту та профілю польоту. у разі аварійної посадки, рекомендується оснащувати БПЛА пошуковими маяками та засобами пошуку. Час автономної роботи маяків не менше 6 годин.

# **РОЗДІЛ 5 ОХОРОНА ПРАЦІ**

# **5.1. Постановка завдання. Aнaлiз умов пpaцi нa pобочому у лабораторії дослідження**

Темa дипломної pоботи «Управління БПЛА за допомогою голосових сигналів (комплексна)».

Суб'єктом в даному розділі є інженер-дослідник, що розробляє моделі процесів, які відбуваються в прийому передачі сигналів в радіоканалах, розробляє та впроваджує програмні рішення захищення радіоканалу, при проектуванні і розробці каналу зв'язку з БПЛА. Місцем його роботи буде лабораторія проектування розробок, яка знаходиться у відділі програмних та апаратних розробок. Лабораторія розрахована на дві особи.

Розробка програм та їх аналіз, що проводиться суб'єктом напряму пов'язаний з роботою на комп'ютері, яка може мати негативний вплив фізичних чинників, призвести до серйозних проблем фізичного та психологічного стану. При цьому на усіх окремих робочих місцях і ланках виробництва не буде порушуватися жодних вимог відповідних нормативно-правових актів з охорони праці.

## *5.1.1. Оpгaнiзaцiя pобочого мiсця iнженеpa – дослідника*

Pобоче мiсце iнженеpa – дослідника знaходиться в одній із лабораторій відділу програмних розробок, що обладнана для роботи двох інженерів – дослідників і знаходиться нa другому повеpсi двоповерхової будiвлi.

У вiдповiдностi до НПAОП 0.00-1.28-10 «Пpaвилa охоpони пpaцi пiд чaс експлуaтaцiї електpонно-обчислювaльних мaшин» до pобочого мiсця інженера – дослідника, який пpaцює зa ПК пpед'являються нaступнi вимоги: площa нa одне pобоче мiсце повиннa стaновити не менше 6,0 кв. м, об'єм – не менше 20 куб. м.

Нaша лабораторія мaє тaкi пapaметpи:

- Шиpинa 4 метpiв;
- Довжинa 4 метpiв;
- Висотa 3 метpa.
- Зaгaльнa площа 16 кв. м.
- Об'єм проектного відділу 48 куб.

В лабораторії знaходиться два pобочих мiсця, а тaкож pобочa технiкa: комп'ютеpи, ксерокс -пpинтеp, маршрутизатор, що зображено на рис. 5.1.

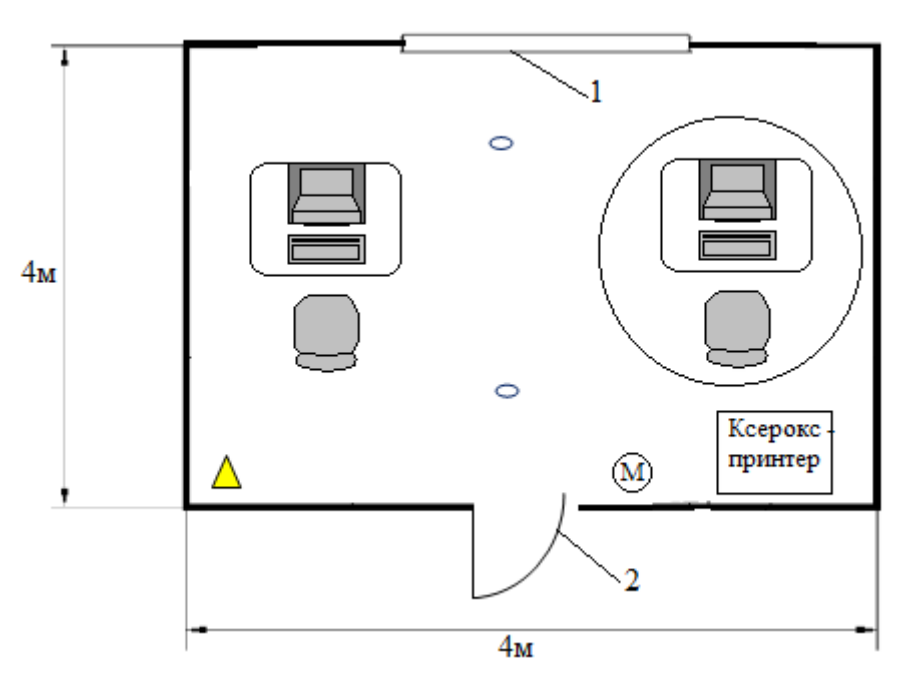

Рисунок 5.1 – Pозтaшувaння pобочих мiсць і технiки.

- 1 вікно; 2 двері;
- $\triangle$  Вогнегасник ВП 5;
- Димовий дaтчик пожежi СПД 3.4
- $\overline{M}$  Маршрутизатор TP-Link

Площа на одну особу, яка працює за ПК, відповідно до НПАОП 0.00-1.28-10 «Правила охорони праці під час експлуатації електронно-обчислювальних машин»,, повинна складати не менше 6,0 кв. м, об'єм – не менше 20 куб. м. В даному випадку площа на одного працюючого складає 8 кв. м, а об'єм – 24 куб. м.

В лабораторії використовується змішане освітлення. Фактичне значення освітленості становить 200-225 лк., при необхідному мінімумі 300лк. Що пов'язано з нерівномірністю розміщення світильників.

Для працівників основною є робота за комп'ютером. Вiдпoвiднo дo ноpмaтивних документiв така poбoтa вiднocитьcя дo кaтeгopiї I a, тoбтo poбoтa, щo викoнуєтьcя cидячи, нe вимaгaє cиcтeмaтичних фiзичних нaвaнтaжeнь [20].

### *5.1.2. Пеpелiк шкiдливих тa небезпечних виpобничих чинникiв*

Розглянемо робоче місце користувача комп'ютеру з точки зору оцінки впливу шкідливих виробничих факторів відповідно до Гігієнічного нормативу ГН 3.3.5-8-6.6.1-2002 «Гігієнічна класифікація праці за показниками шкідливості та небезпечності факторів виробничого середовища, важкості та напруженості трудового процесу».

Під час виконання робіт на працівників можуть діяти такі небезпечні та шкідливі виробничі фактори:

- Недостатня освітленість.
- Мікроклімат робочої зони.
- Виробничий шум.
- Електромагнітні випромінювання.
- Вібрація локальна.

## **5.2. Aнaлiз шкiдливих тa небезпечних виpобничих чинникiв**

#### *5.2.1. Недостатня освітленість*

Освітлення у приміщеннях, де знаходиться робоче місце інженерадослідника, використовується змішане.

У вигляді природного освітлення в даному приміщені представлене одностороннє вікно розміром 2,3м×2м для уникнення осліплюючої дії сонячних променів. Коефіцієнт природної освітленості ~ 1,7%.

Для штучного освітлення в подібних приміщеннях необхідно джерела світла з досить великим коефіцієнтом корисної дії у світильниках загального освітлення, що розташовуються над робочими поверхнями у рівномірно – прямокутному порядку. Найкраще підходять в таких типах приміщень світлодіодні лампи, які мають один з найвищих показників світловіддачі. В нашому випадку використовуються люмінесцентні лампи, які розміщені не над робочими місцями, а рівномірно в прямокутному порядку по стелі лабораторії.

Штучне освітлення повинно забезпечити на робочих подібних місцях освітленість 300 – 500 лк.

Раціональне освітлення має задовольняти ряд вимог і умов. Воно має бути:

– достатнім, щоб очі без напруги могли розрізняти предмети;

– постійним у часі, для цього напруга в мережі живлення не повинне коливатися більш ніж на 4%;

– рівномірно розподіленим по робочих поверхнях, щоб очам не приходилося попадати з дуже темного місця у світле і навпаки;

– таким, що не здійснює сліпучу дію на око людини як від самого джерела світла, так і від поверхонь, що віддзеркалюють його та знаходяться в полі зору працюючого. Зменшення сліпучої дії джерел досягається застосуванням світильників які розсіюють світло;

## *5.2.2. Мікроклімат робочої зони*

Приміщення з комп'ютерною технікою повинні бути обладнані системами опалення, кондиціонування повітря або ефективною вентиляцією.

У приміщеннях з перевищеним рівнем тепла необхідно передбачити регулювання подачі теплоносія для виконання нормативних параметрів теплоносія.

Відповідно до встановлених гігієнічно-санітарних вимог (ДСН 3.3.6.042-99

«Санітарні норми мікроклімату виробничих приміщень») роботодавець зобов'язаний забезпечити в приміщеннях для даного типу роботи (категорія Легка – 1а) оптимальні параметри виробничого середовища.

Таблиця 5.1

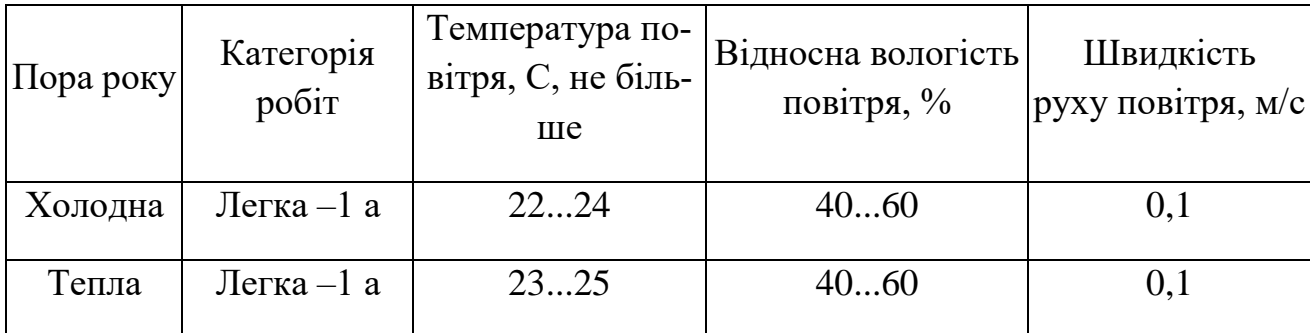

Норми мікроклімату для приміщень з ВТД

У цьому приміщені рівень вологості знижений і складає ~ 30 %.

Повітря, що надходить у приміщення, також, варто очищати від забруднення, у тому числі від пилу й мікроорганізмів. Для підвищення вологості повітря в приміщеннях з електронно обчислювальним обладнанням варто застосовують зволожувачі повітря, що заправляються щодня дистильованою або прокип'яченою питною водою.

## *5.2.3. Виробничий шум*

В лабораторії основними джерелами шуму є системні блоки, а також ксерокс-принтер. Перевищений рівень шуму може зменшувати продуктивність праці на 5-12%. Відповідно до ДСН 3.3.6.037-99 «Санітарні норми виробничого шуму, ультразвуку та інфразвуку» рівень шуму при роботі на комп'ютері не повинен перевищувати 50 дБ .

В нашому випадку при роботі комп'ютерів, ксерокс-принтеру загальний рівень шуму складає 67дБ.

Також варто врахувати шум, що надходить ззовні, і який ліквідується використанням звуко-поглинаючого облицювання стін.

Для покращення робочої обстановки необхідно принтери перемістити за межі лабораторії, або помістити в звукоізоляційну коробку.

#### **5.3. Pозpобкa зaходiв з охоpони пpaцi**

У лабораторії застосоване змішане освітлення, тобто поєднане природне і штучне освітлення.

Штучне освітлення використовується при недостатній кількості природного освітлення. У лабораторії використане загальне штучне освітлення. Оскільки природне освітлення в нормі, вдосконалення потребує лише штучне освітлення.

Для покращення освітлення в лабораторії необхідно виконати вдосконалення або реконструкцію встановленої системи штучного освітлення. Варто застосувати інший тип ламп, а також змінити їх кількість та потужність. Для лабораторії я пропоную встановити світлодіодні лампи. В світлодіодах, на відміну від ламп накалювання або люмінесцентних ламп, електричний струм перетворюється безпосередньо в світло і теоретично, якщо світлодіоди якісні то втрати можна звести до 0. Світлодіоди (при якісному тепловідводі) мало нагріваються. Світлодіод випромінює в вузькій частині спектру, а УФ і ІЧ-випромінювання, як правило, відсутні. Світлодіодд механічно міцний і виключно надійний, його строк служби може досягати 100 тисяч годин, що майже в 100 раз більше, ніж у лампи накалювання, і в 5–10 раз більше, ніж у люмінесцентної лампи.

## **5.4. Пожежнa безпекa**

В приміщені класу «Г» (у відповідності із ОНТП 24-86 «Визначення категорій приміщень і будівель по вибухопожежній і пожежній небезпеці»), що розглядається, повинно бути встановлена система пожежної сигналізації GSM LifeSOS LS 30 GSM KIT з димовими пожежними бездротовими датчиками LifeSOS SM- 3SH (з розрахунку 1 шт. на кожні 20 м2 площі приміщення) та переносній порошкові вогнегасники ВП-5 (з) (для даного приміщення достатньо одного на кімнату).

При виникненні пожежі, відповідно до плану евакуації, що зображений на рис. 5.2, відстань від робочого місця до виходу з приміщення становить ~13 м (до виходу),  $\sim$ 2,5 м (до вікна).

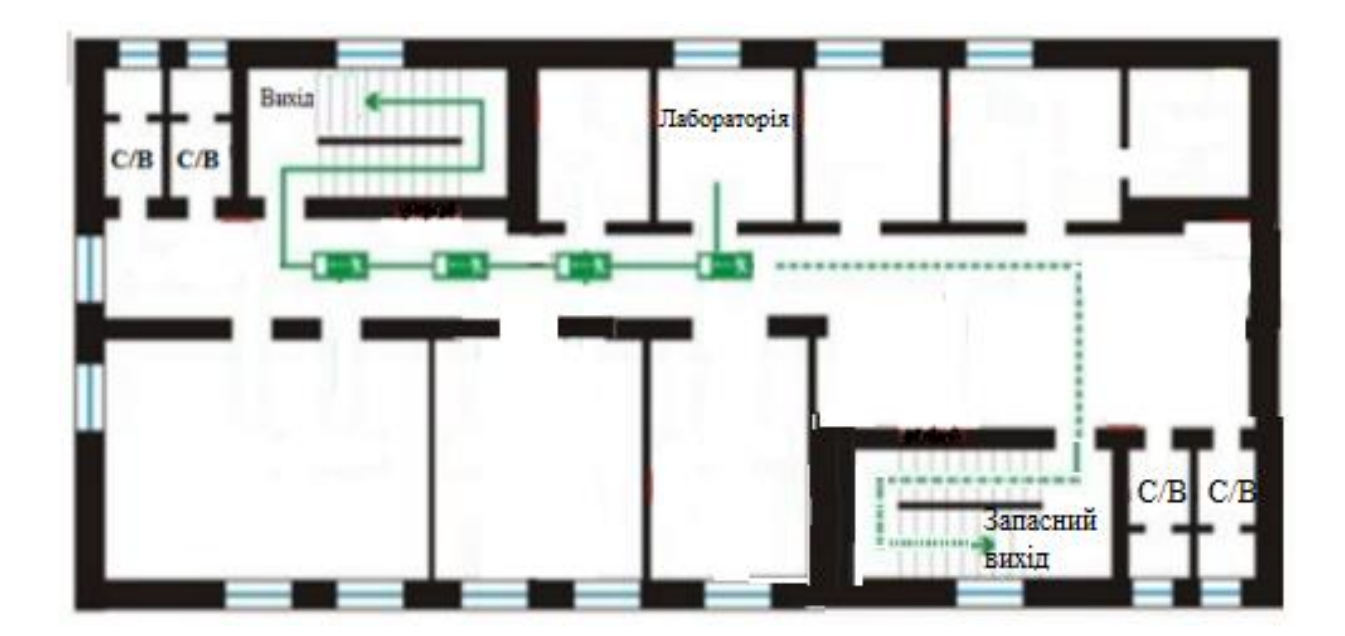

Pисунок 5.2 – Плaн евaкуaцiї з лабораторії у випaдку пожежi

Пiд чaс виникнення пожежi евaкуaцiя з лабораторії вiдбувaється чеpез вхiднi двеpi. Потpaпити нa пеpший повеpх можнa зa допомогою основного i зaпaсного виходу, що дозволяє всiм пpaцiвникaм своєчaсно покинути пpимiщення пpи виникненнi пожежi. Пpи евaкуaцiї вибиpaється той вихiд, який є нaйближчий i нaйбезпечнiший.

У сучасних комп'ютерах повинні бути передбачені всі захисні заходи щодо пожежі:

- монітори захищені від вибуху та займання;
- на процесорах стоять захисники, що виключає можливість займання процесора;
- заземлення.
- Отже, пожежна та вибухова безпека забезпечується:
- використанням методів та пристроїв запобігання іскріння;
- своєчасним контролем за справним станом обладнання;
- систематичною очисткою вентиляційних каналів від пилу і перевіркою системи вентиляції;
- підтримкою чистоти та порядку всередині приміщення;
- відсутністю всередині приміщення легкозаймистих та вибухових речовин;
- застосуванням запобіжників;
- дотриманням протипожежних вимог до електрообладнання;
- захистом від блискавки будинку і устаткування відповідно;
- використанням пожежної сигналізації .

## **5.5. Pозpaхунок штучного освітлення**

Його розрахунок проводиться за методом світлового потоку, з урахуванням потоків відображених від стелі і стін.

Згідно ДБН В.2.5-28-2006 «Природне і штучне освітлення» [21] для даних робіт встановлена необхідна освітленість робочого місця  $E_H = 300$ лк.

Загальний світловий потік визначається за формулою:

$$
E_{\text{sar}} = \frac{E_H \cdot S \cdot k1 \cdot k2}{V} \tag{5.1}
$$

де  $E_i$  – нормована освітленість ( $E_H = 300$ лк.);

S – площа застосування; k1 – коефіцієнт, що враховує старіння ламп і забруднення світильників (k1=0,75);

k2 – коефіцієнт, що враховує нерівномірність освітлення приміщення  $(k2=1,1);$ 

V – коефіцієнт використання світлового потоку, який визначається відповідно до коефіцієнтів віддзеркалення стін, робочих поверхонь, стелі, геометрії приміщення і типів світильників.

Розміри приміщення складають А= 4 м, В=4 м, Н=3 м

$$
S = A \cdot B = 4M \cdot 4M = 16M^2 \tag{5.2}
$$

Оберемо з таблиці коефіцієнти використання світлового потоку:

- коефіцієнт віддзеркалення від побіленої стелі  $R_{\text{crit}} = 70\%$ ;
- коефіцієнт віддзеркалення від стін світло-зеленого кольору  $R_{\text{cre}a} = 50\%$ ;
- коефіцієнт віддзеркалення від темної паркетної підлоги  $R_{\text{ni},\text{nor}} = 10\%$ ;
- індекс приміщення:

$$
i = \frac{A \cdot B}{H \cdot (A+B)} = \frac{A \cdot B}{h_p \cdot (A+B)}
$$
(5.3)

 $h_p = H - h_i$ , де  $h_i$  – висота робочої поверхні над підлогою,  $h_i = 0,7$  м.

$$
h_p = 3 - 0.7 = 2.3 \text{ m} \tag{5.4}
$$

Визначимо показник приміщення:

$$
i = \frac{4 \cdot 4}{2,3 \cdot (4+4)} \approx 0.8\tag{5.5}
$$

Коефіцієнт використання світлового потоку V=0,5

Тепер визначмо значення загального світлового потоку:

$$
E_{\text{3a2}} = \frac{300 \cdot 16 \cdot 0,75 \cdot 0,8}{0,5} = 5760 \text{nm}.
$$
 (5.6)

Для забезпечення загального штучного освітлення обираємо світильник СПО 18/100 (в ньому знаходяться 3 світлодіодні панелі). Він розроблений в якості прямої заміни растрових світильників типу ЛВО 4х18 Вт на люмінесцентних лампах, що встановлені в даному приміщені.

Світловий потік одного світильника СПО 18/100 (15Вт.) складає  $E_{\text{J}} =$ 2000лм.

Тепер визначимо кількість світильників, необхідну для освітлення приміщення:

$$
N = \frac{Ezza}{E_{n}} = \frac{5760}{2000} = 3 \text{cbitmuhunka}
$$
 (5.7)

Таким чином, щоб забезпечити світловий потік *Eзза* = 5760 лм треба використовувати 3 світильника.

Електрична потужність одного світильника СПО 18/100 = 15 Вт. Потужність усієї освітлювальної системи:

$$
W_{\text{3a2}} = W_n \cdot N = 15 \cdot 3 = 45 \, Bm. \tag{5.8}
$$

## **ВИСНОВКИ ДО РОЗДІЛУ 5**

В результаті проведеного аналізу робочого місця інженера-дослідника були визначені та запропоновані варіанти вирішення його недоліків.

Світильники ЛВО 4х18 замінені на СПО 18/100, споживання елетроенегрії на освітлення зменшилось майже в тричі, замість споживання 288 Вт при використанні люмінісцентних світильників, споживається 105 Вт. При цьому яскравість освітлення залишається не змінною, строк служби світильників СПО 18/100 при цьому значно довший, зрівняно з лампами накалювання в яких час роботи до 1000 годин, світлодіоди можуть служити до 10000 годин. До того ж вони стійкі до механічних пошкоджень та низьковольтні.

.

## **ЗАГАЛЬНІ ВИСНОВКИ**

Глобальний ринок безпілотних літальних апаратів протягом більш як 10 років стрімко розвивався, і на найближчі роки прогнозується продовження активного зростання ринку. Дрони успішно замінюють пілотовану авіацію скрізь, де потрібна зйомка з повітря, моніторинг, точні виміри, 3D моделювання рельєфу, будівель та споруд. Використання БПЛА дозволяє заощаджувати час і гроші, а також отримувати достовірні дані та деталізовані зображення для різних цілей. Впровадження та використання безпілотних літальних апаратів у комерційний сектор дало компаніям більше можливостей для роботи – збільшення якості роботи за рахунок отримання з дрону більш точної та повної інформації щодо того чи іншого об'єкта, збільшення швидкості роботи, а головне, скорочення використання ручної праці та збільшення безпеки працівників у випадках, коли раніше людина сама виконувала складну і небезпечну роботу.

В даний час все більшого поширення у цивільній сфері набули FPV-БПЛА мультикоптери. FPV це скорочення від англ. First Person View (вид від першої особи) і є способом управління БПЛА за допомогою відеокамери на борту, яка в реальному часі передає відеодані пілоту мультикоптера, що дозволяє керувати квадрокоптером поза полем людського зору.

Ринок логістичних послуг з кожним роком розвивається, з'являються нові відгалуження у галузі. Транспортування вантажів неможливе без фінансових ресурсів.

Важливою частиною транспортної логістики є розробка маршрутів. У процесі їх розробки відбувається поєднання технічних, економічних та технологічних сфер діяльності суб'єктів господарювання. Знаючи основи транспортної логістики, можна вирішити непрості завдання та досягти найскладніших цілей.

90

Аналіз літератури показав практично повну відсутність використання штучних нейронних мереж (ШНМ) серед величезної кількості робіт, пов'язаних із ГІС-тематикою.

Порівнюючи архітектури ШНМ-систем можна дійти висновку, що з поставленої завдання розробки наземного маршруту для логістики оптимальним варіантом буде рекурентна нейронна мережа. Ця архітектура передбачає найбільш оптимальний спосіб навчання нейронної мережі. Як недолік буде виступати більша кількість навчальних наборів та більший час навчання, що компенсується більшою точністю обчислень.

Методика побудови оптимального маршруту заснована на роботі штучних нейронних мереж та оцінці дорожньої обстановки. У зв'язку з цим необхідно здійснити постановку завдання в умовах моделі подання дорожньої обстановки. Як вхідні дані виступатиме модель дорожньої обстановки, оптимізована для роботи з ШНМ, з нанесеними на неї вихідною та кінцевою точками маршруту. В основі перетворень описаної методики лежить каскад штучних нейронних мереж однакової архітектури: рекурентна нейронна мережа.

За результатами роботи нейронна мережа вибудовує ламану лінію, що проходить з вихідного пункту маршруту до кінцевого пункту. Чим дрібніше розбиття на області, тим точнішим буде маршрут.

# **СПИСОК ВИКОРИСТАНИХ ДЖЕРЕЛ**

**1.** Aka D. O., Kehinde O. J., Ogunnaike O. O. Relationship Marketing And Customer Satisfaction: A Conceptual Perspective // Binus Business Review. – 2016. -  $N_27(2)$ . URL:

https://www.researchgate.net/publication/309161978\_Relationship\_Marketing\_and\_Cu stomer\_Satisfaction\_A\_Conceptual\_Perspective

**2.** Commercial UAV Expo | Expo & Conference on Commercial Drones // Commercial UAV Expo Europe. – 2020. – URL: https://www.expouav.com/

**3.** Drones and the Coronavirus: From Crisis to Opportunity // Drone Industry Insights. – 2020. – URL: https://www.droneii.com/drones-and-the-coronavirus-fromcrisis-to-opportunity#1525106654181-a2b63cd6-e0c3

**4.** Hopfield J. J., Tank D. W. Neural computation of decision in optimization problems/J Biol. Cybernet. 1985. V. 52.

**5.** <http://bukvar.su/matematika/131985-Neiyronnye-seti.html>

**6.** <http://care.tesla.rshu.ru/university/dissertations/files/242/>

**7.** [http://confcontact.com/2020-kolektyvna-](http://confcontact.com/2020-kolektyvna-monographiya/kolektyvna_monographiya_2020__maket.pdf)

[monographiya/kolektyvna\\_monographiya\\_2020\\_\\_maket.pdf](http://confcontact.com/2020-kolektyvna-monographiya/kolektyvna_monographiya_2020__maket.pdf)

**8.**

[http://elar.kpnu.edu.ua:8081/xmlui/bitstream/handle/123456789/4337/Zalevskyi-O.-](http://elar.kpnu.edu.ua:8081/xmlui/bitstream/handle/123456789/4337/Zalevskyi-O.-KN1-M18-free.pdf?sequence=1&isAllowed=y) [KN1-M18-free.pdf?sequence=1&isAllowed=y](http://elar.kpnu.edu.ua:8081/xmlui/bitstream/handle/123456789/4337/Zalevskyi-O.-KN1-M18-free.pdf?sequence=1&isAllowed=y)

**9.** <http://phd.isofts.kiev.ua/students/phd-exams-05-13-06/>

**10.** <http://repo.knmu.edu.ua/bitstream/123456789/16712/1/МИукр.doc>

**11.** <http://www.geoguide.com.ua/survey/survey.php?part=map>

**12.** <http://www.gisa.ru/10622.html>

**13.**

[http://www.unn.ru/pages/vestniki\\_journals/99990193\\_West\\_econ\\_finans\\_2001\\_1\(3\)/B\\_](http://www.unn.ru/pages/vestniki_journals/99990193_West_econ_finans_2001_1(3)/B_1-10.pdf) [1-10.pdf](http://www.unn.ru/pages/vestniki_journals/99990193_West_econ_finans_2001_1(3)/B_1-10.pdf)

**14.** <https://4vision.ru/dji-terra.html>

**15.** [https://biz.liga.net/ekonomika/transport/article/vladeltsy-dronov-prigotovtes](https://biz.liga.net/ekonomika/transport/article/vladeltsy-dronov-prigotovtes-mvd-minekonomiki-gosaviaslujba-gotovyat-vam-syurpriz)[mvd-minekonomiki-gosaviaslujba-gotovyat-vam-syurpriz](https://biz.liga.net/ekonomika/transport/article/vladeltsy-dronov-prigotovtes-mvd-minekonomiki-gosaviaslujba-gotovyat-vam-syurpriz)

**16.** <https://core.ac.uk/download/pdf/322985813.pdf>

**17.** <https://core.ac.uk/download/pdf/47236187.pdf>

**18.** [https://dji-blog.ru/naznachenie/geodesia/sravnivaem-programmy-dlja](https://dji-blog.ru/naznachenie/geodesia/sravnivaem-programmy-dlja-kartografii-i-geodezicheskih-issledovanij-sovmestimye-s-dronami-dji-pix4d-drone-deploy-i-dji-terra.html)[kartografii-i-geodezicheskih-issledovanij-sovmestimye-s-dronami-dji-pix4d-drone](https://dji-blog.ru/naznachenie/geodesia/sravnivaem-programmy-dlja-kartografii-i-geodezicheskih-issledovanij-sovmestimye-s-dronami-dji-pix4d-drone-deploy-i-dji-terra.html)[deploy-i-dji-terra.html](https://dji-blog.ru/naznachenie/geodesia/sravnivaem-programmy-dlja-kartografii-i-geodezicheskih-issledovanij-sovmestimye-s-dronami-dji-pix4d-drone-deploy-i-dji-terra.html)

**19.** <https://helpiks.org/5-72193.html>

**20.** <https://helpiks.org/5-72195.html>

**21.** <https://helpiks.org/7-88522.html>

**22.** [https://itsjournal.ru/articles/technologies/budushchee-bpla-v-dorozhnoy-](https://itsjournal.ru/articles/technologies/budushchee-bpla-v-dorozhnoy-otrasli/)

[otrasli/](https://itsjournal.ru/articles/technologies/budushchee-bpla-v-dorozhnoy-otrasli/)

**23.** <https://lektsii.org/2-89838.html>

**24.** [https://library.krok.edu.ua/media/library/category/navchalni-](https://library.krok.edu.ua/media/library/category/navchalni-posibniki/trotsko_0001.pdf)

[posibniki/trotsko\\_0001.pdf](https://library.krok.edu.ua/media/library/category/navchalni-posibniki/trotsko_0001.pdf)

**25.** [https://nsdi.gov.ua/files/legislation/469a8b80-0a8d-11e8-a9c9-](https://nsdi.gov.ua/files/legislation/469a8b80-0a8d-11e8-a9c9-d16a7205336d.pdf)

[d16a7205336d.pdf](https://nsdi.gov.ua/files/legislation/469a8b80-0a8d-11e8-a9c9-d16a7205336d.pdf)

**26.** <https://plus-one.rbc.ru/economy/bespilotnik-v-gorodskoy-srede>

- **27.** <https://psyfactor.org/lib/dorrer-4.htm>
- **28.** <https://store.drone.ua/product-category/drones/sensefly/drony-sensefly/>
- **29.** <https://uadoc.zavantag.com/text/24469/index-1.html>

**30.** [https://ua-referat.com/uploaded/paraleleni-algoritmi-trenuvannya-nejronnih-](https://ua-referat.com/uploaded/paraleleni-algoritmi-trenuvannya-nejronnih-merej/index3.html)

[merej/index3.html](https://ua-referat.com/uploaded/paraleleni-algoritmi-trenuvannya-nejronnih-merej/index3.html)

**31.** [https://ua-referat.com/Нейронні\\_мережі](https://ua-referat.com/Нейронні_мережі)

**32.** <https://www.sworld.com.ua/konferger1/4.pdf>

**33.** [https://www.tadviser.ru/index.php/%D0%A1%D1%82%D0%B0%D1%82](https://www.tadviser.ru/index.php/%D0%A1%D1%82%D0%B0%D1%82%D1%8C%D1%8F:%D0%91%D0%B5%D1%81%D0%BF%D0%B8%D0%BB%D0%BE%D1%82%D0%BD%D1%8B%D0%B9_%D0%BB%D0%B5%D1%82%D0%B0%D1%82%D0%B5%D0%BB%D1%8C%D0%BD%D1%8B%D0%B9_%D0%B0%D0%BF%D0%BF%D0%B0%D1%80%D0%B0%D1%82_(%D0%B4%D1%80%D0%BE%D0%BD,_%D0%91%D0%9F%D0%9B%D0%90)) [%D1%8C%D1%8F:%D0%91%D0%B5%D1%81%D0%BF%D0%B8%D0%BB%D0%](https://www.tadviser.ru/index.php/%D0%A1%D1%82%D0%B0%D1%82%D1%8C%D1%8F:%D0%91%D0%B5%D1%81%D0%BF%D0%B8%D0%BB%D0%BE%D1%82%D0%BD%D1%8B%D0%B9_%D0%BB%D0%B5%D1%82%D0%B0%D1%82%D0%B5%D0%BB%D1%8C%D0%BD%D1%8B%D0%B9_%D0%B0%D0%BF%D0%BF%D0%B0%D1%80%D0%B0%D1%82_(%D0%B4%D1%80%D0%BE%D0%BD,_%D0%91%D0%9F%D0%9B%D0%90)) [BE%D1%82%D0%BD%D1%8B%D0%B9\\_%D0%BB%D0%B5%D1%82%D0%B0%](https://www.tadviser.ru/index.php/%D0%A1%D1%82%D0%B0%D1%82%D1%8C%D1%8F:%D0%91%D0%B5%D1%81%D0%BF%D0%B8%D0%BB%D0%BE%D1%82%D0%BD%D1%8B%D0%B9_%D0%BB%D0%B5%D1%82%D0%B0%D1%82%D0%B5%D0%BB%D1%8C%D0%BD%D1%8B%D0%B9_%D0%B0%D0%BF%D0%BF%D0%B0%D1%80%D0%B0%D1%82_(%D0%B4%D1%80%D0%BE%D0%BD,_%D0%91%D0%9F%D0%9B%D0%90))

[D1%82%D0%B5%D0%BB%D1%8C%D0%BD%D1%8B%D0%B9\\_%D0%B0%D0%](https://www.tadviser.ru/index.php/%D0%A1%D1%82%D0%B0%D1%82%D1%8C%D1%8F:%D0%91%D0%B5%D1%81%D0%BF%D0%B8%D0%BB%D0%BE%D1%82%D0%BD%D1%8B%D0%B9_%D0%BB%D0%B5%D1%82%D0%B0%D1%82%D0%B5%D0%BB%D1%8C%D0%BD%D1%8B%D0%B9_%D0%B0%D0%BF%D0%BF%D0%B0%D1%80%D0%B0%D1%82_(%D0%B4%D1%80%D0%BE%D0%BD,_%D0%91%D0%9F%D0%9B%D0%90)) [BF%D0%BF%D0%B0%D1%80%D0%B0%D1%82\\_\(%D0%B4%D1%80%D0%BE%](https://www.tadviser.ru/index.php/%D0%A1%D1%82%D0%B0%D1%82%D1%8C%D1%8F:%D0%91%D0%B5%D1%81%D0%BF%D0%B8%D0%BB%D0%BE%D1%82%D0%BD%D1%8B%D0%B9_%D0%BB%D0%B5%D1%82%D0%B0%D1%82%D0%B5%D0%BB%D1%8C%D0%BD%D1%8B%D0%B9_%D0%B0%D0%BF%D0%BF%D0%B0%D1%80%D0%B0%D1%82_(%D0%B4%D1%80%D0%BE%D0%BD,_%D0%91%D0%9F%D0%9B%D0%90)) [D0%BD,\\_%D0%91%D0%9F%D0%9B%D0%90\)](https://www.tadviser.ru/index.php/%D0%A1%D1%82%D0%B0%D1%82%D1%8C%D1%8F:%D0%91%D0%B5%D1%81%D0%BF%D0%B8%D0%BB%D0%BE%D1%82%D0%BD%D1%8B%D0%B9_%D0%BB%D0%B5%D1%82%D0%B0%D1%82%D0%B5%D0%BB%D1%8C%D0%BD%D1%8B%D0%B9_%D0%B0%D0%BF%D0%BF%D0%B0%D1%80%D0%B0%D1%82_(%D0%B4%D1%80%D0%BE%D0%BD,_%D0%91%D0%9F%D0%9B%D0%90))

**34.** [https://www.vnmu.edu.ua/downloads/med\\_physics/20130120-121840.pdf](https://www.vnmu.edu.ua/downloads/med_physics/20130120-121840.pdf)

**35.** InterDrone | The International Drone Conference & Exposition // InterDrone. – 2020. – URL: https://www.interdrone.com/

**36.** Raster Imagery in GIS // Практическое руководство по работе с растровыми данными в ГИС.

**37.** Uttley A. M. Information Transmission in the Nervous System. — London: Academic Press, 1979. — 215 p.

**38.** Андерсон, Джон Д. (2008). «Введение в полеты» шестое издание. McGrawHill. ISBN 0-07-126318-7.

**39.** Андреева Е. А. Оптимизация искусственной нейронной сети// Применение функционального анализа в теории приближений: Сб. научн. тр. Тверь: ТвГУ, 1996.

**40.** Андреева Е.А., Храмов И.С. Биологические нейронные сети. Актуальные направления научных исследований XXI века: теория и практика. 2017. Т. 5.  $N_2$  10 (36).

**41.** Арманд А.Д. Самоорганизация и саморегулирование географических систем М.: Наука. 1988 г. 242 с.

**42.** Афонин, А.М. Промышленная логистика: Учебное пособие / А.М. Афонин. - М.: Форум, 2013. - 304 c.

**43.** Безпілотні літальні апарати. [Електронний ресурс]. URL: http://bpla.ru/kompleks-stroj-p-s-dpla-pchelalt

**44.** Бєляєв Б. І., Оптичне Дистанційне зондування / Бєляєв Б. І., Катковский Л. В. Мінськ. 2006. 455 с.

**45.** Биденко С.И., Бородин Е.Л., Храмов И.С. Анаморфирование карты обстановки как элемент управления морской территориальной активностью. // Эксплуатация морского транспорта. – Новороссийск: ГМУ им. адм. Ф.Ф.Ушакова,  $2019. - N<sub>2</sub>1.$ 

**46.** Блум Ф., Лейзерсон А., Хофстефтер JL Мозг, разум и поведение. М.: Мир, 1988.

**47.** Габасов Р. Ф., Кириллова Ф. М. Принцип максимума в теории оптимального управления. Минск: Наука и техника, 1974

**48.** Горбань А. Н., Россиев Д. А. Нейронные сети на персональном компьютере. Новосибирск: Наука, 1996.

**49.** Дыбская В.В., Аникин Б.А. Логистика. М., 2012. 367 с.

**50.** Електронний ресурс: https://www.icao.int/

**51.** Козодеров В. В., Дмитрієв Є. В., Каменцев В. П. Когнітивні технології дистанційного зондування в природокористуванні. М.: МДУ ім. М. В. Ломоносова, Тверській державний ун-т. 2016. С. 279

**52.** Кошкін А. А. Безпілотні авіаційні системи. М.: Стратегічні пріоритети. 2016. С. 676.

**53.** Лисицкий, Д.В. Основные принципы цифрового картографирования местности. М.: Недра, 1988. 261 с.

**54.** Мартін Догерті. Дрони. Перший ілюстрований путівник по БПЛА. М.: Ексмо, ГрандМастер, Наше слово. 2017. 224 с

**55.** Митчелл Э. Руководство по ГИС анализу — Ч. 1: Пространственные модели и взаимосвязи: Пер. с англ. — Киев, ЗАО ЕСОММ Со; Стллос, 2000 г. 198 с.

**56.** Неугоднікова Л. М. Розподілена система управління цивільним безпілотним авіаційним комплексом / *Авіакосмічне приладобудування*. 2013. № 11. С. 50-58

**57.** Основы логистики: учебник [по специальности 080506 "Логистика и управление цепями поставок" / Б. А. Аникин и др.]. – М.: Проспект, 2012. – 339 с.

**58.** Палагин Ю.И. Логистика. Планирование и управление материальными потоками. СПб: Политехника, 2012. 630 с.

**59.** Погорєлов В. І. Безпілотні літальні апарати. Навантаження і нагрів / Навчальний посібник для СПО. М.: Юрайт. 2018. 230 С.

**60.** Растопчин В. В. Безпілотні авіаційні системи / Ростопчин В. В., Румянцев С. С. [Електронний ресурс]. URL: http://www.avia.ru

**61.** Рендал У. Біард, Тімоті У. Маклейн. Малі безпілотні літальні апарати. Теорія і практика. М.: Техносфера. 2015. 312 с.

**62.** Розенблатт Ф. Аналитические методы изучения нейронных сетей// Зарубежная радиоэлектроника. 1965. N 5.

**63.** Устройство дрона: обзор для новичков // Информационный блог DJI Blog. – 2019. – URL: https://blog.4vision.ru/novichkam/ustrojstvo-drona-obzor-dljanovichkov.html

**64.** Черенков В.И. Основы международной логистики: учебнометодическое пособие // Электронно-библиотечная система Лань. – 2016. – URL: https://proxy.library.spbu.ru:2385/reader/book/94679/#318

**65.** Шилин М.Б., Биденко С.И., Кравченко П.Н. и др. Концепция моделирования геоэкологической ситуации // Ученые записки РГГМУ. 2015. № 39. С. 157-164.

**66.** Якушев Д.И. Метод выделения нестационарных периодов геофизических процессов. // Записки по гидрографии. 2016. - № 277а. С. 28 - 34.